File No. S360-33 (OS) Order No. GC28-6543-8

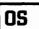

# Systems Reference Library

# OS Sort/Merge Program

# Program Number 360S-SM-023

# OS-Release 21

This publication describes the use of the OS Sort/Merge Program. It discusses:

- Program capabilities.
- Sorting and merging techniques.
  Sort/merge program control statements.
  Intermediate storage requirements.
- Job control language requirements.
- Program initiation.Program modification.
- Efficient program use.Standard operating system collating sequence.
- Sort/merge program messages.

The program has generalized sorting and merging capabilities that can be tailored to the needs of a particular installation and application.

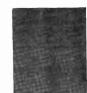

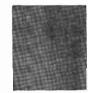

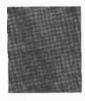

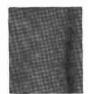

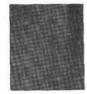

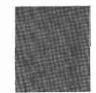

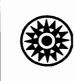

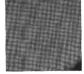

# Ninth Edition (February, 1973)

This is a major revision of, and obsoletes, GC28-6543-7. The changes, which have been made principally for purposes of clarification, are indicated by a vertical line to the left of the change.

This edition applies to Release 21 and subsequent releases of the IBM Operating System.

This publication was prepared for production using an IBM computer to update the text and to control the page and line format. Page impressions for photo-offset printing were obtained from an IBM 1403 Printer using a special print chain.

Requests for copies of IBM publications should be made to your IBM representative or to the IBM branch office serving your locality.

©Copyright International Business Machines Corporation 1965, 1966, 1967, 1968, 1970, 1972, 1973

# Preface

This publication is a guide for users of the System/360 Operating System Sort/Merge program. It contains a general description of the program and specific information about control statement formats, program operation, the inclusion of user-written routines, efficient use of the program, and program generated messages. Merging techniques used by the program are briefly described. General information about basic sorting and merging methods is contained in the IBM publication <u>Sorting Techniques</u>, Order No. GC20-1639.

### ORGANIZATION AND USE OF THIS PUBLICATION

If you want to set up a simple sort or merge quickly, fold out the chart in Appendix A at the back of the book and refer to Section 2 for details as you follow the chart. Eventually, however, you should plan to read the entire publication, which is organized as follows:

<u>Section 1: Sort/Merge Program</u> -- This section describes sorting and merging specifications, control fields, sorting and merging techniques used by the program, and error correction facilities.

Section 2: How to Use Sort/Merge -- This section is divided into four main topics: "Defining the Sort or Merge" which describes the format and use of sort/merge control statements and contains a number of complete sorting and merging examples; "Determining Intermediate Storage Requirements" which describes how to calculate the amount of intermediate storage for a given application; "Required Job Control Language Statements" which describes the JOB, EXEC, and DD statements necessary for sort/merge execution and contains a number of complete JCL and sort/merge statement examples; and "Invoking the Sort/Merge Program" which describes initiating sort/merge via the system input stream and via a macro instruction in another program.

<u>Section 3: Program Modification</u> -- This section describes sort/merge program exits and the requirements for user-written routines that use them. Users who do not include their own routines to modify records or handle errors during sort/merge program execution can skip this section.

<u>Section 4: Efficient Program Use</u> -- This section describes the factors that contribute to efficient use of the sort/merge program.

<u>Appendixes</u> -- These sections contain a flow chart summary of how to use the sort/merge program, a summary of considerations for MVI users, the standard operating system collating system, and sort/merge messages.

#### PREREQUISITE PUBLICATIONS

OS Introduction, Order No. GC28-6534

### SUGGESTED READING

OS Sort/Merge Timing Estimates, Order No. GC28-6662 for information about sorting speeds with a variety of work devices, input data set sizes, main storage sizes, blocking factors, etc.

OS Supervisor Services and Macro Instructions, Order No. GC28-6646 and OS Data Management Macro Instructions, Order No. GC26-3794 for descriptions of linkage conventions, program and task management, data organization, and access features, and the use of macro instructions.

OS Job Control Language Reference, Order No. GC 28-6704 for a reference to job control language statements.

OS Advanced Checkpoint/Restart Planning Guide, Order No. GC28-6708.

The following additional publications are referred to in the text:

OS Loader & Linkage Editor, Order No. GC28-6538 OS Storage Estimates, Order No. GC28-6551 OS Data Management for Systems Programmers, Order No. GC28-6550 OS Sysgen, Order No. GC28-6554.

, 

# Contents

| INTRODUCTION                          | . 9      |
|---------------------------------------|----------|
| Relationship to the Operating System  | . 9      |
| Minimum Machine Requirements          | . 10     |
| Main Storage Requirements             | . 10     |
| Determining Region Size               | 10       |
| Determining Region Size               | . 10     |
| Operating System Options              | . 11     |
| ATOTION 1 CODE MEDGE DECODEN          | 10       |
| SECTION 1: SORT/MERGE PROGRAM         | 13       |
| Control Fields                        | 13       |
| Control Fields                        | 14       |
| Sorting Tochnique                     | 14       |
| Sorting Technique                     | 15       |
| Tape Techniques                       | 17       |
| Direct Access Techniques              | 17       |
| Forging a Technique                   | 17       |
| Fricing a rechnique                   | 18       |
| L/O Frrors                            | 18       |
| Evceeding Intermediate Storage        | 10       |
| Capacity                              | 19       |
|                                       | . 19     |
| SECTION 2: HOW TO USE THE SORT/MERGE  |          |
| PROGRAM                               | 21       |
| PROGRAM                               | 21       |
| Control Statement Format              | 22       |
| Continuation Cards                    | 22       |
| Continuation Cards                    | 20       |
| Parameters                            | 24       |
| Palameters                            | 24       |
| SOPT Statement Examples               | 20       |
| Options                               | 29       |
| Daramotors                            | 30       |
| Parameters                            | 30       |
| Record Control Statement              | 31       |
| The second discovery of the second    | 24       |
| Defining Fixed-Length Records         | 30       |
| Defining Variable-Length Records      | 32       |
| DETINING Variable-Dength Records      | 32       |
| MODS Control Statement                | 30       |
| Parameters                            | 35       |
| MODE Statement Examples               | 36       |
| FND Control Statement                 | 30       |
| END Control Statement                 | 37       |
| Summary of Sort/Merge Control         | 57       |
| Statements                            | 39       |
| Sort/Merge Control Statement Examples | <u> </u> |
| Example 1 - Simple Sort               | 41       |
| Example 2 Simple Merge                | 41       |
| Example 3 Sorting With                | - 1      |
| Modification Routines                 | 41       |
| Example 4 - Merging With              | 41       |
| Modification Routines                 | 42       |
| Example 5 - Sort                      | 43       |
|                                       | 43       |
| Example 6 - Sort                      | 44       |
| Determining Intermediate Storage      |          |
| Requirements                          | 44       |
| Intermediate Storage Devices          | 44       |
| Intermediate Storage Space            | ~~       |
| Requirements                          | 45       |
| Tape Intermediate Storage             | 45       |
|                                       |          |

| 2311, 2301, and 2314 (Balanced          |    |
|-----------------------------------------|----|
| Technique) Intermediate Storage         | 46 |
| Intermediate Storage Assignment         |    |
| Example                                 | 46 |
| 2314 (Crisscross Technique)             |    |
| Intermediate Storage                    | 47 |
| Intermediate Storage Assignment         |    |
| Formulas Summary                        | 48 |
| Follindias Summary                      | 40 |
| Number of Tapes Required for            | "  |
|                                         | 48 |
| Iotal Number of Tracks Required for     |    |
|                                         | 48 |
| Job Control Language for Sort/Merge     | 49 |
|                                         | 49 |
| EXEC Statement                          | 49 |
|                                         | 49 |
|                                         |    |
| DD Statements                           | 50 |
| Required DD Statement Parameters        | 52 |
| SORTIN DD Statement                     | 54 |
| SORTIN01 SORTIN16 DD Statements .       | 55 |
| SORTWK01 SORTWK32 DD Statements .       |    |
| SORTOUT DD Statement                    |    |
| SORTMODS DD Statement                   | 57 |
|                                         | 57 |
| SORTCKPT DD Statement                   | 57 |
| Job Control Language Statements for     |    |
|                                         | 58 |
| JCL and Sort/Merge Statement Examples . | 59 |
| Example 1 Sort                          | 59 |
| Example 2 Sort                          |    |
|                                         | 62 |
|                                         | 63 |
| Example 4 Sort                          | 05 |
| Example 5 Sort                          | 04 |
| Example 6 Sort                          | 66 |
| Example 7 Sort                          | 67 |
|                                         | 68 |
| Example 9 Merge                         | 70 |
| Example 10 Simple Merge                 | 71 |
| Example 10 Simple Merge Example 11 Sort | 72 |
| Example 12 Sort                         | 73 |
|                                         | 74 |
| Initiating Sort/Merge                   | 74 |
| Using the System Input Stream           | 74 |
| Cataloged Procedure SORT                | 74 |
| Cataloged Procedure SORTD               | 75 |
| Using ATTACH, LINK or XCTL              | 75 |
| Using ATTACH, LINK or XCTL              | 75 |
| Passing Parameters to the Sort          | 76 |
|                                         | 78 |
| Disk Sorting                            | 78 |
|                                         |    |
| Considerations When Using XCTL          | 79 |
| Example 1                               | 79 |
| Example 2                               | 81 |
| Further Considerations When Using       |    |
| ATTACH, LINK, or XCTL                   | 81 |
| Completion Codes                        | 82 |
|                                         | 02 |
| SECTION 3: PROGRAM MODIFICATION         | 83 |
|                                         |    |
| Program Description                     | 83 |
| Definition Phase                        | 83 |
| Optimization Phase                      | 84 |
| Equals Module                           | 85 |
| Extract Module                          | 85 |
| Sort Phase                              | 85 |
|                                         |    |
|                                         |    |

| Intermediate Merge Phase 85               | Blocking Input Records                      |
|-------------------------------------------|---------------------------------------------|
| Final Merge Phase 86                      | Record Format                               |
| General Information 86                    | Intermediate Storage Assignment 105         |
| Efficiency Considerations 86              | Assigning Direct Access Intermediate        |
| Bypassing the Linkage Editor 87           | Storage                                     |
| Operating Considerations                  | Assigning Tape Intermediate Storage .107    |
| Routines in the System Input Stream . 89  | Multiprogramming the Sort/Merge Program 107 |
| Linkage Considerations                    | System Generation Options and               |
| Linkage Examples 89                       | Requirements                                |
| Assignment Component Exits (E11, E21,     | Limiting Main Storage                       |
| E31)                                      | Altering the Main Storage Allocation .108   |
| Running Component Exits                   | Altering the Message Specification109       |
| Record Change Exits (E15, E25, E35) . 91  |                                             |
| Exit E15 91                               | GLOSSARY                                    |
| Exit E25 93                               |                                             |
| Exit E35 94                               | APPENDIX A: SUMMARY OF HOW TO USE THE       |
| Nmax Exit (E16) 96                        | SORT/MERGE PROGRAM                          |
| Exits for Closing Data Sets (E17,         |                                             |
| E27, E37)                                 | APPENDIX B: CONSIDERATIONS FOR MVT          |
| Read/Write Error Routines 98              | USERS - SUMMARY                             |
| Read Error Exits (E18, E28, E38) 98       | Region Size                                 |
| Write Error Exits (E19, E29, E39) .100    | Optional Characters For DD Names115         |
| Control Field Modification Exit (E61) 101 | Altering the Main Storage Allocation .115   |
|                                           | Other                                       |
| SECTION 4: EFFICIENT PROGRAM USE 105      |                                             |
| Supplying Information To The Program105   | APPENDIX C: STANDARD SYSTEM/360             |
| Data Set Size                             | OPERATING SYSTEM COLLATING SEQUENCE117      |
|                                           | APPENDIX D: SORT/MERGE MESSAGES 119         |

.

\*

# Figures

| Figure 1. Estimated Maximum Record<br>Sizes for Input and Output with<br>Fixed-Length or Variable-Length |
|----------------------------------------------------------------------------------------------------|
| Records                                                                                                  |
| Figure 2. Estimated Maximum Record                                                                       |
| Sizes for Input and Output with                                                                          |
| Variable-Length Spanned Records                                                                          |
| (VRE)                                                                                                    |
| Figure 3. Control Word With Five                                                                         |
| Fields                                                                                                   |
| Figure 4. Replacement Selection                                                                          |
| Sorting Technique                                                                                        |
| Figure 5. Sequence Distribution                                                                          |
| Technique Requirements 18                                                                                |
| Figure 6. Control Statement                                                                              |
| Example                                                                                                  |
| Figure 7. SORT Control Statement                                                                         |
| Format                                                                                                   |
| Figure 8. MERGE Control Statement                                                                        |
| Format                                                                                                   |
| Figure 9. RECORD Control Statement                                                                       |
| Format                                                                                                   |
|                                                                                                    |

# Introduction

This publication explains how to use the System/360 Operating System Sort/Merge Program to fulfill the sorting and merging requirements of System/360 installations that use magnetic tape and direct access input and output devices.

The sort/merge program can arrange data sets into a predesignated order. The program places the records of a data set in sequence according to the contents of a control word which is contained in each record. The program is generalized to perform a variety of sorts and merges. Because of this ability, the sort/merge program can simplify many data processing applications that require the sequential updating of previously created data sets.

Input to and output from the program can be any data set that consists of fixed-length or variable-length, blocked or unblocked records (except U format) and can be accessed by the queued sequential access method (QSAM). Any I/O device that operates with QSAM can be used for input and output.

The program uses sorting and merging techniques that take advantage of machine configurations and data set sizes. These techniques are designed to provide efficient operation for a great variety of sorts and merges. The technique used by sort/merge depends upon information supplied to the program through control statements which define the application to be performed. These statements can be supplied to the program in the operating system input stream or as parameters passed by another program.

User-written routines can operate in conjunction with the sort/merge program to perform many functions during sort/merge execution. The program gives control to user-written routines at various exits in the program. When they receive control, the routines can insert, summarize, delete, and alter the records being sorted or merged.

# Relationship to the Operating System

The sort/merge program is part of the System/360 Operating System and operates under the supervisory control of the operating system control program. Sort/merge execution must be initiated according to operating system conventions, and any data sets used by the program must be defined according to operating system standards. At the user's option, the checkpoint and label checking (standard and nonstandard) facilities of the operating system can be used during a sort/merge program execution. Information about operating system label checking facilities can be found in the publication <u>OS Data Management for System Programmers</u>.

The sort/merge program also makes extensive use of the operating system data management facilities. All data sets necessary for program operation must be defined in data definition statements; these statements must be placed in the operating system input stream with the job step that initiates sort/merge execution. DD statements are described in the publication <u>OS JCL Reference</u>.

The sort/merge program can be tailored to the needs of a particular installation when the operating system for that installation is generated.

# **Minimum Machine Requirements**

The sort/merge program requires:

- For main storage, a System/360 model that is large enough to use the operating system and provide at least 15,500 bytes of main storage for sort/merge execution. (Sort/merge uses 12,000 bytes; system functions use 3,500 bytes.)
- At least one selector channel or one multiplexor channel.
- For intermediate storage, at least one IBM 2311 Disk Storage Drive, or one IBM 2301 Drum Storage Drive, or one drive of an IBM 2314 Direct Access Storage Facility or three magnetic tape units.

#### MAIN STORAGE REQUIREMENTS

Sort/merge performance usually improves as the amount of main storage available to the program increases. Approximately 44K bytes of main storage are required for efficient operation. Refer to "Section 4: Efficient Program Use" for more information about main storage requirements.

#### Determining Region Size

Use the following formula to estimate the region size required when the sort/merge program is run under MVT:

Region size = 1.2 (sort size) + 8K

Sort size is the amount of main storage assigned to the sort/merge program at system generation time. If the user overrides the SYSGEN value at execution time, then the overriding value is used for sort size. The constant 1.2 provides for space lost through fragmentation, and the additional 8K is used by the system.

If the formula yields a region size less than the minimum allowed, use the minimum. If calculated region size is not a multiple of 2K, round up to the nearest 2K multiple.

#### INTERMEDIATE STORAGE REQUIREMENTS

The amount of intermediate storage needed to perform sorting applications depends upon the size of the input data set. This storage may be allocated on either magnetic tape or direct access devices. The program needs at least threee magnetic tape units or one direct access device for intermediate storage.

The amount of main storage available to the sort/merge program affects the size of records that the program can handle. Figure 1 shows the maximum record size that the program will accept for a given amount of main storage when fixed- or variable-length unspanned records are used. Figure 2 gives sizes for variable-length spanned records. (Spanned records, also referred to as VRE records, are records that can have fractional blocking factors such as one third, two and one half, etc. Thus a record may "span" blocks and/or direct access tracks.)

Figures 1 and 2 assume that the minimum number of intermediate storage data sets are assigned, and no control fields are to be extracted (placed in a work area and modified by user-written routines). Minimum record size is 18 bytes. Conditions such as control field extraction, or large numbers of intermediate storage data sets require additional main storage. Since a work area is used for VRE records, the available storage space for buffers and sorting is decreased and therefore, the maximum record lengths for VRE records are somewhat smaller than for unspanned records.

| []                                          | Maximum Record Size for Input and Output Records |             |             |               |                              |  |
|---------------------------------------------|--------------------------------------------------|-------------|-------------|---------------|------------------------------|--|
| Main Storage Intermediate Storage Device    |                                                  |             |             |               |                              |  |
| Available to<br>the Sort                    |                                                  |             | ort         | TEM 2201 Drum | IBM 2314 Facility<br>(Bytes) |  |
| Tape   IBM 2311 Disk  <br>(Bytes)   (Bytes) | IBM 2301 Drum<br>(Bytes)                         | 3 workareas | 6 workareas |               |                              |  |
| 18K <sup>1</sup> (18,432)                   | 1,100                                            | 1,300       | 1,300       | 1,300         |                              |  |
| 44K (45,056)                                | 5,500                                            | 3,600       | 6,600       | 6,600         | 3,500                        |  |
| 100K (102,400)                              | 14,900                                           | 3,600       | 18,000      | 7,272         | 7,272                        |  |
| 200K (and up)<br>(204,800)                  | 32,000                                           | 3,600       | 20,458      | 7,272         | 7,272                        |  |
| 'The value of K is 1,024 bytes.             |                                                  |             |             |               |                              |  |

Figure 1. Estimated Maximum Record Sizes for Input and Output with Fixed-Length or Variable-Length Records

|                            | Maximum Record Size for Input and Output Records      |             |                   |                   |                 |
|----------------------------|-------------------------------------------------------|-------------|-------------------|-------------------|-----------------|
| Main Storage               |                                                       | Inte        | ermediate Storage | Device            |                 |
| Available to<br>the Sort   |                                                       |             |                   | IBM 2314<br>(Byte | Facility<br>es) |
| Tape   I<br>  (Bytes)      | IBM 2311 Disk   IBM 2301 Drum  -<br>(Eytes)   (Bytes) | 3 Workareas | 6 Workareas       |                   |                 |
| 18K <sup>4</sup> (18,423)  | 800                                                   | 900         | 1,100             | 900               |                 |
| 44K (45,056)               | 4,600                                                 | 3,600       | 5,100             | 5,100             | 3,100           |
| 100K (102,400)             | 12,800                                                | 3,600       | 12,900            | 7,272             | 7,272           |
| 200K (and up)<br>(204,800) | 27,400                                                | 3,600       | 20,458            | 7,272             | 7,272           |

i\_\_\_\_\_

·\_\_\_\_\_i Figure 2. Estimated Maximum Record Sizes for Input and Output with Variable-Length Spanned Records (VRE)

# OPERATING SYSTEM OPTIONS

The sort/merge program is part of the System/360 Operation System and operates under the control of the Operating System control program. The following Operating System services may be used with the sort/merge program if they are included in the system when it is generated:

- Checkpoint/Restart 1.
- 2. Input/Output Recovery Management Support (see OS Introduction)
- 3. Multiple Console Support and Message Routine (see OS Data Management for System Programmers)
- 4. System support for up to 12 channel addresses.

When the system is generated, certain sort/merge facilities may be omitted if they are not needed by a particular installation. This saves library space. You should be aware of what particular Operating System features and options are available at your installation.

, ,

·

# Section 1: Sort/Merge Program

This section discusses control fields, sort and merge requirements, the sorting technique used by sort/merge, the sort/merge sequence distribution techniques, and error correction facilities.

# **Control Fields**

Each record in a data set is sorted or merged on the basis of control information contained in the record's control word. A control word, which can be up to 256 bytes long, has from 1 to 64 control fields. Control fields can overlap; the end of one control field can share data with the beginning of another control field. Figure 3 shows a control word with five control fields.

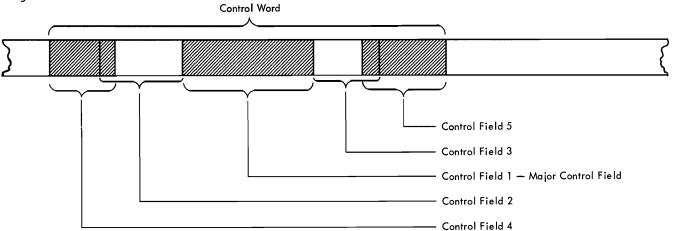

Figure 3. Control Word With Five Fields

Each control word, along with the record in which it appears, is sorted into either ascending or descending order, using standard IBM System/360 collating sequences.<sup>1</sup>

Nonstandard collating can be achieved without physically changing the control fields. A user-written routine can modify one or more of the control fields each time the sort/merge program collates a record. The modified control fields are used for collating purposes only; they do not replace the fields in the records. User-written routines can be entered at sort/merge program exits. (These exits and the requirements for user-written routines that use them are discussed in "Section 3: Program Modification".)

The maximum control field lengths for the various control field data formats accepted by the sort/merge program are:

- Character, fixed-point, or normalized floating point data -- 1 through 256 bytes.
- Packed or zoned decimal data -- 1 through 32 bytes.
- Binary data -- 1 bit through 256 bytes.

Control fields must be contained within the first 4,092 bytes of a record.

<sup>&</sup>quot;The collating sequence for character data and binary data is absolute; that is, character and binary fields are not interpreted as having signs. (Refer to Appendix C: Collating Sequence.) For packed decimal, zoned decimal, fixed point, and normalized floating-point data, collating is algebraic; that is, each quantity is interpreted as having an algebraic sign.

# Sort Requirements

Control fields for a sorting application are defined in a SORT control statement such as

SORT FIELDS= (10,30,A), FORMAT=CH

(described in "Defining the Sort or Merge" in Section 2). Input, output, and intermediate storage data sets are defined on standard job control language DD statements such as

//SORTOUT DD DSNAME=OUTPUT,UNIT=2400,DISP=(NEW,CATLG), X
// DCB=(RECFM=FB,LRECL=90,BLKSIZE=900)

(described in "Job Control Language for Sort/Merge" in Section 2).

<u>INPUT</u>: Sort input can be a blocked or unblocked sequential data set containing fixed- or variable-length records on any I/O device that can be used with QSAM.

<u>OUTPUT</u>: Output from the sort can be a blocked or unblocked sequential data set containing fixed- or variable-length records. The output device can be any device that can be used with QSAM. It need not be related in any way to the input device.

INTERMEDIATE STORAGE: All intermediate storage for a particular sort/merge application must be on the same type of device. Up to 32 tape units, 17 modules of a 2314 storage facility, six 2311 disk storage drives, or six 2301 drum storage devices can be used for intermediate storage. Data set organization must be sequential. The amount of intermediate storage required is based primarily on the size of the input data set. The amount of main storage available to sort/merge is also a factor in determining intermediate storage requirements. Intermediate storage is discussed in greater detail and formulas for the amount of storage needed are given in "Determining Intermediate Storage Requirements" in Section 2.

<u>USER MODIFICATIONS</u>: User-written routines can summarize, insert, delete, shorten, lengthen, or otherwise alter records while they are being sorted. A detailed discussion of exits in the sort/merge program that permit control to be transferred to user-written routines is given in "Section 3: Program Modification."

<u>INVOKING THE SORT</u>: Execution of the sort is initiated by control statements in the operating system input stream, or by another program through the use of an ATTACH, LINK, or XCTL macro instruction.

# **Merge Requirements**

Control fields for a merging application are defined in a MERGE control statement such as

MERGE FIELDS= (10, 30, A), FORMAT=CH

(described in "Defining the Sort or Merge" in Section 2). Input and output data sets are defined on standard job control language statements such as

| //SORTIN01 DD | DSNAME=MERGE1,VOLUME=SER=000111,DISP=OLD, | Х |
|---------------|-------------------------------------------|---|
| 11            | LABEL=(,NL),UNIT=2400,DCB=(RECFM=FB,      | х |
| 11            | LRECL=80, BLKSIZE=240)                    |   |

(described in "Job Control Language for Sort/Merge" in Section 2).

<u>INPUT</u>: Input to the merge can be up to 16 blocked or unblocked sequential data sets containing fixed- or variable-length records. For a given application, all records must be of the same format (only blocking factors may differ). The records in the input data sets must be in proper sequence. The input devices must be acceptable for use with QSAM. <u>OUTPUT</u>: Output from the merge can be a blocked or unblocked sequential data set containing fixed- or variable-length records. The output device must be acceptable for use with QSAM. It need not be related in any way to the input device type.

**INTERMEDIATE** STORAGE: Not needed for a merge-only operation.

<u>USER MODIFICATION</u>: The merge provides exits for user-written routines to summarize, insert, delete, lengthen, shorten, or otherwise alter output records. A detailed discussion of these exits and the requirements for routines that use them is given in "Section 3: Program Modification."

**INVOKING THE MERGE:** Execution of the merge can only be initiated by control statements in the operating system input stream.

# Sorting Technique

The sort/merge program uses the replacement selection technique to sort records. Figure 4 shows in general how this technique works.

The input data set is almost always too large to be brought into main storage and sorted all at once. Instead, it is broken up into sections. Each section is placed in sequence and stored on an intermediate storage device. The sorted sections of the input data set are called sequences.

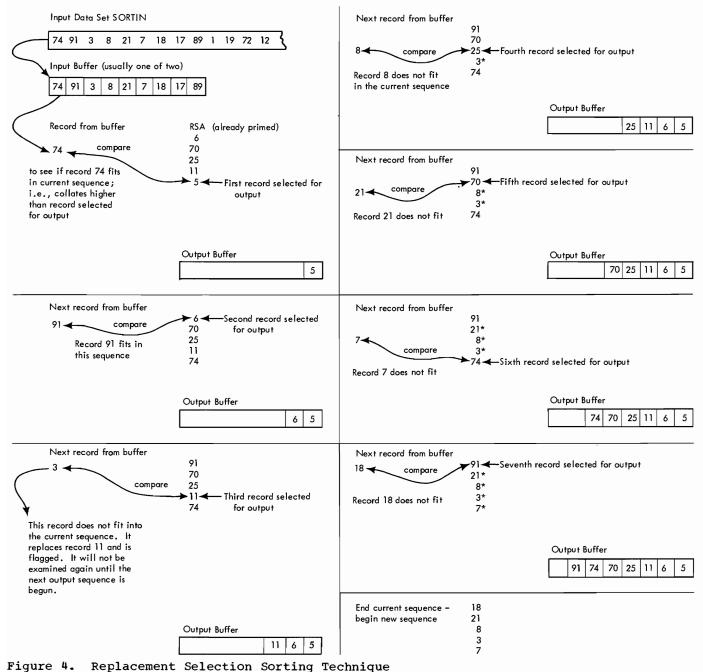

# Sequence Distribution Techniques

The sort/merge program selects one of five sequence distribution techniques based on information it has about a specific sorting application. The object of all five techniques is to enable the intermediate merge phase of the program to combine the many small sequences of records produced by the sort phase into a few longer sequences. The number of sequences must be reduced to the point where the final merge phase of the sort/merge program can combine them into a single sequence in one pass.

### TAPE TECHNIQUES

If the intermediate storage medium is tape, the program chooses the balanced tape technique, the polyphase tape technique, or the oscillating tape technique.

### DIRECT ACCESS TECHNIQUES

If the intermediate storage medium is direct access, the program chooses either the balanced direct access technique or the crisscross direct access technique.

Figure 5 lists the basic requirements for the five sequence distribution techniques and their major advantages and disadvantages.

# FORCING A TECHNIQUE

If you find that for a particular sort/merge application, the sort/merge program does not choose the most efficient technique, you can request sort to use another technique. The program will comply if you provide enough main storage and work areas to meet the technique's requirements (see Figure 5). If the requirements cannot be met, sort will use another technique rather than terminate the program.

<u>Caution</u>: Be extremely cautious about forcing a technique. The sort/merge program attempts to choose the most efficient technique for a given application. If it is forced to use another technique, performance is usually not as efficient.

Refer to the discussion of the EXEC statement PARM field in "Job Control Language Statements for Sort/Merge" in Section 2 for information on how to force a sequence distribution technique.

| Technique                              | Minimum<br> Main Storage<br> For Sort/<br> Merge | Maximum<br>Input                                                      | Minimum<br> Intermediate<br> Storage Areas<br> Required                                 | Maximum<br> Intermediate<br> Storage Areas<br> Permitted | Comments                                                                                                    |
|----------------------------------------|--------------------------------------------------|-----------------------------------------------------------------------|-----------------------------------------------------------------------------------------|----------------------------------------------------------|----------------------------------------------------------------------------------------------------|
| Balanced<br> Tape<br> BALN<br>         | 12,000 bytes                                     | 15 reels                                                              | 2(x+1), where<br>x is the num-<br>ber of input<br>volumes                               | 32 tape units                                            | Always used if more<br>than three inter-<br>mediate storage tapes<br>are available and<br>input data set size is<br>not specified or<br>estimated.                                                            |
| Polyphase<br> Tape<br> POLY            | 12,000 bytes                                     | 1 reel                                                                | 3 reels                                                                                 | 17 tape units                                            | Always used if only<br>three intermediate<br>storage tapes are<br>available.                                                                                                    |
| Oscillating<br>Tape<br>OSCL            | 21,000 bytes                                     | 15 reels                                                              | x+2 or 4,<br>whichever is<br>greater, where<br>x is the num-<br>ber of input<br>volumes | i -                                                      | Input data set size<br>must be given or<br>closely estimated. The<br>tape drive containing<br>SORTIN, the input data<br>set, cannot be assigned<br>as an intermediate<br>storage unit.                        |
| Balanced<br>Direct<br>Access<br>BALN   | 13,000 bytes                                     | No fixed<br>maximum,<br>depends<br>on<br>available<br>main<br>storage | 3 areas                                                                                 | 6 areas                                                  | The only technique<br>available for the 2301<br>and 2311. Always used<br>on 2314 when less than<br>six work areas are<br>available. Used on<br>2314 when six areas<br>are available unless<br>CRCX is forced. |
| Crisscross<br>Direct<br>Access<br>CRCX | 24,000 bytes                                     |                                                                       | 6 areas                                                                                 | 17 areas                                                 | Always used on 2314<br>when more than six<br>work areas are avail-<br>able. Used on 2314<br>when six areas are<br>available but must be<br>forced. Not used on<br>2301 or 2311.                               |

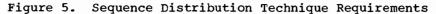

# **Error** Correction Facilities

The sort/merge program provides exits where control can be transferred to user-written error routines. (Refer to "Section 3: Program Modification".) These routines may be able to correct:

- I/O errors that cannot be corrected by the operating system.
- Errors that arise because the input data set is larger than the intermediate storage capacity estimated by the program for a given application.

# I/O ERRORS

The sort/merge program passes control to a user-written I/O error routine only when the operating system cannot correct the error condition. In the case of a permanent read error the user-written routine can accept the block as is, attempt to correct the error, skip the block, or request termination. For an uncorrectable write error, the user-written routine can perform any necessary abnormal end-of-task operations before the program is terminated.

If no user-written routines are supplied, the sort/merge program issues the message IER061A-I/O ERR xxx, where xxx represents the number of the unit on which the error occurred. Then the program terminates.

### EXCEEDING INTERMEDIATE STORAGE CAPACITY

The sort/merge program estimates a maximum intermediate storage capacity (Nmax) from the information supplied to it at the beginning of the sorting operation.

Note: Nmax for magnetic tape is calculated for 2400-foot tapes. For shorter tapes the figure should be reduced proportionately.

You can supply an actual or an estimated input data set size to the program. (This is done via the SIZE parameter on a SORT control statement, described in "Defining the Sort or Merge" in Section 2.) If you supply an actual data set size, and the size is larger than Nmax, the program terminates before starting to sort. If you supply an estimated data set size, or if you do not give a data set size, and the number of records processed while sorting reaches Nmax, the program gives control to a user-written Nmax routine, if one is supplied. The Nmax routine can take one of the following actions:

- Indicate to sort/merge that it should continue sorting the entire input data set with available intermediate storage. (If the estimated input data set size was high, there may be enough intermediate storage left to complete the application.)
- Direct sort/merge to continue sorting with only part of the input data set. (The remainder of the data set could be sorted later and the two results merged to complete the application.)
- Terminate the program without any further processing.

If an Nmax routine is not supplied, sort/merge continues to process records beyond Nmax. If the intermediate storage capacity is sufficient to contain all the records in the input data set, the sort completes normally; when intermediate storage is not sufficient, the program terminates.

The sort generates a separate message for each of the three possible error conditions. These messages are:

<u>IER041A-N GT NMAX</u>: Generated before sorting begins when the exact data set size supplied on a SORT control statement is greater than Nmax.

<u>IER046A-SORT CAPACITY EXCEEDED</u>: Generated when the sort has used all available intermediate storage while processing.

<u>IER048I-NMAX EXCEEDED</u>: Generated when the sort has exceeded Nmax and has transferred control to a user-written Nmax routine for further action.

(A full description of all program messages is contained in Appendix D.)

.

# Section 2: How to Use the Sort/Merge Program

There are three basic things you must do to use the sort/merge program:

- Define your sorting or merging job with sort/merge control statements. (See "Defining the Sort or Merge" in this section.)
- If your job is a sort, determine the amount of intermediate storage your data will require while it is being sorted and merged. (See "Determining Intermediate Storage Requirements" in this section.)
- 3. Prepare job control language statements for the job and combine them in proper order with the sort/merge control statements. (See "Job Control Language for Sort/Merge" in this section.)

# Defining the Sort or Merge

The sort/merge program must know what to do with your input data. The program needs a general description of the input data, information about the control fields in the input records, and a description of your modification routines, if any, that will be used during sort/merge execution. Sort/merge control statements supply this information to the program.

Control statement formats for all System/360 sort/merge programs are constant even though operating environments and data descriptions are different. Compatibility of control statements among System/360 sort/merge programs is discussed later in this section. The five control statements that are acted upon by the operating system sort/merge program are:

- SORT Statement Provides information about control fields and data set size. Use this statement if your job is a sort. Do not use this statement for a merge-only job.
- MERGE Statement Provides the same information as a SORT statement. Use this statement if your job is a merge. Do not use this statement for a sort operation.
- RECORD Statement Provides record length and type information. This statement is required only when your modification routines change record lengths during sort/merge execution.
- MODS Statement Associates your modification routines with particular sort/merge program exits. This statement is required only when you supply modification routines to be executed at sort/merge exits. ("Section 3: Program Modification", describes these exits and the requirements for routines that use them.)
- END Statement Signifies the end of a related group of sort/merge control statements. This statement is required when sort/merge statements are not followed immediately in the input stream by a /\* statement.

Each statement is checked for validity before it is acted upon by the sort/merge program. If the program finds an error, it issues a diagnostic message. (See Appendix D for descriptions of messages.) However, the program may not be able to detect all errors or inconsistent combinations of entries so you should be very careful in preparing control statements.

### CONTROL STATEMENT FORMAT

All sort/merge control statements have the same general format:

| Column 1 must<br>be blank | 72 73-80 |
|---------------------------|----------|
| Y                         |          |

Operation Operand Comments

Continuation Column

Sequence or Identification

The control statements are free-form; that is, the operation definer, operand(s), and comments may appear anywhere in a statement, as long as they appear in the proper order, and are separated by one or more blank characters. Column 1 of each control statement must be blank.

<u>Operation Field</u>: This field must appear first on the card. It must not extend beyond column 71 of the first card. It contains a word (SORT, MERGE, RECORD, MODS, or END) that identifies the statement type to the sort/merge program. In Figure 6, the operation definer SORT is in the operation field of the sample control statement.

<u>Operand Field</u>: The operand field is made up of one or more operands separated by commas. This field must be the second field on the card and be separated from the operation field by at least one blank. If the statement occupies more than one card, this field must begin on the first card. Operands supply parameters to the sort/merge program. Each operand is made up of an operand definer, or <u>keyword</u> (a group of characters that identifies the operand type to the sort/merge program). A value or values may be associated with a keyword. The three possible operand formats are:

- keyword= (value, value, value)
- keyword=value
- keyword

Figure 6 contains an example of each of these formats.

| Column 1 must<br> be blank<br>          | 72 73-80              |
|-----------------------------------------|-----------------------|
| SORT FIELDS=(10,30,A),FORMAT=CH,CKPT    | x 000001              |
| Operation Operand 1 Operand 2 Operand 3 | Continuation Sequence |
| Field                                   | Funch Field           |

Figure 6. Control Statement Example

<u>Comments Field</u>: This field may contain any information you desire. It is not required, but if it is present, it must be separated from the operand field by at least one blank. Message IER0091 appears for each statement containing comments.

<u>Continuation Column (72)</u>: Any character other than a blank in this column indicates that the present statement is continued on the next card. In Figure 6, X is used to specify that the next card contains more information pertaining to this SORT control statement.

<u>Columns 73-80</u>: This field may be used for any purpose you desire. It may be used for identification, or as shown in Figure 6, for sequencing.

### Continuation Cards

The format of the sort/merge continuation card is:

| Column                        |          |
|-------------------------------|----------|
| 16                            | 72 73-80 |
| Continued Operand or Comments | Sequence |

Continuation Column

The continuation column and columns 73-80 of a continuation card fulfill the same purpose as they do on the first card of a control statement. Columns 1 through 15 of a continuation card must be blank. The maximum number of continuation cards allowed for each type of control statement is shown in the following table:

| Control               | Maximum Number of         |
|-----------------------|---------------------------|
| <u>Statement Type</u> | <u>Continuation Cards</u> |
|                       | ······                    |
| SORT                  | 19                        |
| MERGE                 | 19                        |
| RECORD                | 5                         |
| MODS                  | 19                        |
| END                   | none allowed              |

A continuation card is treated as a logical extension of the preceding card. Either an operand or a comments field may begin on one card and continue on the next. The following rules apply to continuing operands or comments fields:

• If an operand is continued through column 71, the next character of the operand must appear in column 16 of the continuation card. Columns 1-15 must be left blank. For example:

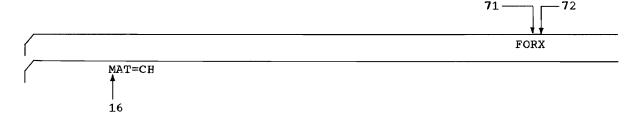

- If an operand field is broken between two cards without filling the first card through column 71, it must be done in either of two ways:
  - 1. At the end of a complete operand followed by a comma and a blank (or blanks). For example:

SORT FIELDS=(10,30,A),

FORMAT=CH, CKPT

2. At the end of any of the values in an operand of the type keyword=(value<sub>1</sub>, value<sub>2</sub>,...,value<sub>n</sub>), followed by a comma and a blank. For example:

SORT FIELDS=(10,

30, A), FORMAT=CH, CKPT

Х

Х

The following rules apply to control statement preparation:

- Column 1 of each control statement must be blank.
- The operation field must be the first field on the first card of a control statement and may not be carried over onto a continuation card.
- The operand field, if present, must begin on the first card of a control statement. The last operand in a statement must be followed by at least one blank.
- Embedded blanks are not allowed in operands. Anything following a blank is considered part of the comments field.
- Values may contain no more than eight alphameric characters.
- Commas and blanks can be used only as field delimiters. They must not be used in values.
- Each type of sort/merge control statement may appear only once for each execution of the sort/merge program.
- No more than 33 control statement cards, including continuation cards, are allowed for a sort/merge program execution.

#### SORT CONTROL STATEMENT

The SORT control statement must be used when a sorting application is to be performed. It describes the control fields on which the program will sort.

The format of the SORT statement is shown in Figure 7. The first field in the statement must be the operation definer SORT, followed by at least one blank.

Column 1 must be blank SORT FIELDS= { $(p_1, m_1, f_1, s_1, \dots, p_{64}, m_{64}, f_{64}, s_{64})$ FIELDS= { $(p_1, m_1, s_1, \dots, p_{64}, m_{64}, s_{64})$ , FORMAT=xx } [, SIZE=y] [, SKIPREC=z] [, CKPT]

Figure 7. SORT Control Statement Format

#### Parameters

The FIELDS operand describes control fields. As shown in Figure 7, it can be written in two ways. Use the FIELDS format shown at the top of Figure 7 to describe control fields that contain different data formats. Use the format at the bottom of the figure to describe control fields that contain data of the same format. The format at the bottom of the figure is optional; you can always use the top format if you prefer.

The sort/merge program requires four facts about each control field in the input records: the position of the field within the record, the length of the field, the format of the data in the field, and the sequence into which the field is to be sorted. These facts are communicated to the program by the values of the FIELDS operand which are represented by p, m, f, and s in Figure 7.

The major control field, the one sort examines first, is specified first. Successive minor control fields are specified following the major control field. Up to 64 control fields can be used. In Figure 7,  $p_1,m_4,f_4,s_4$  describe the major control field.  $p_2,m_2,f_2,s_2,\ldots,p_{64},m_{64},f_{64},s_{64}$  describe the successive minor control fields. specifies the beginning (high-order location) of a control field relative to the beginning of the record which contains the control field. (For variable-length records, the logical record includes the four-byte record length indicator.) The first (high-order) byte in a record is byte 1, the second is byte 2, etc. All control fields, except binary, must begin on a byte boundary. Fields containing binary values are described in bytes and bits as follows:

First give the byte location relative to the beginning of the record and follow it with a period. Then give the bit location relative to the beginning of that byte. The resulting notation is then -- bytes.bits. The first (high-order) bit of a byte is bit 0; the remaining bits are numbered 1 through 7.

Thus, 1.0 represents the beginning of a record. A binary field beginning on the third bit of the third byte of a record is represented as 3.2. When the beginning of a field falls on a byte boundary, (say, for example, the fourth byte) you can write it in one of three ways:

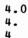

Other examples of this notation are:

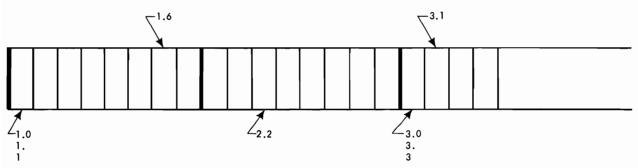

m

specifies the length of the control field. All control fields except binary must be a whole number of bytes long. The length of a control field that is a whole number (d) bytes long can be expressed in one of three ways:

d.0 d. d

Binary fields are expressed in the notation -- <u>bytes.bits</u>. The number of bits specified must not exceed 7. A control field two bits long would be represented as 0.2.

f

specifies the format of the data in the control field.  $\underline{f}$  can be any one of the following two-character abbreviations:

CH -- Character ZD -- Zoned decimal PD -- Packed decimal FI -- Fixed-point BI -- Binary FL -- Floating-point

If all the control fields contain the same type of data, you can omit the f parameters and use the optional FORMAT=xx operand.

The table below contains the data formats, indicates whether or not they are signed, and shows the maximum control field length for each format.

| FORMAT   | SIGNED    | NUMBER OF BYTES   |
|----------|-----------|-------------------|
| CH<br>ZD | NO<br>YES | 1-256<br>1-32     |
| PD       | YES       | 1-32              |
| FI<br>BI | YES<br>NO | 1 bit - 256 bytes |
| FL       | YES       | 1-256             |

s

specifies how the control field is to be ordered. One of the following one-character codes must be used for s:

- A -- Ascending sequence
- D -- Descending sequence
- E -- User modification

If you are including your own routine to modify control fields before the sort/merge program sequences them, use E. After your program has modified the control fields, the sort/merge program orders the fields in absolute ascending sequence. (See "Exit E61", described in "Section 3: Program Modification", for further information about modifying control fields.)

#### **Options**

You can use the following optional operands with the SORT control statement.

<u>FORMAT=xx</u>: If all the control fields contain the same type of data, you can use this operand instead of the f parameter of the FIELDS operand to specify the data format. If all the control fields are not of the same type, you must use the f parameter of the FIELDS operand. The possible values for xx are the same as those for the f parameter.

<u>SIZE=y</u>: This operand specifies the number of records in the input data set. The value y can be either the actual data set size or an estimate of the size.

If you give an actual data set size, do not include any records inserted in the input data set by one of your routines. If the number of records in the input data set, as counted by the sort/merge program, does not agree with the value of the SIZE parameter, the sort terminates. The value specified in the SIZE parameter is placed in the IN field of message IER047A or IER054I. If you give an estimated data set size, precede the value by E (for example, E5000).

If you omit the SIZE operand, the sort/merge program assumes that:

- If intermediate storage is tape, the input data set can be contained on one volume at the blocking factor used by the sort.
- If intermediate storage is direct access, the input data set will fit into the space you have allocated.

<u>SKIPREC=z</u>: If you want the sort to skip a certain number of records before starting to process the input data set, use this operand. Substitute the number of records you want skipped for z. On a preceding sort/merge program execution you may have exceeded storage capacity and only part of your input data was sorted. (The program prints a message specifying the number of records sorted in a partial run.) Using this operand, you could request that sort skip over the records it processed in the preceding run and sort the remaining records. You could then merge the output from the two sort runs to complete the sort/merge operation.

If you were using a routine to insert or delete records in a run during which sort capacity was exceeded, you will have to provide a routine that will reposition the modified data set before the second part of the data set can be sorted.

<u>CKPT</u>: This operand tells the sort/merge program to activate the checkpoint facility of the operating system. The program takes checkpoints at the start of the sort phase and at the start of the final merge phase. In addition when the balanced or polyphase tape techniques are used, the program takes a checkpoint at the start of each intermediate merge phase pass. If the oscillating tape technique is used, the program takes checkpoints at intervals during the intermediate merge phase.

In addition to those taken at the beginning of each pass, the balanced direct access technique takes checkpoints at selected intervals during the intermedate merge phase.

You can have the program restart from the last checkpoint taken or from the checkpoint written at the start of the sort phase.

When you use the checkpoint/restart facility, you must define a data set for the checkpoint records. The data set is described further in this section under "Job Control Language for Sort/Merge".

The following rules apply to the control fields described on a SORT control statement:

- All control fields must be located within the first 4,092 bytes of a record.
- The first byte of a floating-point field is interpreted as a signed exponent. The rest of the field is interpreted as the fraction.
- All floating-point data must be normalized before the sort/merge program can collate it properly. You can use your own routine to do this at execution time. (See "Exit E61" in "Section 3: Program Modification".) Specify the E option for the value of s in the FIELDS operand for each control field you are going to modify.
- The total number of bytes occupied by all control fields must not exceed 256. A binary field is considered to occupy an entire byte if it occupies any part of it. For example, a binary field that begins on byte 2.6 and is 3 bits long occupies two bytes.

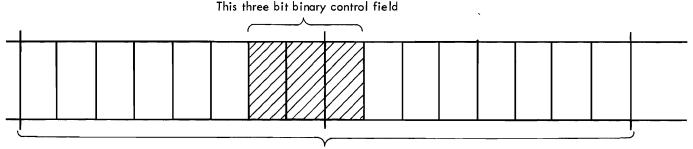

Occupies two bytes

# SORT Statement Examples

Column 1
must be blank
SORT FIELDS=(2.0,5.0,CH,A),SIZE=29483
SORT Statement Example 1. One Control Field and Size Option.
FIELDS operand
2.0 means that the control field begins on the second byte of each record in
the input data set.
5.0 means the control field is five bytes long.
CH means the control field contains character data.
A instructs the program to sort the fields into ascending order.
SIZE operand
The input data set contains exactly 29,483 records.

| Column 1 must<br>be blank             | Column 72                          |
|---------------------------------------|------------------------------------|
| SORT FIELDS=(7.0,3.0,CH,D,1.0,5.0,FI, | A,398.4,7.6,BI,D,99.0,230.2,BI,A,X |
| Column 16                             |                                    |
| 452.0,8.0,FL,A),SIZE=1069             | 3,CKPT                             |

SORT Statement Example 2. Five Control Fields, Size and Checkpoint Options

| FIELDS operand | The first four values describe the major control field. It<br>begins on byte 7 of each record, is 3 bytes long, contains<br>character data, and is to be sorted into descending sequence.<br>The next four values describe the second control field. It<br>begins on byte 1, is 5 bytes long, contains fixed-point data,<br>and is to be sorted into ascending sequence.<br>The third control field begins on bit 5 (bits are numbered 0<br>through 7) of byte 398. The field is 7 bytes and 6 bits long<br>(occupies 9 bytes), and contains binary data to be placed in<br>descending order.<br>The fourth control field begins on byte 99, is 230 bytes and 2<br>bits long, contains binary data, and should be sorted into<br>ascending order.<br>The fifth control field begins on byte 452, is 8 bytes long,<br>contains normalized floating-point data which is to be sorted<br>into ascending order. If the data in this field was not<br>normalized, you would specify E instead of A and include your<br>own routine to normalize the field, before sort/merge examines<br>them. |
|----------------|----------------------------------------------------------------------------------------------------|
| SIZE operand   | The input data set contains exactly 10693 records.                                                                                                    |
| CKPT operand   | Instructs the sort/merge program to take checkpoints during                                                                                                    |

this run.

Column 1 must be blank

SORT FIELDS=(3.0,8.0,ZD,E,40.0,6.0,CH,D),SIZE=E30000

SORT Example 3. Two Control Fields, User Modification, Size Option

FIELDS operand The first four values describe the major control field. It begins on byte 3 of each record, is 8 bytes long, contains zoned decimal data that will be modified by your routine before sort examines the field. The second field begins on byte 40, is 6 bytes long, contains character data and will be sorted into descending sequence.

SIZE operand The input data set contains approximately 30,000 records.

Column 1 must be blank

SORT FIELDS=(25,4,A,48,8,A),FORMAT=ZD

SORT Statement Example 4. Two Control Fields, Format Option

FIELDS operand The major control field begins on byte 25 of each record, is 4 bytes long, contains zoned decimal data (FORMAT=ZD), and is to be sorted into ascending sequence. The second control field begins on byte 48, is 8 bytes long, has the same data format as the first field, and is also to be sorted into ascending order. The FORMAT=xx option can be used because both control fields have the same data format. It would also be correct to write this SORT statement as follows:

Column 1 must be blank

SORT FIELDS=(25,4,ZD,A,48,8,ZD,A)

### MERGE CONTROL STATEMENT

The MERGE control statement must be used when a merge-only operation is to be performed. It provides essentially the same information to the sort/merge program for a merge as the SORT statement does for a sort. As you can see from Figure 8, the format of the MERGE statement is very much like that of the SORT statement. There are the following differences:

- The operation definer is MERGE.
- The SKIPREC and CKPT options are not used.
- The value of the SIZE operand is the total number of records in all the input data sets.

```
Column 1 must
be blank
\left( MERGE \begin{cases} FIELDS=(p_1,m_1,f_1,s_1,p_2,m_2,f_2,s_2,...,p_{64},m_{64},f_{64},s_{64}) \\ FIELDS=(p_1,m_1,s_1,p_2,m_2,s_2,...,p_{64},m_{64},s_{64}), FORMAT=xx \end{cases} \right) [,SIZE=y]
```

Figure 8. MERGE Control Statement Format

#### Parameters

The FIELDS operand is written exactly the same way for a merge as it is for a sort. The meanings of p, m, f, and s were described previously in the discussion of the SORT statement.

The SIZE operand is optional. Its value can be either exact or estimated. The value refers to the total number of records in all the input data sets to be merged.

MERGE Statement Examples

Column 1 must be blank

/ MERGE FIELDS=(2.0,5.0,CH,A),SIZE=29483

MERGE Statement Example 1. One Control Field, Size Option

FIELDS operand The control field begins on byte 2 of each record in the input data sets. The field is 5 bytes long, and contains character data that has been presorted into ascending order.

SIZE operand The input data sets contain exactly 29,483 records.

|Column 1 must |be blank

MERGE FIELDS=(3.0,8.0,ZD,E,40.0,6.0,CH,D),SIZE=E30000

MERGE Statement Example 2. Two Control Fields, User Modification, Size Estimate

FIELDS operand The major control field begins on byte 3 of each record, is 8 bytes long, and contains zoned decimal data that will be modified by your routine before the merge examines it. The second control field begins on byte 40, is 6 bytes long, and contains character data that is in descending order.

SIZE operand The input data sets contain approximately 30,000 records.

Column 1 must be blank

MERGE FIELDS=(25,4,A,48,8,A),FORMAT=ZD

MERGE Statement Example 3. Two Control Fields, Format Option

FIELDS operand The major control field begins on byte 25 of each record, is 4 bytes long, and contains zoned decimal data that has been placed in ascending sequence. The second control field begins on byte 48, is 8 bytes long, is also in zoned decimal format, and is also in ascending sequence. The FORMAT=xx option can be used because both control fields have the same data format.

#### RECORD CONTROL STATEMENT

The RECORD statement is required only when your routines change record lengths during a sort/merge program run. The statement describes the format and lengths of the records being sorted or merged. The format of the RECORD statement is shown in Figure 9.

#### Parameters

The RECORD statement has two operands, TYPE and LENGTH. Both are required when the RECORD statement is used.

<u>TYPE</u>: The TYPE operand specifies whether the input records to sort/merge are fixed- or variable-length format.

TYPE=F indicates fixed-length records. TYPE=V indicates variable-length records.

<u>LENGTH</u>: The LENGTH operand specifies the length in bytes of the input records, the length in bytes of the records that enter the sort phase of the sort/merge program, (you can include your own routine to change record lengths before the records are sorted), and the length in bytes of the records in the output data set. (You can change record lengths during the final merge phase of the program.)

The value  $l_1$  is required whenever the RECORD statement is used. The values  $l_2$  and  $l_3$  are required only when your routines change record lengths before the sort or during the final merge. The values 1 and 1 are used only for variable-length records.

Column 1 must be blank

```
RECORD \begin{cases} TYPE=F, LENGTH=(1_{1}, 1_{2}, 1_{3}) \\ TYPE=V, LENGTH=(1_{1}, 1_{2}, 1_{3}, 1_{4}, 1_{5}) \end{cases}
```

Figure 9. RECORD Control Statement Format

#### Defining Fixed-Length Records

If your input records are fixed-length, use  $l_1$ ,  $l_2$ , and  $l_3$  as follows:

1,

is the length of each record in the input data set. If you use the RECORD control statement, you must include this value. The value should be the same as the value you specified in the LRECL subparameter of the DCB parameter on the SORTIN DD statement (discussed later in this section.) If the values are not the same, sort/merge uses the value specified on the DD statement.

- 12 is the length of each record handled by the sort phase. If you do not specify a value for  $l_2$ , the program assumes that it is equal to  $l_4$  as it is specified on the record card. If you are going to change record lengths in the sort phase, you must include a value for  $l_2$ . You do not need  $l_2$  for a merging application.
- 13

is the length of each record in the output data set. If you do not specify a value for  $l_3$ , the program assumes that  $l_3=l_2$  for a sorting application and that  $l_3=l_1$  for a merging application. If your routines change record lengths during the final merge phase of the program, you must specify a value for  $l_3$ . This value should be the same as the value you specified for the LRECL subparameter of the DCB parameter on the SORTOUT DD statement (discussed later in this section). If the values are different, the sort/merge program uses the value given on the DD statement.

### Defining Variable-Length Records

If your input records are variable-length, use 1, 12, 13, 14, and 15 as follows:

1,

is the maximum length of the records in the input data set. If you use the RECORD statement, you must specify a value for  $l_1$ . The value should be the same as the value you specified in the LRECL subparameter of the DCB parameter on the SORTIN DD statement (discussed later in this section). If the values are not the same, the program uses the LRECL value.

 $1_2$ 

is the maximum length of the records handled by the sort phase. If you do not specify a value for  $l_2$ , the program assumes it is equal to  $l_1$  as it is specified on the record card. If you change record lengths in the sort phase, you must provide a value for  $l_2$ . You do not need  $l_2$  for a merging application.

13

is the maximum length of each record in the output data set. If you do not specify a value for  $l_3$ , the program assumes  $l_3=l_2$  for a sort and  $l_3=l_1$  for a merge. If you include a routine that changes record lengths in the final merge phase, you must specify a value for  $l_3$ . The value should be the same as the value you provided for the LRECL subparameter of the DCB parameter on the SORTOUT DD statement. If it is not, the program uses the LRECL value.

1<sub>4</sub>
is the minimum length of records in the input data set. If you do not
specify a value for 1<sub>4</sub>, the program assumes it is equal to the minimum record
size necessary to contain the control fields defined on the SORT or MERGE
control statement, or the minimum record length allowed by the operating
system, whichever is greater. You need not specify this value for a merge.

1s
is the record length that occurs most frequently in the input data set (modal
length). You should use this value to help define a data set biased toward a
particular length. If you do not specify a value for 1s, the program assumes

it is equal to the average of the maximum and minimum record lengths in the input data set. If, for example, your data set contains mostly small records and just a few long records, the program would assume a high modal length and would allocate a larger record storage area than necessary. Conversely, if your data set contains just a few short records and many long records, the program would assume a low modal length and might not allocate a large enough record storage area to sort your data.

When you use the RECORD statement, consider the following:

- The lengths you specify for variable length records must include the 4-byte count field that the operating system places at the beginning of each record.
- When you use a direct access device for intermediate storage, record length cannot exceed the capacity of one track.
- The sort/merge control fields defined in the SORT control statement must be contained in the minimum length 14, if stated.
- The minimum logical record length that can be handled by the program is 18 bytes.
- The record format you specify in the TYPE operand must be the same as the format you used in the RECFM subparameter of the DCB parameter on the SORTIN and SORTOUT DD statements (described later in this section). If the formats are not the same, the program uses the one you specified in the ED statement.
- When you use an operand like the LENGTH operand of the type, keyword=(value<sub>1</sub>,value<sub>2</sub>,...,value<sub>n</sub>), you can omit values that are equal to those assumed by the program. The following rules apply to omitting values from the LENGTH operand:
  - 1. You can drop values from right to left. If all the values after  $l_2$  are equal to the values assumed by the program, you could write --LENGTH=  $(l_1, l_2)$ .
  - 2. If you drop values from the middle or from left to right, you must use commas to indicate their omission. If  $l_2$  is equal to the value assumed by the program, you could write -- LENGTH=  $(l_1, , l_3)$ .

<u>RECORD Statement Examples</u>

Column 1 must be blank RECORD TYPE=F,LENGTH=(60,40,50) RECORD Statement Example 1. Fixed-length, Three Length Values

TYPE operand The input records are fixed-length.

LENGTH operand The records in the input data set are each 60 bytes long. You change the records to 40 bytes in the sort phase and to 50 bytes in the final merge phase.

Column 1 must be blank

RECORD TYPE=V, LENGTH= (200, 175, 180, 50, 100)

RECORD Statement Example 2. Variable-length, Five Length Values

TYPE operand The records in the input data set are variable-length.

LENGTH operand The maximum length of the records in the input data set is 200 bytes. In the sort phase, you reduce the maximum record length to 175 bytes. You add five bytes to each record in the final merge phase, making the maximum record length in the output data set 180 bytes. The minimum record length in the input data set is 50 bytes and the most frequent record length in the input data set is 100 bytes.

Column 1 must be blank

RECORD TYPE=F, LENGTH=(76,,50)

RECORD Statement Example 3. Fixed-length, Two Length Values

TYPE operand The records in the input data set are fixed-length.

LENGTH operand The input records are 76 bytes long. You do not change record length in the sort phase so you omit 1<sub>2</sub> because sort/merge will assume the proper value for it. In the final merge phase, you change the record length to 50 bytes.

### MODS CONTROL STATEMENT

The MODS statement is required only if you want the sort/merge program to transfer control to your routine (s) at various points during sort/merge execution. The statement associates your routines with specific exits in the sort/merge program and provides the program with basic descriptions of your routines. For details about exits in the sort/merge program and how to use them, refer to "Section 3: Program Modification."

Figure 10 shows the format of the MODS statement.

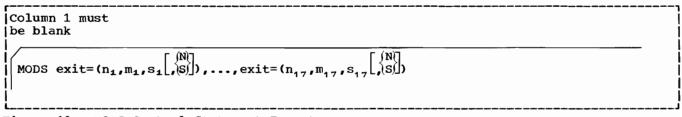

Figure 10. MODS Control Statement Format

#### <u>Parameters</u>

The sort/merge program provides seventeen exits at which control can be transferred to your routines. These exits are described in detail in "Section 3: Program Modification". The exits have three-character names such as E11, E15, E16, E28, etc. To use one of these exits, you substitute its three-character name for the word "exit" in the MODS statement format example. The values associated with the three-character name describe your routine. These values are:

the name of your routine (member name if your routine is in a library). If your routine has been linkage edited previously and you do not want to have it linkage edited again, its name must be the same as the three-character exit name with which it is associated.

m

I

n

the number of bytes, exact or approximate, of main storage that your routine uses.

s

either the name of the DD statement in your sort/merge job step that defines the partitioned data set in which your routine is located, or SYSIN if your routine is in the input stream. If your routines are in a concatenated data set the value of s for all the routines must be the ddname of the data set.

{N S

indicates the linkage editor requirements of your routine.

- N means that your routine has already been linkage edited and can be used in the sort/merge run without further linkage editing. Your routines must be in the same library or in libraries defined as a concatenated data set with one DD name.
- S means that your routine requires linkage editing but that it can be linkage edited separately from the other routines you are using in a particular sort/merge program phase. Only routines at exits E11, E21, and E31 are eligible for separate linkage editing; see Section 3.

Absence of these parameters means that your routine must be linkage edited together with the other routines you are using in a particular sort/merge program phase.

Refer to the topic "Bypassing the Linkage Editor" in "Section 3: Program Modification" for details on how to design your routines.

When you are preparing your MODS statement, consider the following:

- The sort/merge program must know the amount of main storage your routine needs so that it can allocate main storage properly for its own use. If you do not know the exact number of bytes your program requires, make a slightly high estimate. The value of m in the MODS statement is written the same whether it is an exact figure or an estimate. In other words, you do not precede the value by E for an estimate as you did on the SORT or MERGE statement.
- If the routines you are using for a particular sort/merge run are in several system libraries, you need a DD statement for each library. DD statements required for sort/merge are described later in this section.
- If your routines are in the system input stream (SYSIN), you must arrange them in numerical order (the E11 routine before the E15 routine, etc.). If you use the same routine in several sort/merge program phases, you must provide a separate copy of the routine for each use.
- Your routines can also reside in private libraries. The use of private libraries is described in the publication <u>OS JCL Reference</u>.

Column 1 must <sup>-</sup> be blank

MODS E15= (E15,554, MODLIB, N), E35= (E35, 11032, MODLIB, N)

MODS Statement Example 1. Two Routines in a Library, No Linkage Editing

- E15 At exit E15, the sort/merge program will transfer control to your routine. Your routine is in the library defined by the MODLIB DD statement. Its member name is E15, it is 554 bytes long, and has been linkage edited previously, and does not require further linkage editing.
- E35 At exit E35, the program will transfer control to your routine. Your routine is in the library defined by the MODLIB DD statement, its member name is E35, it is 11032 bytes long and has been linkage edited previously.

Column 1 must be blank MODS E17=(CLSE, 348, SYSIN)

MODS Statement Example 2. One Routine in SYSIN, Linkage Editing is Needed

E17 At exit E17, the sort/merge program will transfer control to your routine which is named CLSE. Your routine is in object form in the system input stream and will be linkage edited together with other routines in the sort phase of the sort/merge program.

| Column 1 must<br> be blank                 | Column 72         |
|--------------------------------------------|-------------------|
| MODS E16=(NMAXERR,1000,MYLIB),E21=(E21,550 | ,MODLIB,N), X     |
| E31=(E31,450,MODLIB,N),E35=(               | SUMUP,5000,SYSIN) |

MODS Statement Example 3. Four Routines

- E16 The sort/merge program will transfer control to your routine at exit E16. Your routine is named NMAXERR, is located in the library defined by the MYLIB DD statement, and is approximately 1000 bytes long.
- E21 At exit E21, the program will transfer control to your routine which resides in the library defined by the MODLIB DD statement under the member name E21. Your routine is 550 bytes long and does not require additional linkage editing.

- E31 Another of your routines in the library defined by the MODLIB DD statement will gain control at exit E31. Its member name is E31, it is 450 bytes long and does not require additional linkage editing.
- E35 You have placed a routine named SUMUP in object form in the input stream. It is approximately 5000 bytes long, must be linkage edited together with other routines in its phase, and will receive control at exit E35.

Column 1 must be blank

MODS E11=(E11,500,MYLIB,S)

MODS Statement Example 4. One Routine, Separate Linkage Editing

E11 At exit E11 on the sort phase, the sort/merge program will transfer control to your routines. Your routine, named E11, is located in a library defined on a statement with the ddname MYLIB, is 500 bytes long, and can be linkage edited separately from other routines in the sort phase. After the sort phase is initialized, your E11 routine will be overlaid. Because you have specified S for separate linkage editing, your routine can have no external references.

#### END CONTROL STATEMENT

The END statement marks the end of all sort/merge control statements and continuation statements for a particular sort/merge run. The END statement must be used whenever the sort/merge control statements are not immediately followed in the input stream by a /\* statement. For example, if you include you own routines in the input stream, they are placed between the sort/merge control statements and the /\* statement, so you must use an END statement.

The format of the END statement is shown in Figure 11. The statement has no operands.

| Column 1 must<br>be blank | 1 |
|---------------------------|---|
| be blank                  |   |
|                           | I |
|                           |   |
|                           | 1 |
|                           | I |
|                           | 1 |

Figure 11. END Control Statement Format

#### CONTROL STATEMENT COMPATIBILITY

There are eight control statement types used by System/360 sort/merge programs. The System/360 Operating System sort/merge program acts upon the SORT, MERGE, RECORD, MODS, and END statements described above. The three remaining control statement types, INPFIL, OUTFIL, and OPTION, are used only by other System/360 sort/merge programs. The operating system sort/merge program recognizes INPFIL, OUTFIL, and OPTION as valid control statements, but does not act upon them. The information contained in INPFIL and OUTFIL statements is supplied to the operating system sort/merge program in DD statements. The information contained in the OPTION statement is specified at system generation time.

The operating system sort/merge program accepts SORT, MERGE, RECORD, and ENE statements used by other System/360 sort/merge programs. If these statements contain parameters not recognized by the operating system sort/merge program, the program ignores those parameters. However, because of differences in the way parameters are specified, the operating system sort/merge program will not accept MODS statements used by other System/360 sort/merge programs.

# Summary of Sort/Merge Control Statements

SORT 
$$\begin{cases} FIELDS = \left(p_{1}, m_{1}, f_{1}, s_{1}, p_{2}, m_{2}, f_{2}, s_{2}, \cdots, p_{64}, m_{64}, f_{64}, s_{64}\right) \\ FIELDS = \left(p_{1}, m_{1}, s_{1}, p_{2}, m_{2}, s_{2}, \cdots, p_{64}, m_{64}, s_{64}\right), FORMAT = xx \end{cases} \begin{bmatrix} r_{1}, r_{2}, r_{2},$$

$$MERGE \begin{cases} FIELDS = (P_1, m_1, f_1, s_1, P_2, m_2, f_2, s_2, \cdots, P_{64}, m_{64}, f_{64}, s_{64}) \\ FIELDS = (P_1, m_1, s_1, P_2, m_2, s_2, \cdots, P_{64}, m_{64}, s_{64}), FORMAT = xx \end{cases} \begin{bmatrix} r_1, r_1, r_2, r_2, r_2, s_2, \cdots, r_{64}, r_{64}, s_{64} \end{bmatrix} \begin{bmatrix} r_1, r_2, r_2, r_3, r_4, r_{64}, r_{64}, s_{64} \end{bmatrix}$$

## SORT and MERGE Statement Parameters

| PARAMETER   | EXPLANATION                                                                      | LIMITATIONS                                                                                                    | EXAMPLE                                                                       | DEFAULT |
|-------------|----------------------------------------------------------------------------------|----------------------------------------------------------------------------------------------------|-------------------------------------------------------------------------------|---------|
| P           | Control field position within record.                                            | All fields except binary must start on a<br>byte boundary. No field may extend past<br>byte 4092.                                                                                   | 4.2 – a binary field starting on the<br>3rd bit of the 4th byte.              |         |
| m           | Control field length.                                                            | Character 1 – 256 bytes<br>Zoned Decimal 1 – 32 bytes<br>Packed Decimal 1 – 32 bytes<br>Fixed – Point 1 – 256 bytes<br>Floating – Point 1 – 256 bytes<br>Binary – 1 bit – 256 bytes | 32 – a maximum length packed decimal<br>field                                 |         |
| f           | Control field data format.                                                       | Must be one of the following:<br>CH, ZD, PD, FI, FL, or Bl.                                                                                                    | ZD – the code for a zoned decimal field                                       |         |
| s ,         | Sequencing desired                                                               | Must be one of the following:<br>A – ascending<br>D – descending<br>E – user modification then absolute<br>ascending                                                                | E – exit E61 will modify the control field<br>to achieve a unique sequencing. |         |
| FORMAT = xx | Optional. Used when all control field data formats are the same.                 | XX must be CH, ZD, PD, FI, FL, or BI.                                                                                                    | FORMAT = PD - all control fields are<br>packed decimal.                       |         |
| SIZE = y    | Optional. The number of records<br>in the input data set. May be an<br>estimate. | If y is an estimate, precede value with the character E.                                                                                                    | E40200 - an estimate of 40200 records.                                        |         |
| SKIPREC = z | Optional. Program will skip z<br>records before sorting.                         | Not valid for a merge.                                                                                                    | SKIPREC = 900 - the first 900 input records are ignored.                      |         |
| СКРТ        | Optional. Checkpoints are taken.                                                 | Not valid for a merge.                                                                                                    | СКРТ                                                                          |         |

# END

The END statement must be used when user routines or data are in the input stream. The statement has no parameters.

RECORD TYPE = x, LENGTH =  $(l_1, l_2, l_3, l_4, l_5)$ 

RECORD Statement Parameters

| PARAMETER      | EXPLANATION<br>Tells program whether input<br>records are fixed or variable<br>length. |                                                       | LIMITATIONS                                                                   | EXAMPLE                                                                                                    | DEFAULT                                                                           |
|----------------|----------------------------------------------------------------------------------------|-------------------------------------------------------|-------------------------------------------------------------------------------|----------------------------------------------------------------------------------------------------|-----------------------------------------------------------------------------------|
| TYPE =x        |                                                                                        |                                                       | records are fixed or variable                                                 |                                                                                                    | TYPE = V - input is variable - length                                             |
|                | Fixed                                                                                  | Variable                                              |                                                                               |                                                                                                    |                                                                                   |
| l <sub>1</sub> | Input record<br>length                                                                 | Maximum input<br>record length                        | $\ell_{ m l}$ may not be less than 18 bytes<br>See Figures 1 & 2 for maximum. | 80 – fixed – length input records are<br>80 bytes, or maximum variable –<br>length input record is 80.            |                                                                                   |
| l <sub>2</sub> | Length of input<br>to sort phase                                                       | Maximum<br>record length of<br>input to sort<br>phase | $\ell_2$ is not used for a merge.                                             | 60 – input to sort phase is 60, or a<br>maximum of 60. User routine has<br>modified original input record length. | $\ell_2 = \ell_1$                                                                 |
| l <sub>3</sub> | Record length<br>of output<br>records                                                  | Maximum<br>record length of<br>output records.        | If specified, must be same as LRECL<br>for output, or else LRECL is used.     | 90 – output records are all 90 bytes<br>or a maximum of 90.                                                       | $l_3 = l_2$ for a sort<br>$l_3 = l_1$ for a merge                                 |
| L <sub>4</sub> |                                                                                        | Minimum input<br>record length.                       | Not used for fixed - length records,                                          | 30 - minimum variable - length<br>record is 30 bytes                                                              | $l_4$ = sum of control field<br>lengths, or 18 bytes,<br>whichever is greater.    |
| l <sub>5</sub> |                                                                                        | Modal input<br>record length                          | Not used for fixed - length records.                                          | 50 – in a variable-length input data<br>set, 50 bytes is the most frequently<br>occurring length.                 | $\boldsymbol{\ell}_{5} = \frac{\boldsymbol{\ell}_{1} + \boldsymbol{\ell}_{4}}{2}$ |

$$MODS \text{ exit } = \left(n_1, m_1, s_1\left[, \left\{\begin{smallmatrix} N \\ S \end{smallmatrix}\right\}\right]\right), \dots, \text{ exit } = \left(n_{17}, m_{17}, s_{17}\left[, \left\{\begin{smallmatrix} N \\ S \end{smallmatrix}\right\}\right]\right)$$

MODS Statement Parameters

| PARAMETER | EXPLANATION                                                                     | EXPLANATION LIMITATIONS                                      |                                                                                         | DEFAULT                                        |  |
|-----------|---------------------------------------------------------------------------------|--------------------------------------------------------------|-----------------------------------------------------------------------------------------|------------------------------------------------|--|
| exit = xx | The name of an exit to be Must be a valid exit name.<br>activated.              |                                                              | E28                                                                                     |                                                |  |
| n         | Name of the routine. Member<br>name if routine is in a library.                 |                                                              | CHANGE1                                                                                 |                                                |  |
| m         | Size, in bytes, of the routine.                                                 |                                                              | 514                                                                                     |                                                |  |
| S         | Location of the routine.                                                        | Either the ddname of data set containing routines, or SYSIN. | USERLIB – the routine is in a data set<br>defined by the DD statement named<br>USERLIB. |                                                |  |
| И         | Tells if no additional link<br>editing or separate link<br>editing is required. | Must be the character N or S.                                | N – no additional link editing is<br>required.                                          | lf not used, assumes<br>link editing together. |  |

# Sort/Merge Control Statement Examples

Following are a number of examples showing groups of sort/merge control statements. Each example shows all the sort/merge control statements that are necessary to accomplish a particular job. However, these control statements must be accompanied by job control language statements before the job can be run. Later in this section the JCL required for sort/merge execution is discussed. At the end of that discussion is a group of complete JCL and sort/merge control statement examples. The operands and values of the sort/merge control statements shown there are the same as the ones in these examples.

## Example 1 - Simple Sort

This example shows a simple sorting application. No modification routines are included so neither the RECORD nor the MODS statement is required.

SORT FIELDS= (1.0,6.0,A,28,5,D),FORMAT=CH,SIZE=E10000 END

- SORT statement The FIELDS operand describes two fields. The first begins on byte 1 of each record, is 6 bytes long, contains character data, and is to be sorted into ascending order. The second field begins on byte 28, is 5 bytes long, contains character data, and is to be sorted into descending order. The optional FORMAT operand is used because both fields contain data of the same format.
- END statement This statement is shown for completeness. It is not necessary since no modification routines which would come between the SORT statement and the /\* statement are included.

## Example 2 -- Simple Merge

This example shows a simple merge application. The values of the FIELDS operand are the same as those on the SORI statement in Example 1. No modification routines are included in this application.

MERGE FIELDS=(1.0,6.0,A,28,5,D),FORMAT=CH,SIZE=E10000
END

## Example 3 -- Sorting With Modification Routines

This example shows a more complicated sorting application. Modification routines are included, therefore a MODS statement is required. Some of the modification routines change record lengths during sort/merge program execution, therefore a RECORD statement is required.

SORT FIELDS= (3.0,8.0,ZD,E,40.0,6.0,CH,D), SIZE=E30000

RECORD TYPE=F, LENGTH= (120, 100, 80)

MODS E15= (E15,780,MODLIB,N), E16= (E16,1024,MODLIB,N), X E35= (ADDUP,912,SYSIN), E61= (CHGE,1000,SYSIN)

END

SORT Statement The FIELDS operand describes two control fields. The first will be changed by a modification routine (at exit E61, see the MOES statement) before sort/merge orders it into absolute ascending sequence. The second control field will not be modified and will be placed in descending sequence.

- RECORD Statement The fixed-length records in the input data set are 120 bytes long. A modification routine (at exit E15) changes them to 100 bytes during the sort phase. A modification routine (at exit E35) changes them again during the final merge phase (to 80 bytes each).
- MODS Statement The statement describes four modification routines. The first two are in a library that is defined on the MODLIB DD statement with member names of E15 and E16 respectively. Neither routine requires additional linkage editing. The next two routines are in object form in the input stream. Their names are ADDUP and CHGE, respectively. They must be linkage edited together with other routines in their phases that require linkage editing.
- END Statement This statement is required because of the modification routines in the input stream.

## Example 4 - Merging With Modification Routines

This example is a merging application. Modification routines that change record lengths and control fields are included.

MERGE FIELDS= (5,6,CH,E),SIZE=8150 RECORD TYPE=V,LENGTH= (240,,200,,160) MODS E35= (CALC,800,USERLIE),E61= (E61,450,MODLIE,N) END

- MERGE Statement The FIELDS operand describes one control field that will be modified (by the routine at exit E61) before it is examined by the merge. The exact size of the input data sets is given.
- RECORD Statement All the records in the input data sets are variable-length. The maximum record length in the input data sets is 240. A modification routine (at exit E35) shortens all records by 40 bytes making the maximum record length in the output data set 200 bytes. The most frequent record length in the input data set is 160 bytes.
- MODS Statement A routine named CALC receives control at exit E35. CALC is approximately 800 bytes long, resides in the library defined on the USERLIB DD statement and must be linkage edited together with other routines in its phase which require linkage editing. At exit E61, the sort/merge program transfers control to a routine from the library defined by the MODLIB CD statement. The member name of this routine is E61. This routine is 450 bytes long and does not need further linkage editing.
- END Statement The END statement is not required because there are no modification routines in the input stream, but it is shown here for completeness.

#### Example 5 - Sort

This example shows a one-field sort with fixed-length records whose length is changed during the course of sort/merge execution by a routine at exit E35.

SORT FIELDS= (10,5,CH,A), SIZE=10000

RECORD TYPE=F, LENGTH= (80,,50)

MODS E35= (E35, 534, SYSIN)

END

- SORT Statement The FIELDS operand describes one control field that begins on byte 10 of each record, is 5 bytes long, contains character data, and is to be sorted into ascending order. The optional SIZE operand indicates that there are exactly 10,000 records in the input data set.
- RECORD Statement This statement indicates that the input data set contains 80-byte fixed-length records and that the records will be shortened to 50 bytes each as they leave the final merge.
- MODS Statement The statement describes a modification routine that will receive control at sort/merge program exit E35. The name of the routine is E35, it is 534 bytes long, appears in object form in SYSIN, and must be linkage edited together with other routines in its phase which require linkage editing.
- END Statement This statement is required because the sort/merge control statements are not followed immediately by a /\* statement. (The E35 object deck follows the END statement in the input stream.)

#### <u>Example 6 - Sort</u>

This example shows a one-field sort with variable-length records. Modification routines receive control at exits E11 and E16.

SORT FIELDS= (20,5,CH,A), SIZE=E25500

RECORD TYPE=V, LENGTH= (120,,,60,80)

MODS E11= (E11,500, USERLIB, S), E16= (E16,554, USERLIB, N)

END

- SORT Statement The FIELDS operand describes one control field that begins on byte 20 of each record, is 5 bytes long, contains character data, and is to be sorted into ascending order. The optional SIZE operand indicates that there are approximately 25,500 records in the input data set.
- RECORD Statement This statement indicates that the input data set contains variable-length records with a maximum record length of 120 bytes, a minimum record length of 60 bytes and a modal (most frequent) length of 80 bytes. The RECORD statement is not required for this example, but without it, sort/merge would assume a minimum record length of 24 bytes (large enough to contain the specified control field) and a modal length of 72 bytes (the average of maximum and minimum lengths).
- MODS Statement The statement describes two modification routines. One will receive control at exit E11. It is named E11, is 500 bytes long and can be linkage edited separately. (See "Bypassing the Linkage Editor" in "Section 3: Program Modification", for a description of the requirements for separate linkage editing.)

The E11 routine is in a library described on a ED statement with the ddname USERLIB. The other modification routine, named E16 will receive control at exit E16. The routine is 554 bytes long and the library in which it resides is described on the DD statement USERLIB. The E16 routine has been linkage edited previously and does not require further linkage editing prior to its use in this application.

END statement This statement is not required in this example. It is shown for completeness only.

#### Example 7 - Sort

This example shows a two-field sort. A modification routine at E35 places part of the output data set on a device other than SORTOUT.

SORT FIELDS= (1, 10, CH, A, 11, 6, PL, D), SIZE=E15000

MODS E35= (SUBSET, 1024, SYSIN)

END

- SORT Statement The FIELDS operand describes two control fields. The first is a 10-byte field beginning on byte 1. It contains character data which is to be sorted into ascending order. The second is a 6-byte field which begins on byte 11 and contains packed decimal data to be placed in descending order. The input data set contains approximately 15,000 records.
- MODS Statement A routine named SUBSET will receive control at sort/merge exit E35. The routine is 1024 bytes long, must be linkage edited together with other routines in the final merge phase of the program, and will appear in object form in SYSIN.
- END Statement This statement is required for this example because the SUBSET routine will appear in the input stream between the sort/merge control statements and the /\* statement.

## **Determining Intermediate Storage Requirements**

If you are performing a sorting application, you must calculate the amount of intermediate storage the sort/merge program needs to sort your data. The basic factors to consider are the type of device on which you assign intermediate storage and the number of records in your input data set. Another factor which must sometimes be weighed is the amount of main storage assigned to the sort/merge program. In general, the less main storage sort/merge has to operate in, the more intermediate storage it needs to complete a sorting application.

#### INTERMEDIATE STORAGE DEVICES

You can assign intermediate storage either on magnetic tape or direct access devices, but not on a mixture of both.

IBM 2400 Series or IBM 3400 Series Magnetic Tape Units can be used for intermediate storage. The sort/merge program can operate with a mixture of 7-track and 9-track tapes. If the sort input data set is on 7-track tape, you can use any combination of 7-track and 9-track tapes for intermediate storage and output, or intermediate storage and output can be on 2311 disks, 2314 storage facilities, or 2301 drums. However, if 7-track tape is <u>not</u> used for input, it <u>cannot</u> be used for intermediate storage or output. When 7-track tape is used for intermediate storage, variable length records cannot be handled.

If you assign 7-track tapes for input, you can use the data converter. If you assign 7-track tape for intermediate storage, you cannot use the data converter, nor can you use the translation feature for anything but character data.

If you use direct access devices for intermediate storage, use only one type of direct access device as intermediate storage for a given sorting application. The types of direct access devices available for intermediate storage are:

- IBM 2311 Disk Storage Drive.
- IBM 2301 Drum Storage Drive.
- IBM 2314 Direct Access Storage Facility.
- IBM 2319 Direct Access Storage Facility.

#### INTERMEDIATE STORAGE SPACE REQUIREMENTS

Use the following formulas to calculate the amount of intermediate storage necessary for a given sorting application, device type, and sequence distribution technique. Unless you force a sequence distribution technique, you do not know which one sort will use. This causes no difficulty, however. The amount of intermediate storage you assign may affect the sort/merge program's choice of a technique. In other words, you may implicitly rule out one technique by not providing enough intermediate storage for its use. To avoid this possibility, calculate the intermediate storage required by all the techniques and provide the largest amount needed.

#### Tape Intermediate Storage

If you use tape for intermediate storage, the following formulas give the number of tapes needed to complete a tape sort for a given data set size and sequence distribution technique:

Formula 1 n = 2(x+1) -- balanced tape technique -- maximum input is 15 reels.

Formula 2 n = x+2 -- oscillating tape technique -- maximum input is 15 reels.

Formula 3 n = 3 reels -- polyphase tape technique -- maximum input is 1 reel.

| The x represents the minimum number of volumes required to contain the input data set with a blocking factor equal to that used for intermediate storage by the sort/merge program. If input is spanned, or uses a more efficient blocksize, you will need more space. For an approximate sort blocking figure refer to the publication <u>OS Sort/Merge Timing Estimates</u> under your particular configuration and record length.

The maximum number of tape units that can be used for intermediate storage are:

32 for the balanced technique.

- 17 for the oscillating technique.
- 17 for the polyphase technique.

These maximums permit the sorting of 15 reels of input with the balanced and oscillating techniques. The polyphase technique allows only one reel of input.

#### 2311, 2301, and 2314 (Balanced Technique) Intermediate Storage

Use the following formula to calculate the approximate number of tracks (T) required to complete a direct access sort for a given data set size when intermediate storage is on 2311 or 2314 disk or 2301 drum. If the data set tends to be ordered in reverse of the sequence you want the output to be in, more intermediate storage may be necessary. Conversely, if the input data set tends to be ordered in the desired sequence, less intermediate storage is necessary.

Formula 4 
$$T = \frac{S(N)}{k(N-1)} + 2N$$

where:

N is the number of intermediate storage areas. You must have at least three, but no more than six.

S is the number of records in the input data set, exact or approximate.

$$k = \underline{B}$$

where:

- B is 3,400 for the 2311 18,000 for the 2301 7,000 for the 2314
- L is the length in bytes of each record in the input data set. For variable-length records, L is the maximum length.

Only the integer portion of k is used for calculating T. Disregard the remainder, whatever its value. If the formula yields k = 0, use the value 1.

You must make at least three intermediate storage areas available to the sort and define each as a separate data set. Assign at least three tracks to the smallest area (five for the 2314). All tracks in an area must be contiguous. You can use up to six areas. Divide the number of tracks (T) among the areas you select. The formula is based on areas of equal size. More tracks will be needed if T is not divided equally.

#### Intermediate Storage Assignment Example

Determine T for 2301 using 4 intermediate storage data sets, variable-length records; maximum length 120, estimated input data set size 25500 records.

 $T = \frac{25500 (4)}{18000 (3)} + 8 = \frac{102000}{450} + 8 \approx 235$ 

Divide T among the 4 data sets: 59, 59, 59, 58.

If the sort/merge program has less than 44K bytes of main storage to execute in, you may have to increase the value of T. If sort/merge has 12K bytes of main storage, you should increase T by about 50%. If main storage is between 12K and 44K, the percentage of increase is correspondingly less.

For information on assigning intermediate storage for efficient program operation, refer to "Section 4: Efficient Program Use".

#### 2314 (Crisscross Technique) Intermediate Storage

Use the following formula to calculate the approximate total number of tracks (T) required to complete a sort when intermediate storage is on a 2314 and the crisscross sequence distribution technique is used:

Formula 5  $T = \frac{1.25S}{k}$ 

where:

S is the number of records in the input data set, either actual or approximate.

$$k = \frac{B}{L}$$

where:

B is 7,000

L is the number of bytes in each record in the input data set.

For variable-length records, L is the maximum record length. Use only the integer portion of k. Disregard the remainder, whatever its value. If the formula yields k=0, use the value 1.

When the input data set is on 2314, and you know how much space it occupies, you do not need to use the above formula to determine intermediate storage space. Assign intermediate storage space that is at least 25% larger than the space occupied by the input data set.

If the data set tends to be ordered in reverse of the desired output sequence, more intermediate storage space is necessary. Conversely, if the data set tends to be ordered in the desired sequence, less space is required. Also, if the sort/merge program is assigned less than 44K bytes of main storage in which to execute, you may have to increase the value of T. If sort/merge has 24K bytes of main storage, you should increase T by about 50%. If main storage is between 24K and 44K, the percentage of increase is correspondingly less.

The sort/merge program requires a minimum of six 2314 areas when the crisscross technique is used and permits a maximum of 17. (When the balanced technique is used, the minimum number of 2314 areas is three.) Each area must contain at least five tracks. All tracks in an area must be contiguous.

Efficient assignment of 2314 space is discussed in "Section 4: Efficient Program Use".

# Intermediate Storage Assignment Formulas—Summary

Device Types for Intermediate Storage

| INPUT                       | INTERMEDIATE STORAGE                                                                |
|-----------------------------|-------------------------------------------------------------------------------------|
| 7-track tape                | 7- and/or 9-track tape<br>or<br>2311 disk<br>or<br>2301 drum<br>or<br>2314 facility |
| Any device but 7-track tape | 9-track tape<br>or<br>2311 disk<br>or<br>2301 drum<br>or<br>2314 facility           |

### NUMBER OF TAPES REQUIRED FOR INTERMEDIATE STORAGE (N)

| Formula $1 n = 2(x+1)$ | for the balanced technique, maximum n=32, maximum input 15           |
|------------------------|----------------------------------------------------------------------|
| Formula 2 n = $x+2$    | reels.<br>for the oscillating technique, maximum n=17, maximum input |
|                        | 15 reels.                                                            |
| Formula $3 n = 3$      | for the polyphase technique, maximum n=17, maximum input 1           |
| where:                 | reel.                                                                |
|                        |                                                                      |

x is the number of tapes that would be required to contain the input data set at sort blocking.

### TOTAL NUMBER OF TRACKS REQUIRED FOR DIRECT ACCESS INTERMEDIATE STORAGE

Formula for 2301, 2311 and 2314 with balanced technique

Formula 4 T =  $\frac{S(N)}{k(N-1)}$  + 2N

Formula for 2314 with crisscross technique

Formula 5 T =  $\frac{1.25S}{k}$ 

where:

N is the number of intermediate storage areas  $3 \le N \le 6$  for 2311, 2301 and 2314 with the balanced technique  $6 \le N \le 17$  for 2314 with crisscross technique

S is the number of input records

k = B L B is 3,400 for the 2311 18,000 for the 2301 7,000 for the 2314 L is the input record length (maximum length for variable-length records)

# Job Control Language for Sort/Merge

When the sort/merge program is initiated via the system input stream, it requires a JOB statement, an EXEC statement, and DD statements.

#### JOB STATEMENT

The JOB statement for a sort/merge job is a standard System/360 Operating System JOB statement.

//jobname JOB accounting info, programmer name, etc.

#### EXEC STATEMENT

The EXEC statement identifies either a sort/merge cataloged procedure or the sort/merge program. The statement

| $\left( \right)$ |       | (PGM=SORT )    | 1 | r j                         |  |
|------------------|-------|----------------|---|-----------------------------|--|
| //stepname       | EX EC | { }            |   | ,PARM='optional parameters' |  |
|                  |       | (PGM=IERRCO00) |   | DISCUSSED LATER             |  |

identifies the sort/merge program. The statement

| //s | tepname | EXEC | (PROC=SORT<br>PROC=SORTD<br>SORT<br>SORT | ,PARM='optional parameters'<br>discussed later |
|-----|---------|------|------------------------------------------|------------------------------------------------|
|-----|---------|------|------------------------------------------|------------------------------------------------|

identifies a sort/merge cataloged procedure. The procedures, SORT and SORTD are shown later in this section under "Initiating Sort/Merge". The PROC= notation merely serves as a reminder that a cataloged procedure is being used.

#### PARM\_Field Options

| PARM= ' [ BALN<br>OSCL<br>POLY<br>CRCX ) ] [ xxxxxx (an<br>CORE=optional main<br>storage value) | $, MSG = \begin{cases} NO \\ CC \\ CP \\ AC \\ AP \end{cases}$ | [,DIAG] |
|-------------------------------------------------------------------------------------------------|----------------------------------------------------------------|---------|
|-------------------------------------------------------------------------------------------------|----------------------------------------------------------------|---------|

The first PARM field option specifies a sequence distribution technique to be used by the sort/merge program. If the intermediate storage medium is tape, BALN means use the balanced tape technique, OSCL means use the oscillating tape technique, and POLY means use the polyphase tape technique. If the intermediate storage medium is on a 2314 storage facility, BALN means use the balanced direct access technique, CRCX means use the crisscross direct access technique.

<u>Note</u>: You cannot choose a sequence distribution technique if intermediate storage is on 2311 or 2301; sort/merge always uses the balanced technique. There are certain restrictions on your choice of a technique for the 2314:

- If less than six work areas are provided, the sort/merge program always uses the balanced technique.
- If more than six work areas are provided, the program uses the crisscross technique.
- If exactly six work areas are provided, the program uses the balanced technique unless CRCX is specified in the PARM field.

You should be extremely cautious when forcing the sort/merge program to use a specific technique. The program tries to select the most efficient technique for a given application. If it is forced to use another, performance may not be as efficient. Refer to Figure 5 in Section 1 for information about the requirements of the sequence distribution techniques.

The second PARM field option is an optional main storage value which will temporarily override the sort/merge storage allocation set up at system generation time. Refer to "Altering the Main Storage Allocation" in Section 4.

You can use the third PARM field option to override temporarily the message option specified at system generation time. The option is requested by MSG=xx. Valid entries for xx are:

- NO no messages are printed.
- CC critical messages only are printed. They appear on the system console.
- CP critical messages only are printed. They appear on the printer.
- AC all messages are printed. They appear on the system console.
- AP all messages are printed. They appear on the printer.

Note: When using ASP you cannot specify MSG=CP or MSG=AP.

The DIAG PARM field option is only for use in customer problem determination. It should never be used for normal sort or merge jobs, as it degrades sort/merge performance. It causes the program to print diagnostic messages and control cards. If the program terminates in the sort or merge phases with a critical message, use of this parameter also produces an OC1 abnormal termination dump for diagnostic use.

#### DD STATEMENTS

If you do <u>not</u> use a sort/merge cataloged procedure to invoke the sort/merge program, you must include system DD statements in the input stream. These are the DD statements that would be contained in the cataloged procedure. They are:

| //SYSPRINT | DD | used by the linkage editor. Include this statement when your routines that require linkage editing are included in the application.                                         |
|------------|----|----------------------------------------------------------------------------------------------------|
| //SYSLMOD  | DD | defines a data set that contains output from the linkage<br>editor. Include this statement when your routines that need<br>linkage editing are included in the application. |
| //SYSUT1   | DD | defines a data set used as a work area by the linkage editor.<br>Use this statement when your routines that must be linkage<br>edited are included.                         |
| //SYSLIN   | DD | defines a data set created by the program, for input to the<br>linkage editor. Use this statement when your routines that<br>require linkage editing are included.          |
| //SORTLIB  | DD | defines a data set that contains load modules for the sort/merge program. Always include this statement.                                                                    |
| //SYSOUT   | DD | defines a data set used as the system output data set. Always use this statement.                                                                                           |

The following DD statements are required whether sort is initiated directly or through a cataloged procedure:

| //SORTIN   | DD | defines the input data set for a sorting application. Not required for a merge-only application.                                                                                                    |
|------------|----|----------------------------------------------------------------------------------------------------|
| //SORTIN01 | DD | define the input data sets for a merging application.<br>Not required for a sorting application.                                                                                                    |
| //SORTIN16 | DD |                                                                                                    |
| //SORTWK01 | DD | define intermediate storage data sets for a sorting<br>application. Not required for a merging application.<br>Refer to the section "Determining Intermediate Storage                                                                                                    |
| //SORTWK32 | DD | Requirements " for information on how many SORTWKxx ED statements are needed.                                                                                                    |
| //SORTOUT  | DD | defines the output data set for sorting and merging applications.                                                                                                    |
| //SORTMODS | DD | defines a temporary partitioned data set large enough to<br>contain all of your modification routines that appear in the<br>input stream for a given application. If your routines are<br>not in the input stream, this statement is not required. If<br>your routines are on libraries, DD statements defining the<br>libraries must be included. |
| //SORTCKPT | DD | defines a data set for checkpoint records. If you are not<br>using the checkpoint facility this statement is not required.                                                                                                    |

## REQUIRED DD STATEMENT PARAMETERS

The sort/merge program requires that certain parameters be included in the DD statements described above. These parameters, the conditions under which they are required, a summary of the information contained in them, and the value assumed (default) if the parameter is not included are shown in Figure 12. The parameters and subparameters which are not required are not discussed.

| CONDITION UNDER WHICH REQUIRED                                                                                                    | SUMMARY OF PARAMETER VALUE                                                                                                    | DEFAULT VALUE                                                                                                    |
|----------------------------------------------------------------------------------------------------|----------------------------------------------------------------------------------------------------|----------------------------------------------------------------------------------------------------|
| When the DD statement defines<br>a labeled input data set<br>(e.g., SORTIN), or when the<br>data set being created is to<br>be kept or cataloged (e.g.,<br>SORTOUT), or passed to another<br>step. | Specifies the fully<br>qualified name or the<br>temporary name of the<br>data set.                                                                                                    | The system<br>assigns a<br>unique name.                                                                                                    |
| Always required for the input<br>and output data sets; and when<br>7-track tape is used for inter-<br>mediate storage. <sup>4</sup>                                                                | Specifies information used<br>to fill the data control<br>block (DCB) associated<br>with the data set.                                                                                                    |                                                                                                    |
| When the input data set is<br>neither cataloged nor passed<br>or when the data set is being<br>created.                                                                                            | Specifies (symbolically<br>or actually) the type<br>and quantity of I/O units<br>required by the data set.                                                                                                    |                                                                                                    |
| When the DD statement defines<br>a new direct access data set.                                                                                                    | Specifies the amount of<br>space needed to contain<br>the data set.                                                                                                    |                                                                                                    |
| When the input data set is<br>neither cataloged nor passed,<br>for multi-reel input, or when<br>the output data set is on<br>direct access and is to be kept<br>or cataloged.                      | Specifies information used<br>to identify the volume or<br>volumes occupied by the<br>data set.                                                                                                    |                                                                                                    |
| When the default value is not applicable.                                                                                                    | Specifies information<br>about labeling and<br>retention for the data<br>set.                                                                                                    | The system<br>assumes<br>standard<br>labeling.                                                                                                    |
| When the default value is not applicable.                                                                                                    | Indicates the status and<br>disposition of the data<br>set.                                                                                                    | The system<br>assumes (NEW,<br>DELETE)                                                                                                    |
|                                                                                                    | <pre>When the DD statement defines<br/>a labeled input data set<br/>(e.g., SORTIN), or when the<br/>data set being created is to<br/>be kept or cataloged (e.g.,<br/>SORTOUT), or passed to another<br/>step.<br/>Always required for the input<br/>and output data sets; and when<br/>7-track tape is used for inter-<br/>mediate storage.<sup>1</sup><br/>When the input data set is<br/>neither cataloged nor passed<br/>or when the data set is being<br/>created.<br/>When the DD statement defines<br/>a new direct access data set.<br/>When the input data set is<br/>neither cataloged nor passed,<br/>for multi-reel input, or when<br/>the output data set is on<br/>direct access and is to be kept<br/>or cataloged.<br/>When the default value is not<br/>applicable.<br/></pre> | When the DD statement defines<br>a labeled input data set<br>(e.g., SORTIN), or when the<br>data set being created is to<br>be kept or cataloged (e.g.,<br>SORTOUT), or passed to another<br>step.Specifies the fully<br>qualified name or the<br>temporary name of the<br>data set.Always required for the input<br>and output data sets; and when<br>7-track tape is used for inter-<br>mediate storage.*Specifies information used<br>to fill the data control<br>block (DCB) associated<br>with the data set.When the input data set is<br>neither cataloged nor passed<br>or when the data set is being<br>created.Specifies (symbolically<br>or actually) the type<br>and quantity of I/O units<br>required by the data set.When the DD statement defines<br>a new direct access data set.Specifies the amount of<br>space needed to contain<br>the data set.When the input data set is<br>neither cataloged nor passed,<br>for multi-reel input, or when<br>the output data set is on<br>direct access and is to be kept<br>or cataloged.Specifies information used<br>to identify the volume or<br>volumes occupied by the<br>data set.When the default value is not<br>applicable.Specifies information<br>about labeling and<br>retention for the data<br>set.When the default value is not<br>applicable.Indicates the status and<br>disposition of the data |

\_\_\_\_\_\_i Figure 12. Summary of DD Statement Parameters Required by the Sort/Merge Program

A full description of other DD statement parameters and subparameters is contained in the publication OS JCL Reference.

Figure 13 is a summary of the DCB subparameters that are required by the sort/merge program if the DCB parameter is used. A more detailed discussion of these and other DCB subparameters is contained in the publication OS Data Management Macro Instructions.

| SUBPARAMETER                                                                                                    | CONDITION UNDER WHICH REQUIRED                                                                                               | SUMMARY OF SUBPARAMETER VALUE                                                                      | CEFAULT VALUE                                                      |  |  |  |  |
|----------------------------------------------------------------------------------------------------|----------------------------------------------------------------------------------------------------|----------------------------------------------------------------------------------------------------|--------------------------------------------------------------------|--|--|--|--|
| DEN                                                                                                    | When the data set is located<br>on a 7-track 2400-series tape<br>unit.                                                       | Specifies the density at<br>which the tape was recorded.                                           | 800 bpi                                                            |  |  |  |  |
| TRTCH                                                                                                    | When the data set is located<br>on a 7-track 2400-series tape<br>unit.                                                       | Specifies the technique used<br>to record 8-bit bytes on a<br>7-track tape.                        | Converter not<br>used, trans-<br>lator not<br>used, odd<br>parity. |  |  |  |  |
| RECFM                                                                                                    | When the DCB parameter is<br>required, except on SORTWK<br>statements.                                                       | Specifies the format of the records in the data set.                                               |                                                                    |  |  |  |  |
| LRECL                                                                                                    | When the DCB parameter is<br>required, except on SORTWK<br>statements. Not required for<br>fixed-length unblocked<br>records | Specifies the maximum length<br>(in bytes) of the logical<br>records in the data set. <sup>1</sup> |                                                                    |  |  |  |  |
| BLKSIZE       When the DCB parameter is       Specifies the maximum length         required, except on SORTWK       (in bytes) of the physical         statements.       records in the data set. |                                                                                                    |                                                                                                    |                                                                    |  |  |  |  |
|                                                                                                    |                                                                                                    |                                                                                                    |                                                                    |  |  |  |  |

Figure 13. Summary of DCB Subparameters Required by the Sort/Merge Program

Figure 14 illustrates the order in which control statements must be placed in the input stream.

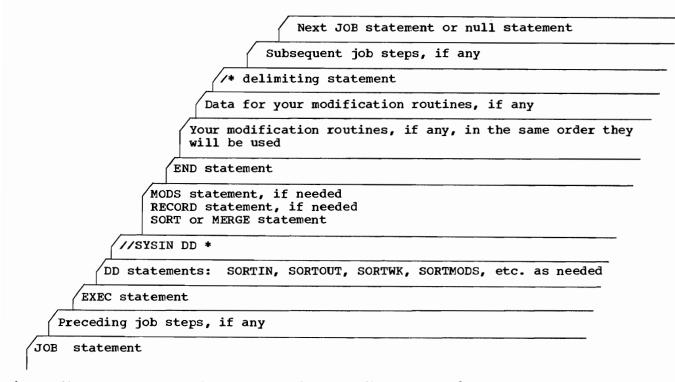

Figure 14. Arrangement of Statements for Sort/Merge Execution

Each of the DD statement types required by the sort/merge program are discussed in the following text. Examples of the statements are included.

#### SORTIN DD\_Statement

For a sort, the SORTIN data set may be cataloged or uncataloged, or it may be inserted by your routine at exit E15 (see "Section 3: Program Modification"). The SORTIN data set may not be a DD DUMMY.

DD Example 1: SORTIN DD Statement

This example shows DD statement parameters that define a previously cataloged input data set:

| //SORTIN | DD | DSNAME=INPUT, CISP= (OLD, DELETE) ,<br>DCB= (RECFM=FB, BLKSIZE=800, LRECL=80) | X |
|----------|----|-------------------------------------------------------------------------------|---|
|          |    |                                                                               |   |

| causes the system to search the catalog for a data set with the<br>name INPUT. When the data set is found, it is associated with the<br>ddname SORTIN. The control program obtains the unit assignment and |
|----------------------------------------------------------------------------------------------------|
| volume serial number from the catalog and types a mounting message<br>to the operator if the volume is not already mounted.                                                                                |

- DISP indicates that the data set is passed or cataloged (OLD) and that it should be deleted (DELETE) after the current job step.
- DCB indicates that the data set contains fixed-length blocked records (RECFM=FB) with a block size of 800 bytes and a record length of 80 bytes.

If the input data set is contained on more than one reel of magnetic tape, the VOLUME parameter must be included on the SORTIN DD statement to indicate the serial numbers of the tape reels. In the following volume parameter example, the input data set is on three reels that have serial numbers 75836, 79661, and 72945.

DD Example 2: Volume Parameter on SORTIN DD

```
VOLUME=SER= (75836,79661,72945)
```

When input to the sort/merge program is a concatenated data set, all data sets in the concatenation must have identical attributes. If they do not, results are unpredictable. This causes sort to terminate if an actual data set size appears in the SIZE parameter of the SORT control card because of the ensuing record count off condition.

#### SORTIN01 -- SORTIN16 DD Statements

These DD statements define the input data sets for a merge operation. They must be numbered in ascending sequence. SORTIN01 is the name of the first DD statement; SORTIN02 is the name of the second DD statement, etc. No numbers can be skipped. The maximum block size and the maximum record length of all the data sets to be merged must be defined in the SORTIN01 DD statement. RECFM and LRECL must be the same for all input data sets. Mixtures of fixed- and variable-length records are not allowed. Fixed-length records must all be of the same length.

DD Example 3: SORTIN01 -- SORTIN03 DD Statements for a Merge

| //SORTIN01 | DD | DSNAME=MERGE1,VOLUME=SER=000111,DISP=OLD,                                        | X |   |
|------------|----|----------------------------------------------------------------------------------|---|---|
| 11         |    | LABEL= (,NL), UNIT=2400,<br>DCD= mPCEM=PD LDPCL=20, DLVCLGP=240)                 | X | ļ |
| ///        | DD | DCB= (RECFM=FB,LRECL=80,BLKSIZE=240)<br>DSNAME=MERGE2,VOLUME=SER=000121,DISP=OLD | Y |   |
| ///        | DD | LABEL= (,NL),UNIT=2400,                                                          | X | ì |
| 111        |    | DCB= (RECFM=FB, LRECL=80, BLKSIZE=240)                                           |   | į |
| //SORTIN03 | DD | DSNAME=MERGE3,VOLUME=SER=000131,DISP=OLD,                                        | х | 1 |
| 11         |    | LABEL= $(, NL)$ , UNIT=2400,                                                     | X | ļ |
| //         |    | DCB= (RECFM=FB, LRECL=80, BLKSIZE=240)                                           |   |   |

DD Example 4: SORTIN01 and SORTIN02 DD Statements for a Merge

| r          |    |                                      |   |
|------------|----|--------------------------------------|---|
| //SORTIN01 | DD | DSNAME=INPUT1,VOLUME=SER=000101,     | X |
| 1//        |    | UNIT=2301,DISP=OLD,DCB= (RECFM=VB,   | X |
|            |    | LRECL=240, BLKSIZE=2400)             |   |
| //SORTIN02 | DD | DSNAME=INPUT2, VOLUME=SER=000201,    | X |
| 1//        |    | UNIT=2301, DISP=OLD, DCB= (RECFM=VB, | x |
|            |    | LRECL=240, BLKSIZE=2400)             | İ |
| L          |    |                                      | · |

#### SORTWK01 -- SORTWK32 DD Statements

These statements define the intermediate storage data sets for a sort operation. For a merge-only operation, these statements are not required. Intermediate storage data sets can be on tape or direct access devices but not on a mixture of both. Your selection of an intermediate storage device type is not related to the device types used for input or output with one exception: seven-track tape cannot be used for intermediate storage unless the input device is also 7-track tape. Refer to "Intermediate Storage Space Requirements" in this section for information about how much intermediate storage is required for a particular application. If you are using the checkpoint/restart facility and may be making a deferred restart, you must make the following two additions to each of your SORTWK DD statements so that the sort work data sets will not be lost:

DSNAME=anyname DISP= (NEW, DELETE, KEEP)

Thus a complete SORTWK DD statement for deferred restart might be:

| //SORTWK01 | <br>DSNAME=WORK1,UNIT=2311,SPACE (TRK, (20),,CONTIG), X |  |
|------------|---------------------------------------------------------|--|
| ///        | <br>DISP= (NEW, DELETE, KEEP)                           |  |

With this DD statement, the data set will be kept, if the job step aborts, and will be in the system until the step has been successfully rerun or until the data set has been deleted by some other means.

When the intermediate storage data sets are on direct access devices, only the primary space allocation is used by sort/merge and the space must be contiguous. Partitioned data sets cannot be used for SORTWK.

The ddnames for intermediate storage data sets must be numbered in ascending sequence. SORTWK01 must be the first, SORTWK02, the second, etc., and no numbers can be skipped.

DD Example 5: SORTWK01 DD Statement Defining a Tape Intermediate Storage Data Set

| //SORTWK01 | DD | UNIT=2400,LABEL=(,NL) | L |
|------------|----|-----------------------|---|
|            |    |                       | 1 |

These parameters specify an unlabeled data set on a 2400 series tape unit. The system assigns a unique name to the data set because the DSNAME parameter is omitted. Because the DISP parameter is omitted, the system assumes DISP= (NEW, DELETE); the data set has not been previously cataloged and it will be deleted at the end of the current job step. The disposition PASS is not allowed for a SORTWK data set.

<u>DD Example 6</u>: SORTWK01 DD Statement Defining a Direct Access Data Set for Intermediate Storage

| r          |    | ·                                       |
|------------|----|-----------------------------------------|
| //SORTWK01 | DD | UNIT=2311, SPACE= (TRK, (200), CONTIG)  |
| //SURTWRUT | DD | UNIT-23TT, SPACE-(TRK, (200), CONTIG)   |
| L          |    |                                         |
| L          |    | · • • • • • • • • • • • • • • • • • • • |

\$

UNIT specifies a 2311 disk. The LABEL parameter is omitted. The default is standard labels.

SPACE specifies 200 contiguous tracks for the data set.

The omission of the DSNAME parameter causes the system to assign a unique name to the data set. The DISP parameter is omitted; the system assumes NEW, DELETE.

#### SORTOUT DD Statement

This DD statement is used to define all the characteristics of the output data set.

DD Example 7: SORTOUT DD Statement

| //SORTOUT | DD | DSNAME=OUTPT, UNIT=2400, DISP= (NEW, CATLG), X |  |
|-----------|----|------------------------------------------------|--|
| ///       |    | DCB= (RECFM=FB, LRECL=90, BLKSIZE=900)         |  |
| L         |    |                                                |  |

DSNAME The data set is to be called OUTPT.

- DISP The data set is unknown to the operating system (NEW) and it is to be cataloged (CATLG) under the name OUTPT.
- UNIT indicates that the data set is on a 2400 series tape unit.
- DCB specifies a fixed-length blocked data set with a record length of 90 bytes and a block size of 900 bytes.

#### SORTMODS DD Statement

This statement is required if your routines are included in the system input stream. It must define a temporary partitioned data set large enough to hold all your routines that appear in the input stream. The sort/merge program transfers your routines to the SORTMODS data set before they are linkage edited for execution. If all your routines are located in libraries, the SORTMODS DD statement is not required, but DD statements defining the libraries must be included.

DD Example 8: SORTMODS DD Statement Defining a SORTMODS Data Set on 2311

| r          |    |                                  |
|------------|----|----------------------------------|
| //SORTMODS | DD | UNIT=2311, SPACE= (TRK, (10,,3)) |
| L          |    |                                  |

These parameters allot ten tracks of a 2311 disk to the SORTMODS data set. Space for three directory blocks is also requested.

#### SORTCKPT DD Statement

The SORTCKPT data set may be assigned on any device that operates with ESAM. Processing can be restarted from the last checkpoint taken. If the MOD disposition is specified for the checkpoint data set, processing can be restarted from the checkpoint taken at the start of the sort phase as well as the last checkpoint taken.

DD Example 9: SORTCKPT DD Statement

| r          |    |                                                      |     |
|------------|----|------------------------------------------------------|-----|
| //SORTCKPT | DD | DSNAME=CHECK, VOLUME=SER=000123, DISP= (NEW, KEEP) , | X I |
| 11         |    | UNIT=2400                                            |     |
| L          |    |                                                      |     |

| Statement     |        | Purpose                                                                                         | When Required                                                                                                    |
|---------------|--------|-------------------------------------------------------------------------------------------------|----------------------------------------------------------------------------------------------------|
| //jobname     | Job    | Introduces the job.                                                                             | Always.                                                                                                    |
| //stepname    | EXEC   | Introduces the step.                                                                            | Always.                                                                                                    |
| //SYSPRINT    | DD     | Used by linkage editor.                                                                         | When you do not use a cataloged<br>procedure and have modification<br>routines that require link<br>editing.                                                                           |
| //SYSLMOD '   | DD     | Defines linkage editor output data<br>set.                                                      | Same as for SYSPRINT.                                                                                                    |
| //SYSUT1      | DD     | Defines work area for linkage<br>editor.                                                        | Same as for SYSPRINT.                                                                                                    |
| //SYSLIN      | DD     | Defines input data set for linkage<br>editor.                                                   | Same as for SYSPRINT.                                                                                                    |
| //SORTLIB     | DD     | Defines data set that contains<br>sort/merge program modules.                                   | When you do not use cataloged<br>procedures SORT or SORTD.                                                                                                    |
| //SYSOUT      | DD     | Defines system output data set.                                                                 | Same as SORTLIB.                                                                                                    |
| //SORTIN      | DD     | Defines input data set for a sort.                                                              | For a sort, always unless LINK,<br>ATTACH, or XCTL is used to<br>invoke sort and the input data<br>set is inserted by your routine<br>at sort/merge exit E15. Not<br>used for a merge. |
| //SORTIN01-16 | DD     | Define input data sets for a merge.                                                             | For a merge, always.<br>Not used for a sort.                                                                                                    |
| //SORTWK01-32 | DD     | Define intermediate storage data<br>sets for a sort.                                            | For a sort, always.<br>Not used for a merge.                                                                                                    |
| //SORTOUT     | DD     | Defines sort/merge output data set.<br> <br>                                                    | Always, unless LINK, ATTACH, or<br>XCTL is used to invoke sort and<br>your routine disposes of<br>output via sort/merge exit E35.                                                      |
| //SORTMODS    | DD     | Defines a temporary data set for<br>your modification routines in<br>SYSIN.                     | When you supply modification<br>routines through the system<br>input stream.                                                                                                    |
| //SORTCKPT    | DD     | Defines data set for checkpoint<br>records.                                                     | When you use the checkpoint                                                                                                    |
| //SYSIN       | DD *   | Indicates that data set containing<br>sort/merge control statements<br>follows in input stream. | Always.<br>                                                                                                    |
| /*            |        | Marks the end of SYSIN data set.                                                                | +<br> Always.                                                                                                    |
| Shaded statem | onte o | re provided by SORT or SORTD catalog                                                            | 1ed procedure                                                                                                    |

# Job Control Language Statements for Sort/Merge—Summary

# JCL and Sort/Merge Statement Examples

Following are a number of examples showing all the JCL and sort/merge statements necessary to accomplish a particular job. The sort/merge control statements shown have the same operands as those illustrated and explained at the end of the topic "Defining the Sort or Merge" in this section.

Example 1 -- Sort

| Input                                                           | Output                                                                                                    | Intermediate<br>Storage  | User<br>Modifications                                                                                    | Options                                                                                 |
|-----------------------------------------------------------------|----------------------------------------------------------------------------------------------------|--------------------------|----------------------------------------------------------------------------------------------------|-----------------------------------------------------------------------------------------|
| Blocked<br>  fixed-length<br>  records on<br>  9-track tape     | Blocked<br>  fixed-length<br>  records on<br>  9-track tape                                                                                                    | Four<br>9-track<br>tapes | None                                                                                                    | FORMAT=xx<br>for control<br>fields of<br>like format.<br>Estimated<br>data set<br>size. |
| <pre>//SORT.SORTIN // // // // // // // // // // // // //</pre> | JOB A402, PROGRAMM<br>EXEC SORTD<br>DD DSNAME=INPUT,<br>UNIT=2400, DISP= (OLI<br>DCB= (RECFM=FB, LRECI<br>BLKSIZE=800)<br>DD DSNAME=OUTPUT,<br>CATLG), VOLUME=SER=(<br>DD UNIT=2400<br>DD UNIT=2400<br>DD UNIT=2400<br>DD UNIT=2400<br>DD UNIT=2400<br>DD UNIT=2400<br>DD UNIT=2400<br>DD UNIT=2400<br>DD UNIT=2400<br>DD UNIT=2400 | VEW,<br>=FB,             | 01<br>02<br>03<br>04<br>05<br>06<br>07<br>08<br>09<br>10<br>10<br>11<br>12<br>13<br>14<br>15<br>16<br>17 |                                                                                         |

- 01 The JOB statement introduces this job to the operating system. The card contains accounting information and programmer identification. Message level 0, indicating that only incorrect control statements and associated diagnostic messages are to be printed, is specified by default.
- 02 The EXEC statement invokes the cataloged procedure SORTD. It can be written as shown or as EXEC PROC=SORTD. The contents of the two cataloged procedures supplied by IBM for sort/merge are shown in Section 2. The SORT cataloged procedure could be used for this example, but it causes allocation of linkage editor data sets which are not needed since no user-written modification routines that require linkage editing are included. The SORT procedure is therefore less efficient than the SORTD procedure for this example.

The remaining DD statements are being added to the SORTD procedure for this job step only. Therefore they are qualified by the stepname (SORT) of the SORTD procedure. The SORT procedure also has the stepname SORT.

03-06 The SORTIN DD statement describes an input data set named INPUT. The data set is on a 9-track tape that has the serial number 000101. The DISP parameter indicates that the data set is known to the operating system and that it should be deleted from the system after this job step. The DCB parameter shows that the data set consists of fixed-length records with a record size of 80 and a block size of 800.

- 07-09 The SORTOUT DD statement describes the output data set. OUTPUT will be recorded on a 9-track tape drive and will be cataloged after it is created. The data set will be placed on tape volume number 102. OUTPUT's format, record length and block size are the same as those for SORTIN.
- 10-13 These DD statements define temporary intermediate storage data sets. The three data sets are on 9-track tape drives. No other parameters are necessary since the standard system default options are acceptable for this application.
- 14 The SYSIN DD \* statement informs the operating system that a data set follows in the input stream.
- 15-16 Sort/Merge control statements described in Example 1 at the end of the topic "Defining the Sort or Merge".
- 17 The /\* delimiter statement marks the end of the SYSIN data set.

| that a catal | oged p<br>nly the<br>state | ting application exactly like that shown in E<br>cocedure is not used. The sort/merge program<br>EXEC statement, which is different from Exam<br>ments are described. Note that the DD statem<br>ord SORT. | is called  <br>mple 1, and the |
|--------------|----------------------------|----------------------------------------------------------------------------------------------------|--------------------------------|
| //EXAMP2     |                            | A402, PROGRAMMER                                                                                                    | <br>                           |
| //STEP1      |                            | PGM=IERRCO00,REGION=26K                                                                                                    | 01                             |
| //SYSOUT     | DD                         | SYSOUT=A                                                                                                    | 02                             |
| //SORTLIB    | DD                         | DSNAME=SYS1.SORTLIB, DISP=SHR                                                                                                    | 03                             |
| //SORTIN     | DD                         | DSNAME=INPUT, VOLUME=SER=000101,                                                                                                    |                                |
| 11           |                            | UNIT=2400, DI SP= (OLD, DELETE),                                                                                                    |                                |
| 1//          |                            | DCB= (RECFM=FE, LRECL=80,                                                                                                    |                                |
| 11           |                            | BLKSIZE=800)                                                                                                    | 1                              |
| //SORTOUT    | DD                         | DSNAME=OUTPUT, UNIT=2400, DISP= (NEW,                                                                                                    |                                |
|              |                            | CATLG), VOLUME=SER=000102, DCB= (RECFM=FB,                                                                                                    |                                |
| ///          |                            | LRECL=80,BLKSIZE=800)                                                                                                    |                                |
| //SORTWK01   | DD                         | UNIT=2400                                                                                                    |                                |
| //SORTWK02   | DD                         | UNIT=2400                                                                                                    |                                |
| //SORTWK03   | 22                         | UNIT=2400                                                                                                    |                                |
| //SORTWK04   |                            | UNIT=2400                                                                                                    |                                |
| //SYSIN      | DD                         | *                                                                                                    |                                |
|              | S= (1.0,                   | 6.0,A,28,5,D),FORMAT=CH,SIZE=E10000                                                                                                    |                                |
| END          |                            |                                                                                                    |                                |
| /*           |                            |                                                                                                    |                                |

- 01 This EXEC statement initiates the sort/merge program and indicates that it needs a 26K region in which to operate.
- 02 This DD statement directs the system output to system output class A.
- 03 This DD statement defines the data set containing the sort/merge program modules.

#### Example 3 -- Merge

| Input                                                                                                    | Output                                                       | Intermediate<br>Storage            | User<br>Modifications | Options                                                                                                    |
|----------------------------------------------------------------------------------------------------|--------------------------------------------------------------|------------------------------------|-----------------------|----------------------------------------------------------------------------------------------------|
| Blocked<br>fixed-length<br>records on<br>four 9-track<br>unlabeled<br>tapes                                                                                                    | Blocked<br>fixed-length<br>records on<br>one 9-track<br>tape | None is<br>required for<br>a merge | None                  | FORMAT=xx<br>for control<br>fields of<br>like<br>format.<br>Estimated<br>data set<br>size.                            |
| //EXAMP3JOB A402, PROGRAMMER//STEP1EXEC SORTD//SORT.SORTIN01DD DSNAME=MERGIN01, VOLUME=SER=000111,//DISP=OLD, LABEL= (,NL), UNIT=2400,//DCB= (RECFM=FB, LRECL=80, BLKSIZE=240)///SORT.SORTIN02DD DSNAME=MERGIN02, VOLUME=SER=000222,//DISP=OLD, LABEL= (,NL), UNIT=2400,//DCB= (RECFM=FB, LRECL=80, BLKSIZE=240)///DCB= (RECFM=FB, LRECL=80, BLKSIZE=240)///DCB= (RECFM=FB, LRECL=80, BLKSIZE=240)//DCB= (RECFM=FB, LRECL=80, BLKSIZE=240)///DCB= (RECFM=FB, LRECL=80, BLKSIZE=240)///DCB |                                                              |                                    |                       | 0 1<br>02<br>03<br>04<br>05<br>06<br>07<br>08<br>09<br>10<br>11<br>12<br>13<br>14<br>15<br>16<br>17<br>18<br>19<br>20 |

- 01-02 The basic JOB and EXEC statements. The EXEC statement invokes the cataloged procedure SORID.
- 03-14 These DD statements describe the merge input data sets. They are all on 9-track unlabeled tape and consist of fixed-length records with a blocking factor of three. The total number of records on all of the data sets is about 10,000 as indicated by the SIZE parameter on the MERGE statement.
- 15-17 The result of the merge is recorded on 9-track tape at the same blocking factor and in the same format as the input data sets.
- 18 A data set follows in the input stream.
- 19-20 Sort/Merge control statements described in Example 2 at the end of the topic "Defining the Sort or Merge".
- 21 Marks the end of the SYSIN data set.

#### Example 4 -- Sort

| Input                                                 | Output                                                                                   | Intermediate<br>Storage                        | User<br>  Modifications                                                                                                    | Options                       |  |
|-------------------------------------------------------|------------------------------------------------------------------------------------------|------------------------------------------------|----------------------------------------------------------------------------------------------------|-------------------------------|--|
| Fixed-length<br>blocked<br>records on<br>9-track tape | Fixed-length<br>blocked<br>records on<br>9-track tape,<br>same unit as<br>input data set | Three 2311<br>areas of 540<br>tracks each      | Four - two change<br> record lengths,<br> one changes con-<br> trol fields, one<br> decides what to do<br> if Nmax is exceeded | Estimated<br>data set<br>size |  |
| //EXAMP4                                              | JOB A402, PROGRAMME                                                                      | 2R                                             |                                                                                                    | 01                            |  |
|                                                       | EC SORT                                                                                  |                                                |                                                                                                    | 02                            |  |
| //SORT.SORTIN I                                       | DD UNIT=2400, DSNA                                                                       | ME=INPUT, VOLUME=                              | SER=000101,                                                                                                    | 03                            |  |
| /// DC                                                | CB= (RECFM=FB, LRECI                                                                     | <b>120</b>                                     |                                                                                                    | 04                            |  |
| // BI                                                 | LKSIZE=480),DISP=                                                                        |                                                |                                                                                                    | 05<br>06                      |  |
| (//                                                   |                                                                                          |                                                |                                                                                                    |                               |  |
| /// VC                                                | 07<br>08                                                                                 |                                                |                                                                                                    |                               |  |
|                                                       | LRECL=80, BLKSIZE=320), DISP= (NEW, PASS)                                                |                                                |                                                                                                    |                               |  |
| 1, , , , , , , , , , , , , , , , , , ,                |                                                                                          | C = (TRK, (540), CO)                           |                                                                                                    | 09                            |  |
| 1, , , , , , , , , , , , , , , , , , ,                |                                                                                          | CE = (TRK, (540), CO)<br>CE = (TRK, (540), CO) |                                                                                                    | 10                            |  |
| //SORT.SORTWK03 I                                     | 11                                                                                       |                                                |                                                                                                    |                               |  |
| <b>1</b> , <b>, , , , , , , , , </b>                  | DD DSNAME=YOURRTN                                                                        |                                                |                                                                                                    | 12                            |  |
|                                                       |                                                                                          | C = (TRK, (10, 3))                             |                                                                                                    | 13                            |  |
| //SORT.SYSIN I                                        | 14                                                                                       |                                                |                                                                                                    |                               |  |
| SORT FIELDS= (3.(                                     | 15                                                                                       |                                                |                                                                                                    |                               |  |
| RECORD TYPE=F,LE                                      | 16                                                                                       |                                                |                                                                                                    |                               |  |
| MODS E15= (E15,78                                     | 17                                                                                       |                                                |                                                                                                    |                               |  |
| E3                                                    | 18                                                                                       |                                                |                                                                                                    |                               |  |
| END                                                   |                                                                                          |                                                |                                                                                                    | 19                            |  |
| Object deck for AL                                    |                                                                                          |                                                |                                                                                                    |                               |  |
| Object deck for CH<br> /*                             | RE LOUCINE                                                                               |                                                |                                                                                                    | 20                            |  |

- 01-02 The basic JOB and EXEC statements. The EXEC statement specifies the SORT cataloged procedure because user-written routines that require linkage editing are included in the application.
- 03-05 This DD statement describes an input data set that consists of fixed-length blocked records on 9-track tape. Each record is 120 bytes long and the blocking factor is 4. The data set, which is already known to the operating system, will be deleted after this job step.
- 06-08 This DD statement describes the output data set. UNIT=AFF=SORTIN means that the data set is to be placed on the same unit as the input data set. The output records have the same format as the input records, but they are each 40 bytes shorter. The blocking factor is the same.
- 09-11 The next three DD statements describe three intermediate storage areas on 2311 disk. Each area contains 540 contiguous tracks.
- 12 Defines the data set that contains the E15 and E16 modification routines.
- 13 Defines a data set on which the ADDUP and CHGE routines will be placed.
- 14 A data set follows in the input stream.
- 15-19 Sort/Merge control statements described in Example 3 at the end of the topic "Defining the Sort or Merge".

Object decks for your modification routines must appear in the input stream in numerical exit number order. ADDUP is the routine for exit E35, so it appears first. CHGE, the routine used at exit E61, appears second.

20 Marks the end of the SYSIN data set.

#### Example 5 -- Sort

| Input                                                                                                    | Output                                                                                                    | Intermediate<br>Storage                                                                                                    | User<br>  Modifications                                                                                                    | Options                                                                                                    |
|----------------------------------------------------------------------------------------------------|----------------------------------------------------------------------------------------------------|----------------------------------------------------------------------------------------------------|----------------------------------------------------------------------------------------------------|----------------------------------------------------------------------------------------------------|
| Fixed-length<br>blocked<br>records on<br>two 9-track<br>tape volumes                                                                                                    | Fixed-length<br>blocked<br>records on<br>one 9-track<br>tape                                                                                                    | Four<br>9-track<br>tapes                                                                                                    | Four - two<br>change record<br>lengths, one<br>changes con-<br>trol fields,<br>one decides<br>what to do if<br>Nmax is exceeded. | Estimated<br>data set<br>size,<br>oscillating<br>technique<br>forced.                                                                       |
| <pre>//SORT.SORTIN DD /// ///SORT.SORTOUT DD /// /// ///SORT.SORTWK01 //SORT.SORTWK02 //SORT.SORTWK03 //SORT.SORTWK04 //SORT.SORTWK04 //SORT.SORTWK04 //SORT.SORTWK04 //SORT.SORTWK04 //SORT.SORTWK05 //SORT.SORTWODS //SORT.SORTMODS //SORT.SORTMODS //SORT.S</pre> | C SORT, PARM='OSCL<br>DSNAME=INPUT, VOI<br>UNIT=2400, DISP=<br>DCB= (RECFM=FF, LI<br>BLKSIZE=480)<br>DSNAME=OUTPUT, UN<br>CATLG), VOLUME=SI<br>LRECL=80, BLKSIZI<br>DD UNIT=2400<br>DD UNIT=2400<br>DD UNIT=2400<br>DD UNIT=2400<br>DD UNIT=2400<br>DD UNIT=2400<br>DD UNIT=2400<br>DD UNIT=2400<br>DD UNIT=2400<br>CDU UNIT=2311, SPAC<br>*<br>.8.0, ZD, E, 40.0, 6.0<br>MGDLIB, N), E16= (I<br>= (ADDUP, 912, SYSIN) | LUME=SER= (000333,<br>(OLD,DELETE),<br>RECL=120,<br>NIT=2400,DISP= (NE<br>ER=456,DCB= (RECFM<br>E=320)<br>NS,DISP=OLD<br>CE= (TRK, (10,,3))<br>D,CH,D),SIZE=E300<br>E16,1024,MODLIB,N | W,<br>=FB,<br>00                                                                                                    | 01<br>02<br>03<br>04<br>05<br>10<br>06<br>07<br>10<br>10<br>11<br>12<br>13<br>14<br>15<br>16<br>17<br>18<br>X<br>19<br>20<br>22<br>23<br>24 |

01 The basic JOB statement.

- 02 The EXEC statement specifies the cataloged procedure SORT. OSCL in the PARM field directs the sort/merge program to use the oscillating tape sequence distribution technique if it possibly can, whether or not it considers the oscillating technique most efficient for this application.
- 03-06 Defines the input data set. Note that the SORTIN DD statement is prefaced by the step name of the SORT cataloged procedure because it and other DD statements so prefaced are being added to the procedure for this job step. The input data set consists of fixed-length blocked records on two 9-track tape volumes numbered 000333 and 000343, respectively.
- 07-09 Defines the output data set. The output data set also consists of fixed-length blocked records. It is on one 9-track tape.
- 10-13 Defines four intermediate storage data sets on 9-track tape. Since the DSNAME parameter is omitted, the system will assign unique names to the data sets.

|  | 14 | Describes a | data set | that contains | the E15 | and E16 | modification | routines |
|--|----|-------------|----------|---------------|---------|---------|--------------|----------|
|--|----|-------------|----------|---------------|---------|---------|--------------|----------|

- 15 Defines a data set on which the ADDUP and CHGE routines will be placed.
- 16 A data set follows in the input stream.
- 17-21 Sort/merge control statements described in Example 3 at the end of the topic "Defining the Sort or Merge".
- 22 The object deck for the ADDUP routine comes before the deck for CHGE.
- 23 The object deck for the CHGE routine.
- 24 SYSIN data set delimiter.

#### Example 6 -- Sort

| r                 | T                                        |                           | r             |                 |
|-------------------|------------------------------------------|---------------------------|---------------|-----------------|
| Input             | Output                                   | Intermediate              | User          | Options         |
|                   |                                          | Storage                   | Modifications |                 |
| Blocked           | Blocked                                  | Six 7-track               | None          | FORMAT=xx for   |
| fixed-length      | fixed-length                             | tapes                     | None          | control fields  |
| records on        | records on                               | capee                     |               | of like format, |
| 1 7-track         | 7-track                                  |                           |               | lestimated data |
| unlabeled tape    | labeled tape                             |                           |               | set size.       |
| +                 |                                          | L                         | L             | Ll              |
|                   | JOB A402,PROGRAMME<br>XEC SORT           | SR                        |               | 01<br>02        |
|                   |                                          | OLUME=SER=000101          |               | 02              |
| 1//               | NIT=2400-2,DCB= (DE                      | -                         | ,             | 04 1            |
|                   | RECL=80, BLKSIZE=8(                      |                           |               | 05              |
| 17.7              | ISP= (OLD, PASS) , LAP                   | • • •                     |               | 06              |
|                   | , .                                      | UNIT=2400-2,DISP=         | = (NEW.       | 07              |
|                   | 08                                       |                           |               |                 |
|                   | ATLG),VOLUME=SER=1<br>RECL=80,BLKS1ZE=8( |                           |               | 09              |
| //SORT.SORTWK01   | DD UNIT=2400-2, LA                       | ABEL= (, NL), DCB= (DI)   | EN=2,         | 10              |
| [// TI            | RTCH=ET)                                 |                           |               | 11 İ            |
| //SORT.SORTWK02   | DD UNIT=2400-2,LA                        | ABEL= (, NL), DCB= (DI)   | EN=2,         | 12              |
| /// TI            | RTCH=ET)                                 |                           |               | 13              |
| //SORT.SORTWK03   |                                          | ABEL = (, NL), DCB = (DE) | EN=2,         | 14              |
|                   | RTCH=ET)                                 |                           | _             | 15              |
| //SORT.SORTWK04   |                                          | ABEL = (, NL), DCB = (DE) | EN=2,         | 16              |
| 1.7.7             | RTCH=ET)                                 |                           |               | 17              |
| //SORT.SORTWK05   | -                                        | ABEL=(, NL), DCB=(DH)     | EN=2,         | 18              |
| 177               | RTCH=ET)                                 | ABEL= (,NL),DCB= (DE      |               | 19              |
| //SORT.SORTWK06 1 | 20                                       |                           |               |                 |
| 1                 | RTCH=ET)                                 |                           |               | 21              |
| 1, ,              | DD *<br>0 6 0 3 29 5 D) FC               | )<br>                     | 200           | 22<br>23        |
| SORT FIELDS= (1.) | 0,6.0,A,28,5,D),FC                       | REAT-CH, SIZE=E100        | 100           | 23              |
| END<br> /*        |                                          |                           |               | 24              |
| /*<br>L           |                                          |                           |               | ر کے<br>        |

01-02 Standard JOB and EXEC statements. The EXEC statement invokes the SORT cataloged procedure. The SORTD procedure would be more efficient for this application since there are no modification routines that need linkage editing, but the SORT procedure can be used.

- 03-06 The SORTIN DD statement defines the input data set. The data set is named INPUT, it is on an unlabeled 7-track tape with a serial number 000101. The DCB subparameters indicate that the tape was recorded at 800 bpi, is composed of fixed-length blocked records. The TRTCH=ET subparameter indicates that the tape was recorded with even parity and that BCDIC to EBCDIC translation is required. The DISP parameter shows that the data set is in existence and that it should be retained after this job step. The data set is the first one or only one of this unlabeled volume.
- 07-09 The SORTOUT DD statement defines the output data set. It is named OUTPUT, and is recorded on 7-track tape on a volume that has the serial number 102. The other parameters on this statement are the same as those on SORTIN, with the exception of DISP. DISP indicates that this data set will be created in this job step and will be cataloged for future reference by another job.
- 10-21 These DD statements define intermediate storage for the sort/merge program. The storage is on six 7-track unlabeled tapes. These tapes are to be recorded with even parity and BCDIC to EBCDIC translation.
- 22 A data set follows in the input stream.
- 23-24 Sort/Merge control statements described in Example 1 at the end of the topic "Defining the Sort or Merge".
  25 Delimiter statement marks the end of the SYSIN data set.

#### Example 7 -- Sort

| Input                                                                                                    | Output                                                                                                    | Intermediate<br>Storage                                                                                                    | User<br>Modifications                                                                      | Options                                                                                                    |
|----------------------------------------------------------------------------------------------------|----------------------------------------------------------------------------------------------------|----------------------------------------------------------------------------------------------------|--------------------------------------------------------------------------------------------|----------------------------------------------------------------------------------------------------|
| Fixed-length<br>unblocked<br>records on<br>2311 disk                                                                                                    | Fixed-length<br>blocked<br>records on<br>2311 disk                                                                                                    | Three 2311<br>areas, 120<br>tracks each                                                                                                    | Exit E35<br>routine<br>shortens<br>each record<br>by 30 bytes<br>as it leaves<br>the merge | Exact<br>  data set<br>  size,<br>  message<br>  option                                                         |
| //SORT.SORTIN<br>// E<br>//SORT.SORTOUT<br>// E<br>//SORT.SORTWK01<br>//SORT.SORTWK02<br>//SORT.SORTWK03<br>//SORT.SORTMODS<br>//SORT.SYSIN<br>SORT FIELDS= (10<br>RECORD TYPE=F,I | DNIT=2311,DCB= (RECI<br>BLKSIZE=80),DISP= (C<br>DD DSNAME=OUTFILH<br>DNIT=2311,DCB= (RECI<br>BLKSIZE=500),DISP=<br>BPACE= (TRK, (500,5))<br>DD UNIT=2311,SPAC<br>DD UNIT=2311,SPAC<br>DD UNIT=2311,SPAC<br>DD UNIT=2311,SPAC<br>DD UNIT=2311,SPAC<br>DD UNIT=2311,SPAC<br>DD *<br>0,5,CH,A),SIZE=100(<br>ENGTH= (80,,50)<br>5,534,SYSIN) | M='MSG=CC'<br>,VOLUME=SER=INP21<br>FM=F,LRECL=80,<br>DLD,DELETE)<br>E,VOLUME=SER=DLIB<br>FM=FB,LRECL=50,<br>(NEW,KEEP),<br>CE=(TRK,(120),CON<br>CE=(TRK,(120),CON<br>CE=(TRK,(120),CON<br>CE=(TRK,(10,,3)) | 02,<br>NTIG)<br>NTIG)                                                                      | 0 1<br>02<br>03<br>04<br>05<br>06<br>07<br>08<br>09<br>10<br>11<br>12<br>13<br>14<br>15<br>16<br>17<br>18<br>19 |

01 Standard JOB statement.

- 02 The EXEC statement invokes the SORT cataloged procedure and specifies that critical messages only are to be printed and they are to appear on the console typewriter.
- 03-05 The input data set consists of fixed-length unblocked records on volume INP214 on a 2311 disk storage drive. The data set will be deleted after this job step.
- 06-09 The output data set is composed of fixed-length blocked records that will require 500 tracks of 2311 disk. Each time space is exhausted, 5 additional tracks will be allotted. The data set will be retained for future reference.
- 10-12 Intermediate storage consists of three 2311 areas of 120 contiguous tracks each.
- 13 This DD statement defines a data set large enough to contain the E35 routine which appears in object form in SYSIN. Ten disk tracks are reserved for the partitioned data set plus three blocks of the directory.
- 14 A data set follows in the input stream.
- 15-18 Sort/Merge control statements described in Example 5 at the end of the topic "Defining the Sort or Merge".
- 19 Delimiter statement marks the end of the SYSIN data set.

# Example 8 -- Sort

| Input                                                        | Output                                                                                                    | Intermediate<br>Storage                                                                                                    | User<br>Modifications                                                                                                    | Options                                                                                        |
|--------------------------------------------------------------|----------------------------------------------------------------------------------------------------|----------------------------------------------------------------------------------------------------|----------------------------------------------------------------------------------------------------|------------------------------------------------------------------------------------------------|
| Variable-<br>  length<br>  blocked<br>  records on<br>  2314 | Variable-<br>  length<br>  blocked<br>  records on<br>  2314                                                                                                    | Six 2314<br>areas                                                                                                    | Initialization<br>  routine at<br>  exit E11 and<br>  an Nmax error<br>  routine at E16                                                                      | Crisscross<br>  technique<br>  forced,<br>  Message option,<br>  estimated data<br>  set size. |
| MODS E11=(E11,                                               | DD UNIT=2314, CS<br>VOLUME=SER=231404<br>LRECL=120, BLKSIZE<br>DD UNIT=2314, SP<br>DD UNIT=(2314, SP<br>DD UNIT=(2314, S<br>SPACE=(CYL, (<br>DD SEP=SORT.SOR<br>SPACE=(CYL, (<br>DD AFF=SORT.SOR<br>SPACE=(CYL, (<br>DD AFF=SORT.SOR<br>SORT.SORTWK0<br>DD DSNAME=JIMSM<br>DD *<br>20,5, CH, A), SIZE=E2 | RCX, MSG=CP'<br>NAME=PAY413,<br>,DCB= (RECFM=VB,<br>=840), DISP= (OLD, KE<br>NAME=PAY414,<br>,DCB= (RECFM=VB,<br>=840), DISP= (NEW, KE<br>ACE= (CYL, (5), ,CONT<br>EP= (SORT.SORTWK01)<br>EP= (SORT.SORTWK01,<br>5), ,CONTIG<br>TWK01,UNIT=2314,<br>5),,CONTIG)<br>TWK04,UNIT= (2314,S<br>5),,CONTIG)<br>TWK04,UNIT= (2314,S<br>5),,SPACE= (CYL, (5)<br>ODS,DISP=OLD<br>5500<br>6= (E16,554,USERLIB | <pre>EP) ,SPACE= (CYL, (50,<br/>IG)<br/>) ,SPACE= (CYL, (5) ,,C<br/>SORT.SORTWK02) ) ,<br/>EP= (SORT.SORTWK04) )<br/>EP= (SORT.SORTWK04,<br/>,,CONTIG)</pre> | 09<br>ONTIG) 10<br>11<br>12<br>13<br>14                                                        |

- 01 The standard JOB statement.
- 02 The EXEC statement specifies the SORT cataloged procedure. The options in the PARM field indicate that the program is to use the crisscross sequence distribution technique if possible, that critical messages only are to be printed and that they are to appear on the printer.
- 03-05 The SORTIN DD statement describes the input data set. Its name is PAY413, it is on volume 231401 on a 2314, and consists of variable length blocked records. The data set is known to the operating system and is to be retained after use.
- 06-08 This statement describes the output data set. The data set, named PAY414, will be on volume 231404 of a 2314, will consist of variable length blocked records, is being created in this job step, and is to be retained in the system.
- 09-18 These statements define intermediate storage data sets. There are six data sets of 5 contiguous cylinders each and they are on 2314. Six data sets is the minimum required for the crisscross technique. SEP and AFF parameters are used to ensure each area will be on a different unit, for maximum efficiency.
- 19 Defines a data set called JIMSMODS which contains the E11 and E16 modification routines described on the MODS statement. The data set is known to the operating system and is not to be deleted after this job step.
- 20 A data set follows in the input stream.
- 21-24 Sort/merge control statements described in Example 6 at the end of topic "Defining the Sort or Merge".
- 25 Delimiter statement marking the end of the SYSIN data set.

#### Example 9 -- Merge

| Input                                                                                                    | Output                                                                                                    | Intermediate<br>Storage | User<br>Modifications                                                              | Options                             |
|----------------------------------------------------------------------------------------------------|----------------------------------------------------------------------------------------------------|-------------------------|------------------------------------------------------------------------------------|-------------------------------------|
| Variable-<br>length<br>blocked<br>records on<br>2301                                                                                                    | Variable-<br>  length<br>  blocked<br>  records on<br>  2301                                                         | None                    | E35 routine<br>shortens<br>records and<br>E61 routine<br>modifies<br>control field | Exact input<br>  data set<br>  size |
| <pre>//EXAMP9 //STEP1 E //SORT.SORTIN01 // U //SORT.SORTIN02 // U //SORT.SORTOUT // U //SORT.SORTOUT // U //SORT.USERLIB //SORT.MODLIB //SORT.SYSIN MERGE FIELDS=(5 RECORD TYPE=V,L MODS E35=(CALC, END /*</pre> | 01<br>02<br>03<br>04<br>05<br>06<br>07<br>08<br>09<br>10<br>11<br>12<br>13<br>14<br>15<br>16<br>17<br>18<br>19<br>20 |                         |                                                                                    |                                     |

- 01-02 The basic JOB and EXEC statements.
- 03-05 The SORTINO1 DD statement describes one of two input data sets for the merge. The data set, named WEEKLY, is on volume 000101 of a 2301. The data set is known to the operating system and is to be retained. It contains variable length blocked records with a maximum record length of 240 bytes and a blocksize of 2400.
- 06-08 The SORTINO2 DD statement describes the second of two inputs to the merge. It is named DAILY, is on volume 000113 of a 2301, is old and will be deleted after this job step, and contains records of the same format, length and block size as the WEEKLY data set.
- 09-12 The output from the merge will be a data set named WEEKA. It is new and will be retained in the system on volume 000111 of a 2301. The data set will be recorded on 75 drum tracks. If this space is not sufficient, additional space will be allotted in blocks of ten tracks. The data set consists of variable-length blocked records with a maximum record length of 200 (see 1<sub>3</sub> on the RECORD statement) and a block size of 2000.
- 13 Defines the library on which the CALC routine for exit E35 resides.
- 14 Defines the library on which the E61 routine for exit E61 resides.
- 15 A data set follows in the input stream.
- 16-19 Sort/merge control statements described in Example 4 at the end of the topic "Defining the Sort or Merge".
- 20 Standard delimiter statement.

#### Example 10 -- Simple Merge

| Input                                                                                                    | Output                                                                                                    | Intermediate<br>Storage                                                                                                    | User<br>Modifications | Options                                                                                                    |
|----------------------------------------------------------------------------------------------------|----------------------------------------------------------------------------------------------------|----------------------------------------------------------------------------------------------------|-----------------------|----------------------------------------------------------------------------------------------------|
| Blocked<br>fixed-length<br>records on 3<br>7-track tapes                                                                                                    | Blocked<br>fixed-length<br>records on one<br>7-track tape                                                                                                    | None                                                                                                    | None                  | Estimated<br>  input data<br>  set size                                                                                          |
| <pre>//STEPA E //SORT.SORTIN01 /// U /// U</pre> | JOB A714, PROGRAMM<br>EXEC SORTD<br>DD DSNAME=FILE1,V<br>INIT=2400-2,DCB= (DH<br>RECL=80,BLKSIZE=8(<br>DISP= (OLD,DELETE)<br>DD DSNAME=FILE2,V<br>INIT=2400-2,DCB= (DH<br>RECL=80,BLKSIZE=8(<br>DISP= (OLD,DELETE)<br>DD DSNAME=FILE3,V<br>INIT=2400-2,DCB= (DH<br>RECL=80,BLKSIZE=8(<br>DISP= (OLD,DELETE)<br>DD DSNAME=FILE123<br>INIT=2400-2,DCB= (DH<br>RECL=80,BLKSIZE=8(<br>DISP= (NEW,KEEP)<br>DD *<br>1.0,6.0,A,28,5,C),H | YOLUME=SER=000123,<br>EN=2,RECFM=FB,<br>00,TRTCH=ET),<br>YOLUME=SER=000225,<br>EN=2,RECFM=FB,<br>00,TRTCH=ET),<br>YOLUME=SER=000179,<br>EN=2,RECFM=FB,<br>00,TRTCH=ET),<br>S,VOLUME=SER=00017<br>EN=2,RECFM=FB,<br>00,TRTCH=ET), | ,<br>11,              | 01<br>02<br>03<br>04<br>05<br>06<br>07<br>08<br>09<br>10<br>11<br>12<br>13<br>14<br>15<br>16<br>17<br>18<br>19<br>20<br>21<br>22 |

- 01-02 Standard JOB and EXEC statements.
- 03-06 Defines one of three inputs to the merge. The data set's name is FILE1. It is on 7-track tape with a serial number of 000123, and consists of fixed-length blocked records. The TRTCH=ET DCB subparameter indicates that the tape was recorded with even parity and that BCDIC to EBCDIC translation is required.
- 07-10 Defines another of the inputs to the merge, a data set named FILE2.
- 11-14 Defines FILE3, the third input to the merge.
- 15-18 Defines the output data set which is named FILE123. The data set is to be recorded on 7-track tape, volume 000111. The other parameters are the same as those for SCRTIN01, with the exception of DISP, which indicates that the data set is new and is to be retained for future reference.
- 19 Data set follows in the input stream.
- 20-21 Sort/merge control statements described in Example 2 at the end of the topic "Defining the Sort or Merge".
- 22 Delimiter statement.

# Example 11 -- Sort

| Input          |                                                                                                    | Output                                                                                                    | Intermediate<br>Storage | User<br>Modifications                                                  | Options                                                                                                    |  |  |
|----------------|----------------------------------------------------------------------------------------------------|----------------------------------------------------------------------------------------------------|-------------------------|------------------------------------------------------------------------|----------------------------------------------------------------------------------------------------|--|--|
| blocke         | d records                                                                                                    | Fixed-length<br>blocked records<br>on 2314                                                                 |                         | One routine shortens<br>records as they leave<br>the final merge phase | set size                                                                                                    |  |  |
|                |                                                                                                    |                                                                                                    |                         |                                                                        | 02<br>03<br>04<br>05<br>06<br>07<br>08<br>09<br>10<br>11<br>12<br>13<br>14<br>15<br>16<br>17<br>18<br>19<br>20<br>21<br>22<br>23<br>24<br>25<br>26<br>27<br>28<br>29<br>30 |  |  |
| 01-02<br>03-05 | Defines th                                                                                                    | JOB and EXEC state<br>ne input data set.                                                                   | It is named IM          | NPUT, is on 2314 volume                                                | - 80                                                                                                    |  |  |
| 06-21          | 231401, consists of fixed-length, blocked records with a length of 80<br>bytes and a blocking factor of 10.<br>These statements describe eight 2314 work areas. Each area consists of<br>20 contiguous tracks.                                                                                                    |                                                                                                    |                         |                                                                        |                                                                                                    |  |  |
| 22-25          | Defines the output data set. The data set, named OUTPUT, will be on<br>volume 231410 of a 2314 and will contain fixed-length blocked records.<br>Two hundred tracks are requested for the data set; if the space is<br>exhausted, additional tracks are to be assigned in blocks of ten. When<br>the output data set is closed, unused tracks are to be released. |                                                                                                    |                         |                                                                        |                                                                                                    |  |  |
| 26             | Defines a temporary data set on 2314 for the E35 routine.                                                                                                    |                                                                                                    |                         |                                                                        |                                                                                                    |  |  |
| 27             | A data set follows in the input stream.                                                                                                    |                                                                                                    |                         |                                                                        |                                                                                                    |  |  |
| 28-31          |                                                                                                    | Sort/merge control statements described in Example 5 at the end of the topic "Defining the Sort or Merge". |                         |                                                                        |                                                                                                    |  |  |
| 32             | Delimiter                                                                                                    | statement.                                                                                                 |                         |                                                                        |                                                                                                    |  |  |

## Example 12 -- Sort

| Input                                                                                                    | Output                                                                                                    | Intermediate<br>Storage                                                                                                    | User<br>Modifications                                                    | Options                                                                                                    |
|----------------------------------------------------------------------------------------------------|----------------------------------------------------------------------------------------------------|----------------------------------------------------------------------------------------------------|--------------------------------------------------------------------------|----------------------------------------------------------------------------------------------------|
| Variable-<br>length rec-<br>ords on<br>2301                                                                                                    | Variable-<br>length<br>records<br>on 2301                                                                                                    | Four 2301<br>areas of<br>60 tracks<br>each                                                                                                    | E11 routine<br>performs<br>initialization<br>for the E16<br>NMAX routine | Estimated<br>  data set<br>  size<br>                                                                                            |
| <pre>//STEP0 E //SORT.SORTIN // U //SORT.SORTWK01 // SORT.SORTWK02 //SORT.SORTWK03 //SORT.SORTWK04 //SORT.SORTWK04 // U //SORT.SORTOUT // U //SORT.USERLIB //SORT.SYSIN SORT FIELDS= (20 MODS E11= (E11,5 RECORD TYPE=V,L</pre> | NIT=2301,DISP=CLD,<br>RECL=120,BLKSIZE=1<br>DD UNIT=2301,VOLU<br>PACE=(TRK,(60),CC<br>DD UNIT=2301,VOLU<br>PACE=(TRK,(60),CC<br>DD UNIT=2301,VOLU<br>PACE=(TRK,(60),CC<br>DD UNIT=2301,VOLU<br>PACE=(TRK,(60),CC | VOLUME=SER=000230,<br>DCB= (RECFM=V,<br>124)<br>JME=SER=230102,<br>DNTIG)<br>JME=SER=230197,<br>DNTIG)<br>JME=SER=000106,<br>DNTIG)<br>JME=SER=000145,<br>DNTIG)<br>VOLUME=SER=230198,<br>FM=V,LRECL=120,<br>= (TRK, (170,10), RLS<br>DISP=OLD<br>500<br>= (E16,554,USERLIB) | ,<br>SE) ,                                                               | 01<br>02<br>03<br>04<br>05<br>06<br>07<br>08<br>09<br>10<br>11<br>12<br>13<br>14<br>15<br>16<br>17<br>18<br>19<br>20<br>21<br>22 |
| END<br>/*                                                                                                    |                                                                                                    |                                                                                                    |                                                                          | 23<br>24                                                                                                    |

## 01-02 Standard JOB and EXEC statements.

- 03-05 Defines the input data set. It is named XFILE, resides on volume 000230 of a 2301, is known to the operating system and is not to be deleted, and consists of variable-length unblocked records.
- 06-13 Define four intermediate storage areas on 2301. Each area consists of 60 contiguous tracks.
- 14-17 Defines the output data set. It is named YFILE, and is to be placed on volume 230198 of a 2301. It will contain records of the same format as the input data set. One hundred seventy tracks are requested for the data set. If they are not sufficient to contain it, additional tracks are requested in blocks of ten. The data set is being created in this job step and is to be cataloged.
- 18 Defines the library that contains the E11 and E16 modification routines.
- 19 A data set follows.
- 20-23 Sort/merge control statements described in Example 6 at the end of the topic "Defining the Sort or Merge".
- 24 Delimiter statement.

## **Initiating Sort/Merge**

There are two ways to initiate a sorting operation:

- By including sort/merge control statements and job control language statements in the input stream. You can use a cataloged procedure to supply some of the job control language statements.
- By using ATTACH, LINK, or XCTL macro instructions issued by another program.

There is only one way to initiate a merging operation: by placing sort/merge control statements and JCL statements in the input stream. As with a sort, a cataloged procedure can be used to supply some of the JCL.

## USING THE SYSTEM INPUT STREAM

When sort/merge program execution is initiated by control statements in the input stream, it is treated as an ordinary task being executed under operating system control. You must provide a JOB statement, an EXEC statement and several DD statements to communicate with the operating system and the sort/merge program.

The job that initiates sort/merge requires a JOB statement. Each job step within that job requires an EXEC statement. (Other job steps may precede and follow the sort/merge job step.) The EXEC statement that introduces the sort/merge job step can initiate execution either directly or through a cataloged procedure. DD statements are required to define data sets used by the sort/merge program, the system, and, if necessary, the linkage editor.

## Cataloged Procedure SORT

The SORT cataloged procedure is designed to be used in sorting and merging applications that have modification routines that require linkage editing. You can use this procedure for all sort/merge applications, but it is inefficient for those that do not have modification routines that require linkage editing, because it causes unnecessary linkage editor data sets to be allocated.

The SORT cataloged procedure is:

| //SORT     | EXEC | PGM=1ERRCO00,REGION=98K                            | 01 |
|------------|------|----------------------------------------------------|----|
| //SYSOUT   | DD   | SYSOUT=A                                           | 02 |
| //SYSPRINT | DD   | DUMMY                                              | 03 |
| //SYSLMOD  | DD   | DSNAME=&GOSET,UNIT=SYSDA,SPACE=(3600,(20,20,1))    | 04 |
| //SYSLIN   | DD   | DSNAME=&LOADSET, UNIT=SYSDA, SPACE= (80, (10, 10)) | 05 |
| //SORTLIB  | DD   | DSNAME=SYS1.SORTLIB, DISP=SHR                      | 06 |
| //SYSUT1   | DD   | DSNAME=&SYSUT1, SPACE= (1000, (60,20)),            | 07 |
| 11         |      | UNIT= (SYSDA, SEP= (SORTLIB, SYSLMOD, SYSLIN))     | 08 |

- 01 The stepname of the procedure is SORT. This EXEC statement initiates the sort/merge program, which is named IERRCOOO. A 98K region, large enough to contain the largest linkage editor, is requested.
- 02 This DD statement defines an output data set for system use (messages). It is directed to system output class A.
- 03 SYSPRINT is defined as a dummy data set because linkage editor diagnostic output is not required.
- 04 This DD statement defines a data set for linkage editor output. Any system direct access device is acceptable for the output. Space for 20 records that have an average length of 3,600 bytes is requested; this is the primary allocation. Space for 20 more records is requested if the primary space allocation is not sufficient; this is the secondary allocation, which is requested each time space is exhausted. The last value is space for a directory, which is required because SYSLMOD is a new partitioned data set.

- 05 The SYSLIN data set is used by the sort/merge program to create control records for the linkage editor. It is created on any system direct access device, and it has space for 10 records with an average length of 80 bytes. If the primary space allocation is exhausted, additional space is requested in blocks large enough to contain 10 records. No directory space is necessary.
- 06 The SORTLIB DD statement defines the data set that contains the sort/merge program modules. It has the qualified name SYS1.SORTLIB, and it is cataloged.
- 07-08 The SYSUT1 DD statement defines a work data set for the linkage editor.

## Cataloged Procedure SORTD

The SORTD cataloged procedure is designed for sorting and merging applications that have no modification routines, or have modification routines that do not require linkage editing. It cannot be used for applications having modification routines that need linkage editing.

The SORTD cataloged procedure is:

| //SORT    | EXEC | PGM=IERRCO00, REGION=26K     | 01 |
|-----------|------|------------------------------|----|
| //SYSOUT  | DD   | SYSOUT=A                     | 02 |
| //SORTLIB | DD   | DSNAME=SYS1.SORTLIB,DISP=SHR | 03 |

- 01 The stepname of the SORID procedure is SORT. A 26K region is the smallest in which the program can operate.
- 02 System output is directed to system output class A.
- 03 This DD statement defines the data set containing sort/merge program modules.

## USING ATTACH, LINK OR XCTL

You can use ATTACH, LINK, or XCTL macro instructions in another program to initiate operation of a sorting application (but not a merging application). (For a full description of ATTACH, LINK, and XCTL, see the publication <u>OS</u> <u>Supervisor Services and Macro Instructions</u>.)

There are four differences between initiating sort in the input stream and initiating it by a macro instruction:

- 1. Sort DD statements must be placed in the input stream with the job step that issues the macro instruction.
- 2. Information normally contained on sort/merge control statements must be passed to the sort/merge program in a parameter list.
- 3. Only two sort/merge program exits for modification routines (E15 and E35, see "Section 3: Program Modification") can be used when the sort is initiated by a macro instruction.
- 4. If ATTACH is used, checkpoints cannot be taken.

## Supplying the Needed DD\_Statements

When you ATTACH, LINK, or XCTL to the sort/merge program, you must supply the following DD statements in the input stream with the job step that issues the macro instruction:

//SORTLIB DD DSNAME=SYS1.SORTLIB, DISP=SHR

to define the data set that contains sort/merge program modules.

//SORTIN DD with appropriate parameters

(See the examples at the end of "Job Control Language for Sort/Merge") to define the data set (s) to be sorted.

//SORTWK01-32 DD with appropriate parameters

to define the intermediate storage data sets required by the sort.

//SYSOUT DD SYSOUT=A

to define an output data set (messages) for system use.

//SORTOUT DD with appropriate parameters

to define the sort/merge output data set.

<u>Note</u>: If you activate sort/merge exit E15, the SORTIN DD statement is not necessary because your routine must supply all input for the sort. If you activate exit E35, the SORTOUT DD statement is not necessary because your routine must handle output from the sort. You may need DD statements to describe your sort input and to set up a data set for your output, but they need not be called SORTIN or SORTOUT.

## Passing Parameters to the Sort

The parameters you pass to sort/merge consist of two control statement images --SORT and RECORD -- in main storage, and the entry point addresses of your modification routines (E15 and E35). These are the only modification routines permitted when sort/merge is initiated by ATTACH, LINK, and XCTL, and they are optional. You need not use any modification routines.

Your routine must construct the following parameter list and place a pointer to it in general register 1 before issuing the control-passing macro instruction:

| X ' 80 '                                        |                                              | Point                 | ter to  | list of addresses and options |  |  |  |
|-------------------------------------------------|----------------------------------------------|-----------------------|---------|-------------------------------|--|--|--|
| he format of the address list is:               |                                              |                       |         |                               |  |  |  |
| ττ                                              | Unused Number of bytes in the following list |                       |         |                               |  |  |  |
| Starting address of                             | the SOR                                      | [ statement           |         |                               |  |  |  |
| Ending address of t                             | the SORT s                                   | statement             |         |                               |  |  |  |
| Starting address of                             | the RECO                                     | ORD statement         |         |                               |  |  |  |
| Ending address of t                             | the RECORI                                   | c statement           |         |                               |  |  |  |
| Address of the E15                              | routine of                                   | or zeros if no :      | routine | e is provided                 |  |  |  |
| Address of the E35                              | routine of                                   | or zeros if no :      | routine | e is provided                 |  |  |  |
| Optional characters                             | s for ddna                                   | ames                  |         |                               |  |  |  |
| X'00'                                           | X'00' Optional main storage value            |                       |         |                               |  |  |  |
| Optional sequence distribution technique        |                                              |                       |         |                               |  |  |  |
| X'FF'                                           | r                                            | Unused Message option |         |                               |  |  |  |
| Characters for DIAG (diagnostic message option) |                                              |                       |         |                               |  |  |  |
|                                                 |                                              |                       |         |                               |  |  |  |

The address list is variable in length. The first halfword shown in the above illustration is not considered part of the list. The next halfword, which is pointed to by the parameter list pointer, contains the number of bytes in the parameter list excluding the two bytes occupied by the number itself. The list must contain at least 24 bytes because none of the addresses can be omitted. (The E15 and E35 routine addresses are zeros if the routines are not used.) The list can be as long as 40 bytes if all the options are included.

The first address in the address list must begin on a fullword boundary. Each address is contained in the low order three bytes of a fullword.

The following rules apply to the SORT and RECORD statement images whose starting and ending addresses appear in the address list:

- The first and last bytes of each statement image must contain a blank, and a blank (one only) must follow SORT and RECORD. No other blanks are allowed.
- The contents and formats of the SORT and RECORD statements are the same as those described in Section 2 under "Defining the Sort or Merge" except that continuation characters are not allowed. In other words, the statement images are not set up in card image format. Each statement image can be up to 1,100 bytes long.
- No comments are permitted.

The six addresses (or four addresses and two words of zeros) must appear in the order shown in the list. The options following the addresses can appear in any order and any of them can be omitted. For example, to specify only the optional main storage value, construct the list as follows:

| r                | Unused                   | Count |  |  |  |  |
|------------------|--------------------------|-------|--|--|--|--|
| Address          |                          |       |  |  |  |  |
| Address          |                          |       |  |  |  |  |
| Address          |                          |       |  |  |  |  |
| Address          | Address                  |       |  |  |  |  |
| Address or zeros |                          |       |  |  |  |  |
| Address or zeros |                          |       |  |  |  |  |
| x•00•            | Optional Main Storage Va | lue   |  |  |  |  |

To specify only the balanced sequence distribution technique, construct:

| Uni              | used | Count |   |  |  |  |  |  |
|------------------|------|-------|---|--|--|--|--|--|
| Address          |      |       |   |  |  |  |  |  |
| Address          |      |       |   |  |  |  |  |  |
| Address          |      |       |   |  |  |  |  |  |
| Address          |      |       |   |  |  |  |  |  |
| Address or zeros |      |       |   |  |  |  |  |  |
| Address or zeros |      |       |   |  |  |  |  |  |
| В                | А    | L     | N |  |  |  |  |  |

OPTIONAL CHARACTERS FOR DDNAMES: You must select this option if you are operating in a multiprogramming environment and your task initiates two or more sort applications via ATTACH, LINK, or XCTL. The four characters you place in this word of the address list will replace the characters "SORT" in the DD names of the standard DD statements that define input, intermediate storage, and output. For the four characters, you can use any alphameric characters and the special characters \$, #, and @, but the first must be alphabetic. If it is not, the characters are ignored. For example, if you use the characters ABC# as replacement characters, the statements SORTIN, SORTWK01 - SORTWK32, and SORTOUT from the input stream will be converted internally to ABC#IN, ABC#WK01 -ABC#WK32, and ABC#OUT.

<u>Caution</u>: Do not use characters that conflict with other ddnames; do not use the characters BALN, OSCL, POLY, CRCX, or DIAG.

<u>OPTIONAL MAIN STORAGE VALUE</u>: This parameter serves the same purpose as the CORE parameter in the EXEC statement PARM field. With it, you can specify the amount of main storage sort/merge can use for this application. The value you specify temporarily overrides the main storage assigned to the sort at system generation. The value must be a binary number and must appear right justified in the last three bytes of the field. As shown in the address list format, the high-order byte must contain zeros. The new value must not be less than 12,000, the minimum number of bytes needed for sort/merge operation. If it is, the number 12,000 is chosen by default. Refer to the topic "Altering the Main Storage Allocation" in Section 4 for further information.

<u>OPTIONAL SEQUENCE DISTRIBUTION TECHNIQUES</u>: This parameter takes the place of another PARM field option. With it you can force the sort/merge program to choose the balanced, oscillating, or polyphase technique for tape intermediate storage or the balanced or crisscross technique for disk. The four valid entries for this parameter are BALN, OSCL, POLY, and CRCX. Refer to the topic "Sequence Distribution Techniques" in Section 1 for further information.

This parameter may be ignored under the following conditions:

## Tape Sorting

- Only three intermediate storage tape drives are assigned. With only three drives, the polyphase technique is always used.
- No input data set size, exact or estimated, is specified on the SORT statement. When the sort/merge program is not given an input data set size, it always uses the balanced technique if more than three work tapes are available.
- The tape drive containing the input data set is also specified as an intermediate storage unit. In this case, the oscillating technique cannot be used, so the sort/merge program chooses either the balanced or polyphase technique.

## Disk Sorting

- Technique forcing can occur only on a 2314 facility. All direct access sorting on 2311 disks and 2301 drums uses the balanced technique.
- Whenever less than six work areas are available, only the balanced technique can be used on the 2314.
- Whenever more than six work areas are available, only the crisscross technique can be used on the 2314.

<u>MESSAGE OPTION</u>: This parameter takes the place of the third EXEC statement PARM field option, MSG. The parameter temporarily overrides the message option selected at system generation.

The high-order byte of this parameter must be X'FF'. The next byte is unused. The last two bytes must contain one of the following codes:

NO -- no messages printed

- CC -- critical messages only, printed on the system console
- CP -- critical messages only, printed on the printer
- AC -- all messages, printed on the system console
- AP -- all messages, printed on the printer

<u>DIAG OPTION</u>: Serves the same purpose as the DIAG parameter in the EXEC statement PARM field.

## Considerations When Using XCTL

When you initiate sort/merge via XCTL, you must give special consideration to the area where the parameter list, address list, and optional parameters, and modification routines (if you use them) are stored. This information must not reside in the module that issues the XCTL because the module is frequently overlaid by the sort/merge program.

There are two ways to overcome this problem. First, the control information can reside in a task that attaches the module that issues the XCTL. Second, the module issuing the XCTL can first issue a GETMAIN macro instruction and place the control information in the main storage area it obtains. This area is not overlaid when the XCTL is issued. The address of the control information in the area must be passed to the sort/merge program in general register 1.

The following text contains two examples. The first illustrates passing parameters to the sort. The second is an assembler language coding example that shows how to set up the parameter list, address list, and optional fields.

#### Example 1

Figure 15 shows how the parameter list, address list, and optional fields might appear in main storage.

General register 1 contains a pointer to the parameter list, which is at location 1000. The parameter list points to the address list which begins at location 1006. The first halfword of the address list contains, right adjusted, in hexadecimal, the number of bytes in the list (40 decimal).

The first two fullwords in the address list point to the beginning (location 1036) and end (location 105A) of the SORT control statement. The next two fullwords point to the beginning (location 105B) and end (location 1074) of the RECORD statement.

The fourth and fifth fullwords in the list contain the entry point addresses of modification routines for exit E15 (2000) and exit E35 (3000).

The next fullword in the list contains four characters to replace the letters "SORT" in the DD names of standard DD statements.

The next three fullwords in the list specify a main storage value for this application, a sequence distribution technique, and a message option.

The control statement images must be represented in EBCDIC. The symbol b in the figure stands for a blank character.

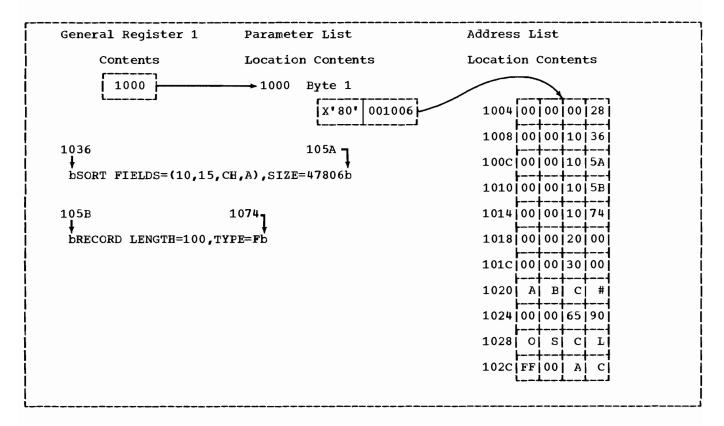

Figure 15. Passing Parameters to the Sort

Example 2

The following example shows, in assembler language coding, how to set up the parameters and card images in Example 1, and how to pass control to the sort/merge program.

|        | LA 1.   | PARLST                        |
|--------|---------|-------------------------------|
|        | •       | EP=SORT, MF=(E, (1))          |
|        | •       |                               |
|        | •       |                               |
|        | •       |                               |
|        | CNOP    | 0,8                           |
| PARLST | DC      | X'80"                         |
|        | DC      | AL3 (ADLST)                   |
|        | DC      | X'0000'                       |
| ADLST  | DC      | X'0028'                       |
|        | DC      | A (SORTCD)                    |
|        | DC      | A (STCDED)                    |
|        | DC      | A (RCDCD)                     |
|        | DC      | A (RDCDED)                    |
|        | DC      | A (MOD 1)                     |
|        | DC      | A (MOD2)                      |
|        | DC      | C'ABC#'                       |
|        | DC      | x'0000'                       |
|        | DC      | X'6590'                       |
|        | DC      | C'OSCL'                       |
|        | DC      | X'FF00'                       |
|        | DC      | C'AC'                         |
| SORTCD |         | C' SORT FIELDS= (10,15,CH,A), |
|        | DC      | C'SIZE=4780'                  |
| STCDED |         | C' '                          |
| RCDCD  | DC      | C' RECORD LENGTH=100, TYPE=F' |
| RDCDED |         | C' '                          |
|        | CNOP    | 0,8                           |
|        | USING   | *,15                          |
| MOD 1  | routine | e for exit E15                |
|        | •       |                               |
|        | •       |                               |
|        | CNOP    | 0,8                           |
|        | USING   | *,15                          |
| MOD2   | routine | e for exit E35                |

## Further Considerations When Using ATTACH, LINK, or XCTL

If you provide a modification routine for exit E15, sort/merge ignores the SORTIN data set. Your E15 routine must pass all input records to the sort/merge program. This means that your routine can only issue a return code of 12 (insert record) until the input data set is completed and then a return code of 8 (do not return).

Similarly, sort/merge ignores the SORTOUT data set if you provide a modification routine for exit E35. Your routine is responsible for disposing of all output records. Your routine must issue a return code of 4 (delete record) for each record in the output data set. When sort/merge has deleted all the records, your routine issues RC = 8 (do not return).

When sort/merge completes execution, it passes control back to the routine that invoked it or to the operating system.

## COMPLETION CODES

The sort/merge program returns a completion code to the operating system (or other invoking program) upon termination. This code may be interrogated by succeeding job steps. The codes are:

0 - Successful completion of sort/merge16 - Unsuccessful completion of sort/merge

<u>Successful Completion</u>: When a sort/merge application has been successfully executed, a completion code of zero is returned, and the sort terminates.

<u>Unsuccessful Completion</u>: If the sort, during execution, encounters an error that will not allow it to complete successfully, it returns a completion code of 16 and terminates. (Such errors include an out-of-sequence condition or an uncorrectable I/O error.)

## Section 3: Program Modification

User-written routines can be used during a sort/merge program execution to perform a variety of functions, such as deleting, inserting, altering, and summarizing records.

Control is passed to your routines at predesignated places in the executable code of the sort/merge program called sort/merge program exits. Because these exits are located in particular program phases (and in one case, in a particular module), a general understanding of how the sort/merge program operates is necessary to understand sort/merge program exits.

## **Program Description**

The sort/merge program is a segmented program; that is, it is composed of parts that can operate independently. Generally, there are two levels of segmentation:

- 1. Phases -- large program components that accomplish a certain task.
- 2. Modules -- the independent routines of which phases are composed.

The sort/merge program is composed of five phases. All five phases are used for sorting applications, but only the first two and the last phases of the program are used for merging applications. The first two phases -- the definition and optimization phases -- are strictly initialization phases. Fach of the remaining three phases -- the sort, intermediate merge, and final merge -is divided into two components:

- 1. An assignment component that initializes for the operation of the phase.
- 2. A running component that performs the actual sorting or merging.

Figure 16 is a phase-level flowchart of the program. Each phase is explained in the following text.

## DEFINITION PHASE

The definition phase reads and interprets sort/merge control statements and decides which phases, and which modules of each phase, should be used. This phase also decides which of your routines, if any, must be linkage edited. This phase has no exits for passing control to your routines.

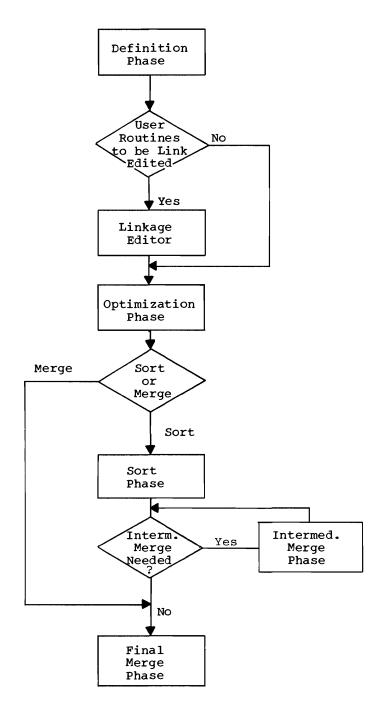

Figure 16. Phase-level Flowchart

## OPTIMIZATION PHASE

The optimization phase, using information obtained from the operating system and from DD statements, determines the optimum method of using the CPU and I/O configuration available.

This phase also generates special routines, if necessary, to perform record comparisons. One of two routines -- the equals module or the extract module -may be generated to make record comparisons. (Neither routine is used when sorting or merging is based on a single control field containing character data or binary data beginning and ending on a byte boundary.) If one of these routines is used, it remains in main storage throughout execution of the program.

## Equals Module

The equals module is used when there are from two to twelve control fields and all control fields contain character data or binary data beginning and ending on a byte boundary. It is executed to resolve the collating of records when an equal comparison arises between two major control fields. This is done by comparing successive minor control fields until an unequal compare is made, thus determining the proper order of the two records. If all control fields are equal, the records are taken in the order which requires the least internal processing time.

## Extract Module

The function of the extract module is to extract and group all of the control fields into one field so that a single compare instruction can be executed to collate the record.

The extract module is loaded for one of two reasons:

- 1. If more than one control field is used and the equals module cannot be used to resolve collating.
- If specified by the user in either the SORT or MERGE control statement. (User specifications is accomplished by taking the <u>E</u> option for the <u>s</u> parameters of the FIELDS operand. See the topic "Defining the Sort or Merge" in Section 2 for further information.)

When the extract module is used, it is executed each time a logical record is processed. This is done to avoid carrying the extracted information with the records, which would increase I/O time and, therefore, total sort or merge time.

#### SORT PHASE

The job of the sort phase is to order the input data set into sequences and distribute these sequences onto intermediate storage data sets. The method of distribution is determined by the sequence distribution technique being used.

If tape is being used as intermediate storage, the sequences may be put out in both ascending and descending order. This enables the intermediate merge phase, using the read-backward feature, to merge the sequences without rewinding tapes.

If direct access intermediate storage is used, the sequences are distributed among the areas assigned to the program so that they may be merged in a minimum number of passes.

This phase has a number of exits at which control can be passed to your routines.

## INTERMEDIATE MERGE PHASE

The intermediate merge phase is loaded and executed following completion of the sort phase. There are several exits in this phase at which your routines can receive control. It performs successive merges of the strings produced by the sort phase. The merges are carried out from intermediate storage device to intermediate storage device, each successive merge decreasing the number of strings and increasing the average string length. When one more merge is required to create one long string (the output data set), control is given to the final merge phase; note that if only one merge pass is required after the sort phase, the intermediate merge phase (and any associated routines) will be skipped entirely, and message IER049I issued.

#### FINAL MERGE PHASE

The final merge phase has two uses:

- 1. It makes the final merge pass of a sorting application, thus creating the output data set.
- 2. It merges the input data sets for a merging application to create the output data set.

Output from this phase can be on any output device supported by QSAM. After the execution of this phase, the sort system control component returns control to the operating system via the RETURN macro instruction. Your routines can receive control at a number of exits in this phase.

## **General Information**

There are two types of exits available with the sort/merge program.

- 1. Assignment component exits, one each for the sort, intermediate merge, and final merge phases.
- 2. Running component exits, a number of which are associated with the running component of each program phase.

You can use assignment component exits to initialize your routines in each phase or to open data sets needed by your routines. The sort/merge assignment components are overlaid and used as buffer areas by the running components. Your routines at assignment component exits are also overlaid unless you linkage edit them together with the other routines in the phase.

You can use running component exits for a variety of purposes including the deletion, summarization, insertion, or any other alteration of the records coming into or out of the phase. You can also use running component exit routines to correct some of the errors that may occur during sort/merge execution, including I/O errors and exceeding Nmax. These exits also give you an opportunity to provide a routine that will close any data sets used by your other routines.

When altering or shortening a record, the sort/merge control fields in the record itself must not be changed or deleted except in exit E35 when the user can inhibit further sequence checking.

You can use a running component extract module exit (E61) to alter control fields temporarily before the program collates them. This is the exit you would use to normalize floating-point control fields.

Figure 17 is a summary of the sort/merge program exits and their uses. The first digit of the exit number represents the phase in which the exit is located -- 1 for the sort phase, 2 for the intermediate merge phase, and 3 for the final merge phase. The second digit represents the type of function your routine can perform at the exit.

#### EFFICIENCY CONSIDERATIONS

When you consider using sort/merge program exits, you should weigh the following factors:

- Your modification routines occupy main storage that would otherwise be available to the sort/merge program. Because its main storage is restricted, the program may need to execute extra intermediate merge phase passes. This, of course, increases sorting time.
- The execution of your routine adds time to the overall sort/merge program execution time. Later, in the description of exits, you will note that most of the exits give your routine (s) control once for each record until you pass

a "do not return" return code to the program. You should design your modification routines with this in mind.

To use the sort/merge program exits, you must associate your routines with the appropriate exits using the MODS control statement. (Refer to the topic "Defining the Sort or Merge" in Section 2.)

<u>Note</u>: If you use the 18K linkage editor with the minimum amount of sort/merge main storage, your routines are limited to 10 external references.

| Possible<br>Use for         |     |     | Soi |     |     |     |     | ermed |     |     | -   |     | Final     |     | -   |     | Extract |
|-----------------------------|-----|-----|-----|-----|-----|-----|-----|-------|-----|-----|-----|-----|-----------|-----|-----|-----|---------|
| Exit                        | E11 | E15 | E16 | E17 | E18 | E19 | E21 | E25   | E27 | E28 | E29 | E31 | E35       | E37 | E38 | E39 | E61     |
| Assignment                  | х   |     |     |     |     |     | х   |       |     |     |     | х   |           |     |     |     |         |
| Nmax Error                  |     |     | х   |     |     |     |     |       |     |     |     |     | [         |     |     |     |         |
| Logical<br>Record<br>Change |     | x   |     |     |     |     |     | x     |     |     |     |     | x         |     |     |     |         |
| Control<br>Field<br>Change  |     |     |     |     |     |     |     |       |     |     |     |     |           |     |     |     | х       |
| Opening<br>Data Sets        | х   |     |     |     |     |     | x   |       |     |     |     | х   | <br> <br> |     |     |     |         |
| Closing<br>Data Sets        |     |     |     | х   |     |     |     |       | х   |     |     |     |           | х   |     |     |         |
| Read Error<br>Routine       |     |     |     |     | х   |     |     |       |     | х   |     |     |           |     | x   |     |         |
| Write Error<br>Routine      |     |     |     |     |     | х   |     |       |     |     | x   |     |           |     |     | х   |         |

Figure 17. Summary of Functions Permitted at Sort/Merge Program Exits

## BYPASSING THE LINKAGE EDITOR

To save execution time, you should design your routines so that they do not require linkage editing each time they are used in a sort/merge application. To avoid use of the linkage editor at sort/merge execution time, your routines must meet the following requirements:

• Each routine must be a load module on a partitioned data set (library). Its member name must be the same as its exit number, e.g., E16. The value <u>s</u> on the MODS statement that defines the routine must be the name of the DD statement that defines the library, e.g.,

MODS E16= (E16,500,MYLIB,N) //MYLIB DD DSNAME=MYRTN,etc.

- Each routine must have only one entry point which is the module name.
- The routines cannot have external references.
- All routines must be on the same library or must be defined as a concatenated data set with one ddname.

You should code the parameter N on the MODS statement for each routine that meets the above requirements. This indicates that the routine was previously linkage edited and does not require further linkage editing.

If you use routines at assignment exits (E11, E21, and E31) that do not meet the requirements for bypassing the linkage editor, you can still save execution time by designing them for <u>separate linkage editing</u>. To be eligible for separate linkage editing, your assignment component routines must meet the following requirements:

- Each routine must be separate.
- The routines cannot contain external references.
- The routines can have several entry points, but one entry point must be the same as the exit number e.g., E11.
- The routine must be designed so that it can be overlaid after assignment time.

To indicate that the routine is eligible for separate linkage editing, code the parameter S for that routine on the MODS statement. If your routine opens data sets or communicates with running component routines, it will contain external references and therefore cannot be linkage edited separately.

When your routine does not meet the requirements for bypassing the linkage editor or for separate linkage editing, do not code a fourth parameter for that routine on the MODS statement. The routine is then linkage edited together with all other routines in its phase which do not meet the requirements. In any phase, you can mix routines that do not require additional linkage editing, routines that can be linkage edited separately, and routines that must be linkage edited together.

## OPERATING CONSIDERATIONS

Each of your routines must be assembled or compiled as a separate program and placed either in a partitioned data set (library) or in the system input stream. The sort/merge general assignment phase includes the names and locations of your routines in the list of modules to be executed during each program phase. Your routines are loaded and executed with their associated program phase.

None of your routines may appear more than once in a program phase, but the same routine can appear in several phases. For example, you can use the same read error routine in all three phases, but not twice in any one phase. If a routine is to be used more than once and the routines are on SYSIN, you must supply a copy of the routine for each use.

Only one load module is allowed at each sort/merge program exit. If you need more than one routine at an exit, the routines must be assembled, compiled or linkage edited as one load module.

All your routines in a phase that require linkage editing can be placed in one partitioned data set member. The member must have an entry point for each of the routines you use. When routines are arranged in one member, their individual lengths specified on a MODS statement are not important, but the sum of the lengths must be the total length of the module. All but one length can be specified as zero, with the total member length specified for the remaining routine.

The exit routines must not be arranged to overlay each other. But if you want to build a <u>single</u> exit routine as an overlay structure, you must perform the linkage editing before the sort or merge and code N in the MODS statement.

## ROUTINES IN THE SYSTEM INPUT STREAM

The routines that you place in the system input stream are copied into the SORTMODS data set; they then become input to the linkage editor. Under the MVT configuration, the entire contents of SYSIN, including control statements, is first moved to a system direct access data set. Sort/merge strips away the sort control cards and then copies your routines on SORTMODS.

When data follows your routines, it is also written on the system data set. When one of your routines opens SYSIN to read the data, it will start reading from the beginning of the SYSIN data set.

## LINKAGE CONSIDERATIONS

Your routine must save and restore all general registers it uses at the modification exit. The general registers used by the sort/merge program for linkage and communication of parameters follow operating system conventions. The registers used are:

- <u>General register 1</u> -- used to pass the address of a parameter list to the called routine.
- <u>General register 13</u> -- contains the address of an area, set aside by the sort/merge program, in which your routine may save the contents of any general registers it needs for operation.
- <u>General register 14</u> -- This register contains the address of the sort/merge program return point.
- <u>General register 15</u> -- contains the address of your routine. Your routine can use it as a base register. General register 15 is also used as a return-code register whereby your routine communicates information to the sort/merge program.

The sort/merge program uses a CALL macro instruction expansion to enter your routines. You can also use the RETURN macro instruction to set return codes when multiple actions are available at an exit. You can use the SAVE macro instruction to save all general registers that the routine uses. If you save registers, you must also restore them. You can do this with the RETURN macro instruction.

All of your routines must contain an entry point defined by an ENTRY or CSECT statement. The name of the entry point must be the number of the associated sort/merge program exit.

## Linkage Examples

The CALL macro instruction used by the sort/merge program to link to your routines is written as follows:

CALL E11

This macro instruction is expanded to form assembler language instructions and, when executed, places the return address in general register 14 and your routine's entry point address in general register 15. The sort/merge program has already placed the register save area address in general register 13.

Your routine for the sort phase assignment component exit could incorporate the following instructions:

|     | ENTRY  | E11   |  |
|-----|--------|-------|--|
|     | •      |       |  |
|     | •      |       |  |
| E11 | SAVE   | (5,9) |  |
|     | •      |       |  |
|     | •      |       |  |
|     | RETURN | (5,9) |  |

This coding saves and restores the contents of general registers 5 through 9. The macro instructions are expanded into the following assembler language code:

|     | ENTRY | E11         |
|-----|-------|-------------|
|     | •     |             |
|     | •     |             |
| E11 | Stm   | 5,9,40(13)  |
|     | •     |             |
|     | •     |             |
|     | ÷.,   | 5 0 40 (12) |
|     | LM    | 5,9,40 (13) |
|     | BR    | 14          |

If multiple actions are available at a sort/merge program exit, your routine sets a return code in general register 15 to inform the sort/merge program of the action it is to take. The following macro instruction could be used to return to the sort/merge program with a return code of 12 in general register 15:

RETURN RC=12

(A full explanation of linkage conventions and the macro instructions discussed in this section can be found in the publication <u>OS Data Management for</u> <u>System Programmers</u>.)

## Assignment Component Exits (E11, E21, E31)

## PHASE IN WHICH USED:

E11 -- Sort phase E21 -- Intermediate merge phase E31 -- Final merge phase

<u>POSSIBLE USES OF ROUTINES</u>: You might use routines at these exits to open data sets needed by your other routines in the associated phases, or to initialize your other routines.

## **RETURN CODES:** None.

#### LINKAGE CONVENTIONS:

| Code Sort/Merge Uses to<br>Enter Your Routine                            | Code Your | r Routine Uses to Return<br>Merge                     |        |
|--------------------------------------------------------------------------|-----------|-------------------------------------------------------|--------|
| CALL E11                                                                 | E11       | ENTRY E11<br>-<br>SAVE (5,9) 1<br>-<br>RETURN (5,9) 1 |        |
| This coding saves and restores the<br>and restore whatever registers you |           | registers 5 through 9. You would sav                  | e<br>e |

<u>FURTHER CONSIDERATIONS</u>: These are the only three routines you can design for separate linkage editing. Refer to the topic "Bypassing the Linkage Editor" earlier in this section.

## **Running Component Exits**

Each sort/merge program phase has a number of running component exits associated with it. Many of these exits perform the same function in each of the program's three phases. They are explained in the following text according to exit function.

## RECORD CHANGE EXITS (E15, E25, E35)

The record change exits can be used to insert, delete, alter, or summarize records.

## Exit E15

PHASE IN WHICH USED: Sort phase before any records are sorted.

<u>POSSIBLE USES OF ROUTINE</u>: Add records to the input data set, create the entire input data set, delete records from the input data set, change records in the input data set (except control fields). Use exit E61 for control field change.

<u>INFORMATION SUPPLIED TO YOUR ROUTINE BY SORT/MERGE</u>: Your routine at exit E15 is executed each time a new record is brought into the sort phase. Sort/merge places the address of a parameter list in general register 1. The parameter list contains the address of the new record. The parameter list starts on a fullword boundary and is one fullword long. The high order byte of the word is not used; it is represented by xx in the figure below. The format of the parameter list is:

| ſ |    |                           |
|---|----|---------------------------|
|   | XX | Address of the new record |
| i |    |                           |

When sort/merge reaches the end of the input data set, it passes an address of zero in the parameter list. If there are no records in the input data set, sort/merge passes a zero address the first time it uses exit E15. <u>RETURN CODES</u>: Your routine must pass one of the following return codes to the sort merge program informing it what to do with the record you have been examining or changing:

0 -- Alter or no action 4 -- Delete record 8 -- Do not return 12 -- Insert record

<u>0 - No Action</u>: If you want sort/merge to retain the record as is, place the address of the record in general register 1 and return to sort/merge with a zero return code.

<u>0 - Alter Record</u>: If you want to change the record before passing it back to sort/merge, your routine must move the record into a work area, perform whatever modification you desire, place the address of the modified record in general register 1, and return to sort/merge with a zero return code. If your routine changes record size, you must communicate that fact to the program on a RECORD statement. (See "Defining the Sort or Merge" in Section 2 and the publication <u>OS Data Management for</u> <u>System Programmers</u> for further information about the length indicator and the Record Descriptor Word.)

<u>4 - Delete Record</u>: If you want sort/merge to delete the record from the input data set, return with a return code of 4. You need not place the address of the record in general register 1.

<u>8 -- Do Not Return</u>: Sort/merge keeps returning to your routine until you pass a return code of 8. After that, the exit is closed and not used again during the sort/merge application. You need not place an address in general register 1 when you return with RC = 8. Unless you are inserting records after end-of-data set, you must pass a return code of 8 when sort/merge indicates end-of-data set by passing your routine a zero address in the parameter list.

<u>12 -- Insert Record</u>: If you want sort/merge to add a record to the input data set, <u>before</u> the record whose address was just passed to your routine, place the address of the record to be added in general register 1 and return to sort/merge with a return code of 12. Sort/merge then returns to your routine with the same record address as before so that your routine can insert more records at that point or alter the current record. You can make insertions after the last record in the input data set (after sort places a zero address in the parameter list). Sort/merge keeps returning to your routine until you pass a return code of 8.

Code Sort/Merge Uses to Code Your Routine Uses to Enter Your Routine Return to Sort/Merge ENTRY E15 LA 1, param CALL E15 • E15 SAVE (5,9) 1 param DC A (radrs) LΑ 1,nwrec RETURN (5,9),1 RC=x 'This coding saves and restores the contents of registers 5 through 9. You would save and restore whatever registers you use. radrs refers to the record passed by the sort nwrec refers to the record returned to the sort x is the return code

LINKAGE CONVENTIONS: Linkage conventions for exit E15 are shown in the following table:

<u>RESTRICTIONS</u>: If you ATTACH, LINK, or XCTL to the sort/merge program, and use exit E15, the sort/merge program ignores the SORTIN data set. Your E15 routine must pass all input records to the program by placing their addresses one by one into general register 1 and returning to sort/merge with RC = 12. When sort/merge returns to your routine after you have passed the last record, return to sort with RC = 8 indicating "do not return". Since exit E15 is associated with the sort phase, it cannot be used during a merge-only operation.

#### Exit E25

<u>PHASE IN WHICH USED</u>: Intermediate merge phase, after the records have been merged.

<u>POSSIBLE USES OF ROUTINE</u>: Change (except control fields) or delete records leaving the intermediate merge phase.

<u>INFORMATION SUPPLIED TO YOUR ROUTINE BY SORT/MERGE</u>: Your E25 routine is executed each time sort/merge prepares to place a record (except the first record in each sequence) in an intermediate merge output sequence. Sort/merge passes two record addresses to your routine. These are:

- The address of the record leaving the merge, which would normally follow the record in the output area.
- The address of a record in the output area.

In general register 1, sort/merge places the address of a parameter list that contains these two record addresses. The parameter list starts on a full word boundary and is two fullwords long. The high order bytes of both words are not used (contain zeros). The format of the parameter list is:

| ľ | 00 | Address of Record Leaving Merge  |
|---|----|----------------------------------|
| Į | 00 | Address of Record in Output Area |

<u>RETURN CODES</u>: Your routine must pass one of the following return codes to the sort/merge program informing it what to do with the record leaving the merge:

- 0 -- Alter or no action
- 4 -- Delete record or summarize and delete

<u>0 - No Action</u>: If you want sort/merge to retain the record as is in the intermediate merge sequence, load the address of the record leaving the merge into general register 1 and return to sort/merge with a zero return code. The next time sort/merge transfers control to your routine, the record whose address you just passed will be the record in the output area.

<u>0 - Alter Record</u>: If you want to change the record (except its control field) before passing it back to sort/merge, move the record to a work area, make the change, place the address of the modified record in general register 1, and return to sort/merge with a zero return code.

4 - Delete Record: If you want to delete the record leaving the merge, return to sort/merge with a return code of 4. You need not place an address in register 1.

<u>4 - Summarize and Delete</u>: You can summarize records by changing the record in the output area and then deleting the record leaving the merge. Sort/merge then returns to your routine with a new record (leaving the same record in the output area so that you can summarize further.) If you want to perform summarization without deletion, you should do it at exit E35 rather than E25 because it is more efficient. The sort/merge program does not test for equal control fields before taking exit E25. If you want to summarize records with equal control fields, you must test the fields.

LINKAGE CONVENTIONS: Linkage conventions for exit E25 are shown in the following

| Code So<br>Your Ro                       | •                                    | rge Uses t                               | o Enter                                                                                         | Code Your<br>to Sort/M     |           | Uses to H                                               | Return |         |     |
|------------------------------------------|--------------------------------------|------------------------------------------|-------------------------------------------------------------------------------------------------|----------------------------|-----------|---------------------------------------------------------|--------|---------|-----|
| param                                    | CALL<br>•                            | 1,param<br>E25<br>A (rcara)<br>A (otara) |                                                                                                 | E25                        | SAVE      | E25<br>(5,9) <sup>1</sup><br>1,modrc<br>(5,9),1<br>RC=x |        |         |     |
| save an<br>rcara n<br>otara n<br>modrc n | nd res<br>cefers<br>cefers<br>cefers | tore whate<br>to the re<br>to the re     | restores the conver registers you<br>cord leaving the<br>cord in the output<br>cord returned to | ı use.<br>merge<br>ıt area | registers | 5 throug                                                | gh 9.  | You wou | 11d |

<u>RESTRICTIONS</u>: You must not retain status information in the exit routine; you must carry it in the records being merged. The entire intermediate merge phase (including your E25 exit routine) is reloaded into main storage for each intermediate merge phase pass when the balanced tape or balanced direct access sequence distribution techniques are used by the program. Your routine would not work properly when sort/merge chooses either of the balanced techniques, if it depended upon status information saved within it. Since exit E25 is associated with the intermediate merge phase, it cannot be used during a merge-only operation.

Exit\_E35

PHASE IN WHICH USED: Final merge phase after the records have been merged.

**POSSIBLE USES OF ROUTINE:** Add records to, delete records from, or change records in the output data set.

<u>INFORMATION SUPPLIED TO YOUR ROUTINE BY SORT/MERGE</u>: Your E35 exit routine is executed each time sort/merge prepares to place a record (including the first record) in the output area after the final merge. Sort/merge passes two record addresses to your routine. These are:

- The address of the record leaving the merge which would normally follow the record in the output area. (This address is zero at end-of-data set.)
- The address of a record in the output area. (This address is zero the first time your routine is entered because there is no record in the output area at that time. It will of course remain zero so long as you delete all records leaving the merge.)

Sort/merge also passes your routine a third parameter which is used to control sequence checking. In general register 1, sort/merge places the address of a parameter list that contains the two record addresses and the sequence check switch. The list is three full-words long and begins on a full-word boundary. The high order bytes of the first two words are not used. The format of the parameter list is:

| ĺ | xx | Addr | ess of Record Leaving Merg | e                                       |
|---|----|------|----------------------------|-----------------------------------------|
| ſ | ХХ | Addr | ess of Record in Output Ar | ea                                      |
|   |    | 00   | 00                         | Sequence Check<br>Switch - 00<br> or 04 |

The sort/merge program tests the sequence check switch before each record is written on the output data set. If the word contains all zeros, sort/merge performs a sequence check. If the low order byte of the word contains a 4, sort/merge does not perform a sequence check. This switch is initially set to zero. Your routine can set it and reset it as necessary. If your routine is altering control fields which would not collate properly in the output data set, it should set the low order byte of the switch to 4 to eliminate the sequence check for the records whose control fields have been changed.

<u>RETURN CODES</u>: Your routine must pass one of the following return codes to sort/merge informing it what to do with the record leaving the merge:

- 0 -- Alter or no action
- 4 -- Delete record
- 8 -- Do not return
- 12 -- Insert record

<u>0 -- No Action</u>: If you want the program to retain the record as is in the output data set, load the address of the record leaving the merge into general register 1 and return to sort/merge with a zero return code.

<u>0 -- Alter Record</u>: If you want to change the record before having it placed in the output data set, move the record to a work area, make the change, load the address of the modified record into general register 1, and return to sort/merge with a zero return code. If you change record size, you must communicate that fact to sort/merge on a RECORD statement.

<u>4 -- Delete Record</u>: Your routine can delete the record leaving the merge by returning to sort/merge with a return code of 4. You need not place an address in general register 1.

<u>8 -- Do Not Return</u>: Sort/merge keeps returning to your routine until you pass a return code of 8. After that, the exit is closed and not used again during the sort/merge application. When you return with RC = 8, you need not place an address in general register 1. Unless you are inserting records after end-of-data set, you must pass RC = 8 when sort/merge indicates end-of-data set by passing your routine zero as the address of the record leaving the merge.

<u>12 -- Insert Record</u>: If you want to add a record to the output data set <u>before</u> the record leaving the merge, place the address of the new record in general register 1 and return to sort/merge with a return code of 12. Sort/merge returns to your routine with the same addresses as before so that you can make more insertions at that point, or delete the record leaving the merge, etc. Sort/merge does not perform a sequence check on records that you insert unless you delete the record leaving the merge and insert a record to replace it. If your new record will not collate properly, set the sequence check switch to 4 to eliminate the sequence check for that record. <u>Summarize Records</u>: You can summarize records in the output data set by changing the record in the output area and then, if you desire, deleting the record leaving the merge. Sort/merge returns to your routine with the address of a new record leaving the merge and leaves the same record in the output area, so that you can summarize further. If you do not delete the record leaving the merge, that record takes the place of the record in the output area and sort/merge returns with the address of a new record leaving the merge. As with exit E25, sort/merge does not check for equal control fields.

<u>LINKAGE CONVENTIONS</u>: Linkage conventions for exit E35 are shown in the following table:

|                                                         |                                      |                                                                                                    | Code Your Routine Uses to Return<br>to Sort/Merge |                                |                                                                                                    |
|---------------------------------------------------------|--------------------------------------|----------------------------------------------------------------------------------------------------|---------------------------------------------------|--------------------------------|----------------------------------------------------------------------------------------------------|
| param                                                   | CALL<br>DC                           | 1,param<br>E35<br>A (rcara)<br>A (otara)<br>A (0)                                                                                             | E35                                               | SAVE<br>•<br>•<br>•<br>•<br>LA | E35<br>(5,9) <sup>1</sup><br>11(1),<br>x'04 <sup>1</sup><br>1,nwrec<br>(5,9), <sup>1</sup><br>RC=x |
| save an<br><u>rcara</u><br><u>otara</u><br><u>nwrec</u> | nd res<br>refers<br>refers<br>refers | saves and restores the<br>tore whatever registers<br>to the record leaving t<br>to the record in the ou<br>to the record returned<br>urn code | you use.<br>the merge<br>itput area               | -                              | s 5 through 9. You would                                                                           |

<u>RESTRICTIONS</u>: If you ATTACH, LINK, or XCTL to the sort/merge program and use exit E35, the sort/merge program ignores the SORTOUT data set. Your E35 routine must dispose of all the output records by writing them out on a data set (you must supply a DD statement defining that data set), and returning to sort/merge with RC = 4. When sort/merge returns to your routine after you have disposed of the last record, return to sort with RC = 8 indicating "do not return."

#### NMAX EXIT (E16)

## PHASE IN WHICH USED: Sort phase.

<u>POSSIBLE USES OF ROUTINE</u>: You would use a routine at this exit to decide what to do if sort exceeds its calculated estimate of the number of records it can handle for a given amount of main storage and intermediate storage.

<u>RETURN CODES</u>: Your routine can choose among three actions, and must use one of the following return codes to communicate its choice to sort/merge:

- 0 -- Sort current records only.
- 4 -- Try to sort additional records.
- 8 -- Terminate the program.

<u>0 -- Sort Current Records Only</u>: If you want sort/merge to continue with only that part of the input data set it estimates it can handle, return with RC = 0. (Message IER054I contains the number of records that sort is continuing with. You can sort the remainder of the data set on another run, using the SKIPREC operand on the SORT statement to skip over the records already sorted. Then you can merge the two sort outputs to complete the operation.) <u>4 -- Try to Sort Additional Records</u>: If you want sort/merge to continue with all of the input data set, return with RC = 4. (Enough space may be available for the program to complete processing. If enough is not available, the program generates a message and terminates. Refer to "Further Considerations" below.)

8 -- Terminate the Program: If you want sort/merge to terminate, return with RC = 8. The job steps following the sort step are executed.

LINKAGE CONVENTIONS: Linkage conventions for this exit appear in the following table:

| Code Sort/Merge Uses to Enter<br>Your Routine | Code Your Routine Uses to Return<br>to Sort/Merge |  |
|-----------------------------------------------|---------------------------------------------------|--|
| CALL E16                                      | ENTRY E16<br>•<br>E16 RETURN RC=x                 |  |
| <u>x</u> is the return code                   |                                                   |  |

<u>FURTHER CONSIDERATIONS</u>: For variable-length input records, sort/merge calculates Nmax using the maximum record length. Therefore, Nmax tends to be lower than the actual number of records the program can handle. If the maximum record length is much larger than the average record length, Nmax is considerably lower than the number of records the program can handle.

Sort/merge can calculate Nmax very accurately for fixed-length records. When Nmax is reached, usually little additional space remains.

If the input data set has no natural ordering, and if direct access devices (balanced technique only) are used for intermediate storage, Nmax tends to be larger than the number of records the program can handle.

Nmax is recalculated during the sort phase (balanced direct access technique only) and the final value may be less than the original estimate.

Note: Nmax for magnetic tape is calculated for 2400-foot tapes. For shorter tapes the figure should be reduced proportionately.

## EXITS FOR CLOSING DATA SETS (E17, E27, E37)

Your routines at these exits are executed once at the end of the phase with which they are associated. They can be used to close data sets used by your other routines in the phase or to perform any housekeeping functions for your routines.

PHASE IN WHICH USED:

E17 Sort phase E27 Intermediate merge phase E37 Final merge phase LINKAGE CONVENTIONS: The linkage conventions used with these exits appear in the following table:

| Code Sort/Merge Uses to Enter | Code Your Ro | putine Uses to Return        |
|-------------------------------|--------------|------------------------------|
| Your Routine                  | to Sort/Merc | ge                           |
| CALL E17                      | E17          | ENTRY E17<br>CLOSE<br>RETURN |

## READ/WRITE ERROR ROUTINES

You can use the six read/write error exits to incorporate your own or your installation's I/O error recovery routines into the sort/merge program. When the sort/merge program encounters an uncorrectable I/O error, it passes the same parameters as those passed by QSAM. The following information is passed to your synchronous error routine:

<u>General Register 0</u>: This register always contains X'10' in the high-order byte. The remaining three bytes contain the address of the input/output block (IOB) associated with the error, as follows:

| x'10' | IOB address |  |
|-------|-------------|--|
|       |             |  |
|       |             |  |

<u>General Register 1</u>: The high-order byte of this register always contains zeros. The remaining three bytes contain the address of the data control block (DCB) associated with the error, as follows:

| (  |             |  |
|----|-------------|--|
| 00 | DCB address |  |
| L  | LJ          |  |

<u>General Register 14</u>: This register contains the return address of the sort/merge program.

General Register 15: This register contains the address of your error routine.

Your read and write error routines can reside on a library, or can be placed in SYSIN. Your library or SYSIN routines are brought into main storage with their associated phases. (The E28 and E29 routines are reloaded for each pass of the intermediate merge phase.)

## Read Error Exits (E18, E28, E38)

#### PHASE IN WHICH USED:

E18 -- Sort phase E28 -- Intermediate merge phase E38 -- Final Merge phase

<u>POSSIBLE USE OF ROUTINES</u>: Your routines at these exits can pass a parameter list containing the specifications for three data control block fields -- SYNAD, EXLST, and EROPT -- to the sort/merge program. Your E18 exit routine can pass a fourth DCB field -- EODAD -- to sort/merge. Your routines are entered first during the assignment component of each phase so that the sort/merge program can obtain the parameter lists. The routines are entered again during the running components at the points indicated in the parameter lists. For example, if you choose the EXLST option for your E18 routine, sort/merge enters your E18 routine during the execution of the sort phase assignment component. Sort picks up the parameter list, including the EXLST address. During the running component, sort/merge enters your routine at the EXLST address when the data set is opened.

<u>INFORMATION YOUR ROUTINE PASSES TO SORT/MERGE</u>: Your routine passes the DCB fields to sort/merge in a parameter list, the address of which it places in general register 1 before returning to the sort/merge program. The parameter list must begin on a fullword boundary and be a whole number of fullwords long. The high order byte of each word must contain a character code that identifies the parameter. One or more of the words can be omitted. A word of all zeros marks the end of the list. The format of the list is:

|        | Byte 1 | Byte 2      | Byte 3 | Byte 4     |
|--------|--------|-------------|--------|------------|
|        | 01     | SYNAD field |        |            |
|        | 02     | EXLST field |        |            |
|        | 03     | 0           | 0      | EROPT code |
|        | 04     | EODAD field |        |            |
| [<br>[ | 00     | 0           | 0      | 0          |

A full description of these DCB fields is in the publication <u>Data Management</u> for <u>System Programmers</u>. A brief description of these fields follows:

SYNAD: This field contains the address of your read synchronous error routine. This routine is entered only after the operating system has tried unsuccessfully to correct the error. The routine must be assembled as part of your E18, E28, or E38 exit routine. When the routine receives control, it must not store registers in the save area pointed to by general register 13.

EXLST: This field contains the location of a list which contains pointers to your routines that you want used to check labels and perform other functions not done by data management. The list and the routines to which it points should be included in your read error routine.

**EROPT:** The EROPT code is a means whereby you can specify what action sort/merge should take if an uncorrectable read error is encountered. The three possible actions and the codes associated with them are:

X'80' -- Accept the record (block) as is X'40' -- Skip the record (block) X'20' -- Terminate the program

If you include this parameter in the DCB field list, you must place one of the above codes in the low-order byte of the word. Bytes 2 and 3 of the word must contain zeros.

When you use the EROPT option, the SYNAD field (and the EODAD field of exit E18) must contain either of the following:

- The address of your read synchronous error routine (or end-of-file routine in the EODAD field). These must be addresses within your exit routine.
- If you do not provide a read synchronous error routine or an end-of-file routine, the fields must contain X'01' in byte 4; bytes 2 and 3 must contain zeros. You can use the instruction DC AL3(1) to set up the field.

EODAD: This field is the address of your end-of-file routine. You can specify this parameter at exit E18 only. If you specify it, your end-of-file routine must be included in your exit routine. The end-of-file routine is used only for the SORTIN data set.

<u>LINKAGE\_CONVENTIONS</u>: Linkage conventions for these exits are shown in the following table:

| Code Sort/Merge Uses to Enter<br>Your Routine                                                               | Code Yo<br>to Sort       |                                              | e Uses to Return                                  |
|----------------------------------------------------------------------------------------------------|--------------------------|----------------------------------------------|---------------------------------------------------|
| CALL E18                                                                                                    |                          | ENTRY<br>•                                   | E18                                               |
|                                                                                                    | E18                      | LA<br>RETURN<br>CNOP                         | 1,parm<br>0,4                                     |
|                                                                                                    | parm                     | DC<br>DC<br>DC<br>DC<br>DC<br>DC<br>DC<br>DC | X'01'<br>AL3 (ser)<br>X'02'<br>AL3 (lst)<br>X'03' |
|                                                                                                    | ser                      | error r                                      |                                                   |
| ser refers to the read synchronous<br>lst refers to the EXLST address ling<br>$\underline{x}$ is EROPT code | lst<br>error routi<br>st | address<br><br>ne                            | : 11st<br>                                        |

Write Error Exits (E19, E29, E39)

PHASE IN WHICH USED:

E19 -- Sort phase E29 -- Intermediate merge phase

E39 -- Final merge phase

<u>POSSIBLE USES OF ROUTINE</u>: Your routines at these exits can pass a parameter list containing the specifications for two DCB fields -- SYNAD and EXLST -- to the sort/merge program.

Your routines are entered first during the assignment component of each phase so that the sort/merge program can obtain the parameter lists. The routines are entered again during the running components at the points indicated by the options in the parameter lists.

.

<u>INFORMATION YOUR ROUTINE PASSES TO SORT/MERGE</u>: Your routine passes the DCB fields to sort/merge in a parameter list, the address of which it places in general register 1 before returning to the sort. The list must begin on a fullword boundary and must be a whole number of fullwords long. The high-order byte of each word must contain a character code that identifies the parameter. Either word can be omitted. A word of all zeros indicates the end of the list. The format of the list is:

|   | Byte 1 | Byte 2      | Byte 3 | Byte 4 |
|---|--------|-------------|--------|--------|
| ļ | 01     | SYNAD field |        |        |
|   | 02     | EXLST field |        |        |
|   | 00     | 0           | 0      | 0      |

A full description of these DCB fields can be found in the publication <u>OS Data</u> <u>Management for System Programmers</u>. A brief description follows:

<u>SYNAD</u>: This field contains the location of your write synchronous error routine. This routine is entered only after the operating system has unsuccessfully tried to correct the error. It must be assembled as part of your exit routine.

EXLST: The EXLST field contains the location of a list that contains pointers to your routines that you want used to check labels and perform other functions not done by data management. This list and the routines to which it points must be included as part of your exit routine.

<u>LINKAGE CONVENTIONS</u>: Linkage conventions for these exits are shown in the following table:

| Code Sort/Merge Uses to Enter<br>Your Routine                                             | Code You<br>to Sort, | ur Routine Uses to Return<br>/Merge                          |
|-------------------------------------------------------------------------------------------|----------------------|--------------------------------------------------------------|
| CALL E19                                                                                  |                      | ENTRY E19<br>•                                               |
|                                                                                           | E19                  | LA 1,parm<br>RETURN<br>CNOP 0,4                              |
|                                                                                           | parm<br> <br>        | DC x'01' $DC AL3 (ser)$ $DC x'02'$ $DC AL3 (lst)$ $DC A (0)$ |
|                                                                                           | <br> ser<br>         | error routine                                                |
|                                                                                           | llst                 | address list                                                 |
| <u>ser</u> refers to the write synchronous<br><u>lst</u> refers to the EXLST address list |                      | ine                                                          |

CONTROL FIELD MODIFICATION EXIT (E61)

You can use a routine at this exit to lengthen, shorten, or alter any control field within a record. The E option for the s parameters on the SORT or MERGE control statement must be specified for control fields changed by this routine. (Refer to the topic "Defining the Sort or Merge" in Section 2.)

<u>PHASE IN WHICH USED</u>: Your routine is loaded with the running portion of each phase and is executed whenever sort/merge encounters a control field specified by the E option.

<u>POSSIBLE USES OF ROUTINE</u>: Your routine can normalize floating point control fields or change any other type of control field in any way that you desire. You should be familiar with the standard data formats used in System/360 before modifying control fields.

INFORMATION SUPPLIED TO YOUR ROUTINE BY SORT/MERGE: Sort/merge places the address of a parameter list in general register 1. The list begins on a fullword boundary and is two fullwords long. It contains the number (in hexadecimal) of the control field in the low-order byte of the first word, and the address of the control field in the three low-order bytes of the second word as follows:

| Byte 1 | Byte 2        | Byte 3  | Byte 4 |
|--------|---------------|---------|--------|
| 00     | 00            | 00      | 01-40  |
| 00     | Control Field | Address |        |

Before it passes your routine the control field address, sort/merge moves the control field to an extract area, an area apart from the record. Your routine, in effect, changes an image of the control field and not the control field itself. The format of the field is unchanged.

For all fields except binary, the number of bytes sort/merge passes to your routine is equal to the length specified in the <u>m</u> parameters of the SORT or MERGE statement. All binary fields passed to your routine, however, contain a whole number of bytes. If a binary field does not begin and end on a byte boundary, sort/merge pads it with zeroes at beginning and/or end.

Your routine cannot physically change the length of the control field. If you increase the length for collating purposes, you must specify that length in the m parameter of the SORT or MERGE statement. If you must shorten the control field, you must pad the field to the specified length before returning it to sort/merge. The field your routine returns to sort/merge must contain the same number of bytes as when it was received.

Sort/merge collates the modified control field in absolute ascending order.That is, if all major control fields are equal, the "winner" record chosen by the compare network is the one in which the modified copy of a control field is lowest in the collating order when compared logically with the modified copy of the same field in other records.

LINKAGE CONVENTIONS: Linkage conventions for exit E61 are shown in the following table:

| Code Sort/Merge Uses to Enter<br>Your Routine                                                                                                | Code Your<br>to Sort/Me |      | Uses to Return             |  |  |
|----------------------------------------------------------------------------------------------------|-------------------------|------|----------------------------|--|--|
| CALL E61                                                                                                    | E61                     | SAVE | E6 1<br>(5,9) 1<br>(5,9) 1 |  |  |
| <sup>1</sup> This coding saves and restores the contents of registers 5 through 9. You would<br>save and restore whatever registers you use. |                         |      |                            |  |  |

# **Reference Data-Modification Routines**

| EXIT | USE                              | PHASE       |
|------|----------------------------------|-------------|
| E11  | Assignment Opening<br>Data Sets  | Sort        |
| E15  | Record Change                    | Sort        |
| E16  | NMAX                             | Sort        |
| E17  | Closing data sets                | Sort        |
| E18  | Read Error Routine               | Sort        |
| E19  | Write Error Routine              | Sort        |
| E21  | Assignment Opening<br>Data Sets  | Int. Merge  |
| E25  | Record Change                    | Int. Merge  |
| E27  | Closing Data Sets                | Int. Merge  |
| E28  | Read Error Routine               | Int. Merge  |
| E29  | Write Error Routine              | Int. Merge  |
| E31  | Assignment Opening<br>Data Sets  | Final Merge |
| E35  | Record Change                    | Final Merge |
| E37  | Closing Data Sets                | Final Merge |
| E38  | Read Error Routine               | Final Merge |
| E39  | Write Error Routine              | Final Merge |
|      | Change Control<br>Field Contents | All Phases  |

Register Conventions

| REGISTER  | USE                                                                                                    |
|-----------|----------------------------------------------------------------------------------------------------|
| 1         | Sort/Merge places address of parameter list in this register.                                                                                                    |
| 13        | Sort/Merge places address of a<br>save area in this register.<br>Area may be used to save<br>contents of registers used by<br>routine.                               |
| 14<br>  1 | Contains address of sort/merge<br>return point.                                                                                                    |
| 15        | Contains address of your<br>routine. May be used as base<br>register for routine. This<br>register is also used by routine<br>to pass return codes to<br>sort/merge. |

.

# Section 4: Efficient Program Use

Once you become familiar with the basic functions of the sort/merge program, you will be concerned with program efficiency -- how to get a faster sort or merge. In this section the following subjects involving program efficiency are discussed:

- Information you can supply to the sort/merge program to optimize its operation.
- Intermediate storage assignment for optimum performance.
- Multiprogramming efficiency considerations.
- System generation options and requirements.

## Supplying Information to the Program

The information you give the sort/merge program about the application it is to perform helps the sort and merge phases to produce a fast, efficient sort or merge. When you do not supply information such as data set size and record format, the program must make assumptions, which, if incorrect, lead to inefficiency.

## DATA SET SIZE

The most important information you can give the program is an accurate data set size using the SIZE parameter of the SORT or MERGE statement. If you know the exact number of records in the input data set, use that number as the value of the SIZE parameter. If you do not know the exact number, estimate it as closely as you can.

When the sort/merge program has accurate information about data set size, it can make the most efficient use of both main storage and intermediate storage.

#### BLOCKING INPUT RECORDS

Sort performance is improved if you block input records as this saves time in reading your data set.

## RECORD FORMAT

When your input data set consists of variable length records, use the RECORD statement to supply maximum, minimum, and modal (most frequent) lengths to the sort/merge program. This information allows the program to calculate the optimum sort.

## Intermediate Storage Assignment

If you can, avoid assigning the bare minimum amount of intermediate storage for a given application. When a small amount of intermediate storage is assigned to the program, more intermediate merge phase passes are necessary because only a small number of record sequences can be merged at one time. Naturally, these extra passes increase sorting time.

Likewise, when the program has only a small amount of main storage to operate in, more intermediate merge phase passes are necessary because only a small number of records can be sorted internally and more sequences are produced. The sort/merge program operates efficiently when at least two selector channels are available. A tape switching device also improves program performance, if the device is connected so that two channel paths exist between each device and the central processing unit that is running the sort/merge program.

#### ASSIGNING DIRECT ACCESS INTERMEDIATE STORAGE

Program performance is improved if you use devices, storage areas, and channels efficiently. If you use UNIT=2311, 2314, or 2301 on the DD statements that define intermediate storage data sets, the program assigns areas, and some optimization occurs automatically. But maximum performance is achieved if you follow these recommendations:

- Use as many physical devices as you have available. (If you place more than one intermediate storage data set on a disk, place them as close together as possible to minimize access arm movement.)
- Use channel overlap whenever you can.
- On 2311 and 2301 and using the balanced technique on 2314, assign as few data sets as possible. (You need at least three. Three large data sets are more efficient than six smaller ones.) Using the criss-cross technique on 2314, assign as many data sets as possible, (17 maximum) but not more than one for each device.
- Assign data sets of similar sizes.

Assigning more than three intermediate storage data sets (the minimum number) on a 2311 disk or a 2301 drum decreases program efficiency unless you assign the data sets to different devices. Sometimes you may need the maximum (six for the 2311 and 2301) number of data sets to handle a large input data set. To preserve efficiency, assign them on separate physical devices.

For example, if a 100-track area is available on each of three 2311 disk drives, you can handle more records if you define six data sets, each 50 tracks long, two on each device, but you decrease efficiency. If the size of the input data set permits, you can increase efficiency by defining fewer areas. For maximum efficiency, define three 100-track areas, each on a different device.

If your intermediate storage is on 2314, you can obtain maximum efficiency by assigning one data set per access arm. Also, efficiency decreases as the size of your input data set approaches sort capacity.

If you use channel overlap program performance is improved because the program can read input while writing output, etc.

Figure 18 shows a method for specifying channel overlap. The SEP parameter on the SORTWK01 DD statement requests that the operating system assign that data set to a channel other than the channel assigned to the SORTIN data set. The AFF parameter on the SORTWK03 and SORTOUT DD statements requests that the SORTWK03, and SORTOUT data sets, also be on a channel that is different from SORTIN. The channel assigned to SORTWK02 and SORTWK04 is not necessarily the same as the one assigned to SORTIN.

The operating system will honor your channel assignment requests when the necessary channel and device resources are available. If the requests cannot be filled, the system assigns channels according to the resources it has. Therefore, specifying channel overlap will never impair performance.

| //SORTIN   | DD | DSNAME=INPUI,VOLUME=SER=000001,UNIT=2311,DISP=(OLD,KEEP),       | х |
|------------|----|-----------------------------------------------------------------|---|
| 11         |    | DCB= (RECFM=FB, LRECL=80, BLKSIZE=3200)                         |   |
| //SORTWK01 | DD | DSNAME=WORK1,VOLUME=SER=000002,UNIT=2311,                       | Х |
| 11         |    | SEP=SORTIN, SPACE= (TRK, (15), CONTIG)                          |   |
| //SORTWK02 | DD | DSNAME=WORK2, VOLUME=SER=000003, UNIT=2311,                     | х |
| 11         |    | SPACE= (TRK, (15), CONTIG)                                      |   |
| //SORTWK03 | DD | DSNAME=WORK3, VOLUME=SER=000004, UNIT=2311,                     | х |
| 11         |    | AFF=SORTWK01, SPACE= (TRK, (15), CONTIG)                        |   |
| //SORTWK04 | DD | DSNAME=WORK4, VOLUME=SER=000005, UNIT=2311,                     | х |
| 11         |    | SPACE= (TRK, (15), CONTIG)                                      |   |
| //SORTOUT  | DD | DSNAME=OUTPUT, VOLUME=SER=000006, UNIT=2311, DISP= (NEW, KEEP), | х |
| 11         |    | DCB= (RECFM=FB, LRECL=80, BLKSIZE=3200),                        | x |
| 11         |    | AFF=SORTWK01, SPACE= (TRK, (50), CONTIG)                        |   |
| //         |    |                                                                 |   |

Figure 18. DD Statements Illustrating Channel Overlap

## ASSIGNING TAPE INTERMEDIATE STORAGE

You can use the timing tables in the publication <u>OS Sort/Merge Timing Estimates</u> as guide lines for assigning tape intermediate storage.

## Multiprogramming the Sort/Merge Program

You should consider the following factors when you execute the sort/merge program with other programs:

- The sort/merge program may use many I/O devices for input, output, and intermediate storage. You should assign it a relatively high priority to be sure that it gets control of the central processing unit frequently and does not tie up the I/O devices while it waits for CPU time.
- The sort/merge program tends to be I/O bound. Therefore, you should multiprogram the sort with programs that are CPU bound.
- When a single task attaches two or more sort applications by ATTACH, LINK, or XCTL, you must modify the standard DD names (SORTIN, SORTOUT, etc.) so that they are unique. Do this by specifying four letters in the parameter list passed to the sort/merge program. These characters replace the letters SORT in the references to standard DD names in sort/merge program modules. (For more information, see the topic "Passing Parameters to the Sort" in Section 2.)

## System Generation Options and Requirements

When the operating system for your installation is generated, certain sort/merge facilities may be included; others may not be. You should be aware of what is available at your installation. The following list is a summary of the sort/merge facilities that can be included when the program is generated:

- Sort or merge fixed-length records.
- Sort or merge variable-length records.
- Sort or merge records over 256 bytes long.
- Operate with any or all allowable intermediate storage devices. (Only one type can be used for a specific sort run.)

- Sort or merge multiple control fields.
- Use sort/merge program exits.
- Print non-critical program-generated messages.
- Use (a specific number) of bytes of main storage as a maximum for sort/merge execution.

Selecting only the required program facilities conserves library space. If you attempt to execute an option that was not selected, the program terminates abnormally. System generation is described in the publication <u>OS Sysgen</u>.

#### LIMITING MAIN STORAGE

If the amount of main storage to be used by the sort/merge program was not specified when the system was generated, the program assumes it may use 12,000 bytes. A further 3500-5000 bytes will be needed for system functions. For reasonably efficient execution of the program 45,000 bytes of main storage are needed; in general, performance improves as more main storage is made available.

The maximum amount of main storage that can be made available to the program can be determined by subtracting the amount of storage required by system functions from the total amount available. The amount of main storage required for the execution of various operating components is given in the publication <u>OS</u> <u>Storage Estimates</u>. The publication <u>OS</u> <u>Sysgen</u> gives a formula for calculating the maximum amount of main storage.

On an execution by execution basis, you can change two of the system generation specifications: main storage size and types of messages printed.

## ALTERING THE MAIN STORAGE ALLOCATION

You can override the amount of main storage specified at system generation time by using the PARM field of the EXEC statement. Write the field as follows:

#### PARM= CORE=xxxxxx\*

where xxxxxx is the amount of main storage in bytes that you want to operate with. xxxxxx cannot be less than 12,000, and at this value, some combinations of I/O devices and record lengths make a successful sort impossible. A formula for determining the maximum possible core size is given in the section describing the SORTMERG macro in the publication <u>OS Sysgen</u>. For MVT, the region size must be bigger than the sort size. Region size should be approximately 1.2 times the sort size + 8K. The main storage value is changed only for the current job step; afterwards, the value reverts to the one specified at system generation time.

Changing the main storage allocation is useful when you are running a sort/merge application in a multiprogramming environment. By reducing the amount of main storage allocated, you impair sort/merge performance so that other programs can have the storage they need to operate simultaneously. By increasing the allocation, you can run large sort/merge applications efficiently at the expense of other jobs sharing the multiprogramming environment.

## ALTERING THE MESSAGE SPECIFICATION

You can override the message option selected at system generation by using the PARM field of the EXEC statement. Write the field as follows:

PARM='MSG=xx'

where xx is a two-character code that specifies what kind of messages you want printed and where you want them to appear.

- NO means that you want no messages to be printed.
- CC means that you want critical messages only to be printed and you want them to appear on the console.
- CP means critical messages only and that you want them to appear on the printer.
- AC means that you want all messages (critical and informational) printed on the console .

AP means that all messages are to be printed on the printer.

The time factor involved in printing messages is relatively small. The printer is faster than the console so you save a few seconds by specifying CP or AP rather than CC or AC.

-

## Glossary

The following terms and phrases are defined as they are used in this publication.

ascending sequence: A sequence of records such that the control word of each successive record collates equal to or greater than that of the preceding record.

assignment component: A sort/merge program component that establishes the basic constants needed for program execution and initializes running components for a specific application.

block: A group of contiguous data read or recorded by an I/O device as one unit.

<u>collating sequence</u>: A predetermined sequence into which data can be sorted or merged.

<u>control field</u>: A group of contiguous data within a record that forms all or part of a control word.

<u>control word</u>: A group of control fields used to order records according to the collating sequence during a sort or merge.

<u>descending sequence</u>: A sequence of records such that the control word of each successive record collates equal to or less than that of the preceding record.

input data set: The data set (or data sets) used as input to the sort/merge program.

intermediate storage data set: A partially sequenced data set that is either input to or output from an intermediate merge phase pass.

<u>major control field</u>: The control field that is most significant in determining the collating sequence of a record.

<u>merge</u>: The process used to form one sorted sequence of records from two or more previously sorted sequences. Also, a program or routine that performs this function.

merge pass: The passing of all the records used as input to the sort/merge through a program phase which merges previously sorted sequences into fewer, longer sequences.

minor control field: A control field which is less significant than the major control field in determining the collating sequence of a record. Successive minor control fields are considered to be in decreasing order of significance.

<u>modal length</u>: The record length that occurs most frequently in a variable-length record data set used as input to the sort/merge program.

<u>nmax</u>: The estimated maximum number of records of a given length that can be sorted using a given amount of intermediate storage.

<u>output data set</u>: The sequenced data set which is produced by a sort/merge program execution.

<u>phase</u>: A portion of the sort/merge program that is designed to perform one of the following functions: definition, optimization, sorting, intermediate merging, or final merging.

program exit: A place in the executable code of the sort/merge program component at which a user-written routine may be given control to perform various functions.

<u>record</u>: A group of contiguous characters which is processed as a unit by the sort/merge program.

running component: A sort/merge program component that performs a sorting or merging operation on the data set used as input to the program. Running components are initialized by assignment components.

<u>sequence</u>: A group of records that have been collated into a predesignated order.

sequence distribution technique: One of several methods used by the sort/merge program to combine previously sorted sequences of records into fewer, longer sequences.

<u>sort</u>: The process used to collate the records in a data set of unknown order. Also, a program or routine that performs this function.

<u>sort blocking factor</u>: The blocking factor used by the sort/merge program for intermediate storage data sets.

<u>user-written routine</u>: A routine written by the user to perform various functions at a sort/merge program exit.

## Appendix A: Summary of How to Use the Sort/Merge Program

The following is a summary of what you need to do to use the sort/merge program:

- Prepare sort/merge control statements defining the sorting or merging application. (Refer to the topic "Defining the Sort or Merge" in Section 2.)
- For a sorting application, determine the amount of intermediate storage the sort/merge program will need for your data set. (Refer to the topic "Determining Intermediate Storage Requirements" in Section 2.)
- Prepare job control language statements to accompany the sort/merge statements. (Refer to the topic "Required Job Control Language Statements" in Section 2.)

The fold-out chart at the back of this manual shows the three points mentioned above in greater detail.

The chart does not cover the following points:

- EXEC statement PARM field options: forcing a sequence distribution technique. (Refer to "Sequence Distribution Techniques" in Section 1 for descriptions of the techniques; and "Job Control Language for Sort/Merge" in Section 2 for how to code the option), message option (refer to "Job Control Language for Sort/Merge" in Section 2), core value option (refer to "Job Control Language for Sort/Merge in Section 2).
- The checkpoint option. (Refer to "Defining the Sort or Merge" in Section 2 for how to select the option, and "Job Control Language for Sort/Merge" for information on the required SORTCKPT DD statement.)
- Achieving maximum sort/merge efficiency. (Refer to "Section 4: Efficient Program Use".)

·

## Appendix B: Considerations for MVT Users-Summary

#### REGION SIZE

The SORT cataloged procedure requests a region size of 98K. The SORTD cataloged procedure requests 26K.

A formula for determining region size is given in Introduction: "Determining Region Size".

#### OPTIONAL CHARACTERS FOR DD NAMES

If a task initiates two or more sort/merge applications via ATTACH, LINK, or XCTL, this option must be selected. It is discussed in the topic "Passing Parameters to the Sort" in Section 2.

## ALTERING THE MAIN STORAGE ALLOCATION

The amount of main storage assigned to sort/merge at system generation can be changed. It can be temporarily increased to improve sort/merge preformance or temporarily decreased to permit other programs to obtain main storage. Refer to "Altering the Main Storage Allocation" in Section 4 for further details.

## OTHER

Refer to "Multiprogramming the Sort/Merge Program" in Section 4.

r

# Appendix C: Standard System/360 Operating System Collating Sequence

The following table shows the collating sequence for character and unsigned decimal data. The bit configuration shown is EBCDIC. The collating sequence is based on the EBCDIC representation of the graphic and ranges from low (0000000) to high (1111111). The bit configurations which do not correspond to graphics (e.g., 0 - 73, 81 - 89, etc.) are not shown. Some of these correspond to control commands for the printer and other devices.

Packed decimal, zoned decimal, fixed-point, and normalized floating-point data is collated algebraically; i.e., each quantity is interpreted as having a sign.

Collating

| <u>Sequence</u> | Bit_Configuration    | <u>Graphic</u> | Meaning                            |
|-----------------|----------------------|----------------|------------------------------------|
|                 | 0000000              |                |                                    |
| •               |                      |                |                                    |
| 74              | 01001010             | ¢              | Cent sign                          |
| 75              | 01001011             | •              | Period, decimal point              |
| 76<br>77        | 01001100<br>01001101 | < (            | Less than sign<br>Left parenthesis |
| 78              | 01001110             | +              | Plus sign                          |
| 79              | 01001111             | Ì              | Vertical bar, Logical OR           |
| 80              | 01010000             | 3              | Ampersand                          |
| •               |                      |                |                                    |
| •<br>90         | 01011010             | 1              | Exclamation point                  |
| 91              | 01011011             | \$             | Dollar sign                        |
| 92              | 01011100             | *              | Asterisk                           |
| 93              | 01011101             | )              | Right parenthesis                  |
| 94              | 01011110             | ;              | Semi colon                         |
| 95<br>96        | 01011111             | ı              | Logical not                        |
| 97              | 01100000<br>01100001 | -              | Minus, hyphen<br>Slash             |
| •               | 01100001             | /              | Stash                              |
| •               |                      |                |                                    |
| 107             | 01101011             | 1              | Comma                              |
| 108<br>109      | 01101100             | ×              | Percent sign                       |
| 109             | 01101101<br>01101110 | 5              | Underscore<br>Greater than sign    |
| 111             | 01101111             | -<br>><br>?    | Question mark                      |
| •               |                      |                |                                    |
| •<br>122        | 01111010             | :              | Colon                              |
| 122             | 01111011             | *              | Number sign                        |
| 124             | 01111100             | a<br>a         | At sign                            |
| 125             | 01111101             | Ĩ              | Apostrophe, prime                  |
| 126             | 01111110             | =              | Equals sign                        |
| 127             | 01111111             |                | Quotation marks                    |
| 129             | 10000001             | а              |                                    |
| 130             | 10000010             | b              |                                    |
| 131             | 10000011             | с              |                                    |
| 132             | 10000100             | đ              |                                    |
| 133             | 10000101             | e              |                                    |
| 134             | 10000110             | f              |                                    |
| 135<br>136      | 10000111<br>10001000 | g<br>h         |                                    |
| 130             | 10001000             | i n            |                                    |
| •               |                      | -              |                                    |
| •               |                      |                |                                    |
| 145             | 10010001             | j<br>k         |                                    |
| 146             | 10010010             | ĸ              |                                    |

| <u>Collating</u><br><u>Sequence</u>                                | Bit Configuration                                                                                       | Graphic                                        | Meaning |
|--------------------------------------------------------------------|----------------------------------------------------------------------------------------------------|------------------------------------------------|---------|
| 147<br>148<br>149<br>150<br>151<br>152<br>153                      | 10010011<br>10010100<br>10010101<br>10010110<br>10010111<br>10011000<br>10011001                        | l<br>m<br>o<br>p<br>q<br>r                     |         |
| 162<br>163<br>164<br>165<br>166<br>167<br>168<br>169               | 10100010<br>10100011<br>10100100<br>10100101<br>1010010                                                 | s<br>u<br>v<br>w<br>x<br>y<br>z                | ,       |
| 193<br>194<br>195<br>196<br>197<br>198<br>199<br>200<br>201        | 11000001<br>11000010<br>11000011<br>11000100<br>11000101<br>11000110<br>11000111<br>11000100<br>1100100 | A<br>B<br>C<br>D<br>E<br>F<br>G<br>H<br>I<br>I |         |
| 209<br>210<br>211<br>212<br>213<br>214<br>215<br>216<br>217        | 11010001<br>11010010<br>11010011<br>11010100<br>11010101<br>11010101<br>11010111<br>11010111<br>110110  | J<br>K<br>L<br>M<br>N<br>O<br>P<br>Q<br>R      |         |
| 226<br>227<br>228<br>229<br>230<br>231<br>232<br>233               | 11100010<br>11100011<br>11100100<br>11100101<br>11100110<br>11100111<br>11101000<br>11101001            | S<br>T<br>U<br>V<br>W<br>X<br>Y<br>Z           |         |
| 240<br>241<br>242<br>243<br>244<br>245<br>246<br>247<br>248<br>249 | 11110000<br>11110001<br>11110010<br>11110011<br>11110100<br>11110101<br>11110110                        | 0<br>1<br>2<br>3<br>4<br>5<br>6<br>7<br>8<br>9 |         |

## Appendix D: Sort/Merge Messages

The sort/merge program generates two kinds of messages -- those which result from critical error conditions and those which give information about the program's operation. The printing of either all messages or only critical messages can be specified at system generation. The messages can either be printed on a printer or at the appropriate console.

When a system includes multiple console support, all messages except IER061A are directed to the system master console. IER061A is directed to the tape, DASD, or unit record pool console to which it applies. If an output error occurs on the printer, the IER061A message is directed to the console with Routing Code = 11 independent of the message option specified.

The message options set up at system generation can be overridden on a job step by job step basis by coding the MSG parameter in the PARM field of the EXEC statement. Refer to the topic "EXEC Statement" in "Section 2: How to Use the Sort/Merge Program", for a complete discussion of the MSG parameter.

The sort/merge program analyzes control statements in two stages. Stage 1 analyzes the <u>general format</u> of control statements. Stage 2 analyzes the <u>information</u> contained in the sort/merge control statements and job control language statements. Stage 2 checks for sort syntax and contents errors. Each statement is scanned for errors. The first error detected stops the scan for that statement. The program prints a message and continues the scan on successive statements.

When the program encounters a critical error in either stage, it prints a message and continues to analyze control information until the current stage is completed, then the program terminates. Thus, if a critical error is found in Stage 1, the program terminates at the end of Stage 1; if the error is encountered in Stage 2, the program terminates at the end of Stage 2. The system action that results from encountering a critical control information error is described in the messages as either "Stage 1 termination" or "Stage 2 termination".

| Component Name              | IER                                                                                                    |  |
|-----------------------------|----------------------------------------------------------------------------------------------------|--|
| Program Producing Message   | Sort/merge program.                                                                                                    |  |
| Audience and Where Produced | For programmer: SYSPRINT data set or console (system generation option).                                                                                                    |  |
| Message Format              | IERnnns - text nnn Message serial number. s Severity code: A Error message; programmer action is required. I Information message; no programmer action is required. text Message text. |  |
| Comments                    | None.                                                                                                    |  |

#### IER001A - COL 1 OR 1-15 NOT BLANK

Explanation: Critical. Column 1 of a sort/merge control statement is not blank, or columns 1 through 15 of a sort/merge continuation card are not blank.

System Action: Stage 1 termination.

Programmer Response: Probable user error. Check control statements for nonblank characters in column 1, and continuation cards for nonblank characters in columns 1 through 15. Correct any errors and execute the job step again. If the problem recurs, do the following before calling IBM for programming support: • Make sure that MSGLEVEL=(1,1) was

- specified in the JOB statement.
- Make sure that the PARM parameter of the EXEC statement contained the DIAG and MSG=AP subparameters. (If applicable, the CORE parameter should also be included in the EXEC statement.)
- Make sure that a SYSABEND DD statement was included for the failing job step.
- Have the associated job stream and master console log available.
- Note the amount of main storage specified at sort/merge generation, and have this value available.

## IER002A - EXCESS CARDS

Explanation: Critical. This message is generated for one of four reasons:

- More than 33 control cards are supplied to the sort/ merge program.
- A sort/merge control statement type appears more than once. (For example, there is more than one SORT statement.)
- The control statements passed to the sort/merge program during an ATTACH, LINK, or XCTL operation contain more information than is allowed for the statements passed.
- A control statement occupies too many cards. The maximum number of cards for

| а | control statement is as | follows: |
|---|-------------------------|----------|
|   | SORT, MERGE, MODS       | 20 cards |
|   | RECORD                  | 6 cards  |
|   | END                     | 1 card   |

System Action: Stage 1 termination. The program does not analyze control cards above the 33 limit or duplicate type statements. If the sort was activated by an ATTACH, LINK, or XCTL, no information is processed.

<u>Programmer Response</u>: Probable user error. Correct any errors and execute the job step again. If the problem recurs, do the following before calling IBM for programming support:

- Make sure that MSGLEVEL=(1,1) was specified in the JOB statement.
- Make sure that the PARM parameter of the EXEC statement contained the DIAG and MSG=AP subparameters. (If applicable, the CORE parameter should also be included in the EXEC statement.)
- Make sure that a SYSABEND DD statement was included for the failing job step.
  Have the associated job stream and
- master console log available. Note the amount of main storage
- specified at sort/merge generation, and have this value available.
- IER003A NO CONTIN CARD

Explanation: Critical. A continuation card has been indicated by a nonblank character in column 72 of the previous card and no card follows.

System Action: Stage 1 termination.

<u>Programmer Response</u>: Probable user error. Check for a keypunching error, an overflow of parameters into column 72, or a missing continuation card. Correct any errors and execute the job step again. If the problem recurs, do the following before calling IBM for programming support: • Make sure that MSGLEVEL= (1,1) was

- specified in the JOB statement.
- Make sure that the PARM parameter of the

EXEC statement contained the DIAG and MSG=AP subparameters. (If applicable, the CORE parameter should also be included in the EXEC statement.)

- Make sure that a SYSABEND DD statement was included for the failing job step.
- Have the associated job stream and master console log available. Note the amount of main storage
- specified at sort/merge generation, and have this value available.

IER004A - INVALID OP DELIMITER

Explanation: Critical. A control statement ends with a comma or other incorrect delimiter.

System Action: Stage 1 termination.

<u>Programmer Response</u>: Probable user error. Check for operands that are incorrectly split between control and continuation cards. Correct any errors and execute the job step again. If the problem recurs, do the following before calling IBM for programming support:

- Make sure that MSGLEVEL=(1,1) was specified in the JOB statement.
- Make sure that the PARM parameter of the EXEC statement contained the DIAG and MSG=AP subparameters. (If applicable, the CORE parameter should also be included in the EXEC statement.)
- Make sure that a SYSABEND DD statement was included for the failing job step.
- Have the associated job stream and
- master console log available.Note the amount of main storage specified at sort/merge generation, and have this value available.
- IER005A STMT DEFINER ERR

Explanation: Critical. A control statement that should contain an operation definer (SORT, MERG, RECORD, MODS, or END) does not contain an acceptable one.

System Action: Stage 1 termination.

Programmer Response: Probable user error. Check all statements for incorrect, misplaced, or misspelled operation definers. Correct any errors and execute the job step again. If the problem recurs, do the following before calling IBM for programming support: • Make sure that MSGLEVEL= (1, 1) was

- specified in the JOB statement.Make sure that the PARM parameter of the EXEC statement contained the DIAG and MSG=AP subparameters. (If applicable, the CORE parameter should also be included in the EXEC statement.)
- Make sure that a SYSABEND DD statement was included for the failing job step.Have the associated job stream and
- master console log available.
- Note the amount of main storage specified at sort/merge generation, and have this value available.

IER006A - OP DEFINER ERR

Explanation: Critical. The first operand of a control statement does not begin on the same statement as the operation definer.

System Action: Stage 1 termination.

<u>Programmer Response</u>: Probable user error. Check for statements that contain only the operation definer. Correct any errors and execute the job step again. If the problem recurs, do the following before calling IBM for programming support:

- Make sure that MSGLEVEL= (1,1) was specified in the JOB statement.
- Make sure that the PARM parameter of the EXEC statement contained the DIAG and  $\ensuremath{\mathsf{MSG}}\xspace=\ensuremath{\mathsf{AP}}\xspace$  subparameters . (If applicable, the CORE parameter should also be included in the EXEC statement.)
- Make sure that a SYSABEND DD statement was included for the failing job step.
- Have the associated job stream and master console log available.
- Note the amount of main storage specified at sort/merge generation, and have this value available.

#### IER007A - SYNTAX ERR - XXX

Explanation: Critical. A control statement contains an error in syntax. xxx is a 3-character code ("S/M," "REC," or "MOD") that indicates the control statement in which the error occurred.

System Action: Stage 2 termination.

Programmer Response: Probable user error. Check the control statements for syntax errors. Some of the more common syntax errors are:

- Unbalanced parentheses.
- Missing commas.
- Embedded blanks.

Correct any errors and execute the job step again. If the problem recurs, do the following before calling IBM for programming support:

- Make sure that MSGLEVEL= (1,1) was specified in the JOB statement.
- Make sure that the PARM parameter of the EXEC statement contained the DIAG and MSG=AP subparameters . (If applicable, the CORE parameter should also be included in the EXEC statement.)
- Make sure that a SYSABEND DD statement was included for the failing job step.
- Have the associated job stream and master console log available.Note the amount of main storage
- specified at sort/merge generation, and have this value available.

## IER008A - FLD OR VALUE GT 8 CHAR - xxx

Explanation: Critical. A parameter of greater than 8 characters has been specified. <u>xxx</u> is a 3-character code ("S/M," "REC," or "MOD") that indicates the control statement in which the error occurred.

## System Action: Stage 2 termination.

<u>Programmer Response</u>: Probable user error. Check control statements for parameters with more than eight characters. Correct any errors and execute the job step again. If the problem recurs, do the following before calling IBM for programming support:

- Make sure that MSGLEVEL=(1,1) was specified in the JOB statement.
- Make sure that the PARM parameter of the EXEC statement contained the DIAG and MSG=AP subparameters . (If applicable, the CORE parameter should also be included in the EXEC statement.)
- Make sure that a SYSABEND DD statement was included for the failing job step.
- Have the associated job stream and master console log available.
- Note the amount of main storage specified at sort/merge generation, and have this value available.

IER0091 - EXCESS INFO ON CARD - XXX

Explanation: More information than necessary appears in a control statement. This could possibly be caused by a syntax error which cannot be diagnosed by the program. <u>xxx</u> is a 3-character code ("S/M," "REC," or "MOD") that indicates the control statement in which the error occurred. This message is also printed when comments appear on a card.

System Action: The excess information is treated as a comment.

Programmer Response: Probable user error. Check control statements, unless comments are intended. Correct any errors and execute the job step again. If the problem recurs, do the following before calling IBM for programming support: • Make sure that MSGLEVEL=(1,1) was

- specified in the JOB statement.
- Make sure that the PARM parameter of the EXEC statement contained the DIAG and MSG=AP subparameters . (If applicable, the CORE parameter should also be included in the EXEC statement.)
- Make sure that a SYSABEND DD statement was included for the failing job step.Have the associated job stream and
- master console log available.Note the amount of main storage
- specified at sort/merge generation, and have this value available.

IER010A - NO S/M CARD

Explanation: Critical. All control statements have been processed and no SORT or MERGE control statement has been found.

System Action: Stage 2 termination.

Programmer Response: Probable user error. Supply a SORT or MERGE control statement. Correct any errors and execute the job step again. If the problem recurs, do the following before calling IBM for programming support:

• Make sure that MSGLEVEL= (1, 1) was

specified in the JOB statement.

- Make sure that the PARM parameter of the EXEC statement contained the DIAG and MSG=AP subparameters . (If applicable, the CORE parameter should also be included in the EXEC statement.)
- Make sure that a SYSABEND DD statement was included for the failing job step.Have the associated job stream and
- master console log available.
- Note the amount of main storage specified at sort/merge generation, and have this value available.
- IER011A TOO MANY S/M KEYWORDS

Explanation: Critical. More than the maximum of 5 keyword operands are defined on a SORT or MERGE control statement.

System Action: Stage 2 termination.

Programmer Response: Probable user error. Make sure that the SORT or MERGE control statement does not contain too many keyword operands. Valid keywords are as follows:

FIELDS, FORMAT, SIZE (for SORT or MERGE statement) anđ

SKIPREC and CKPT (for SORT statement only.) Correct any errors and execute the job step again. If the problem recurs, do the following before calling IBM for

programming support:

- Make sure that MSGLEVEL= (1, 1) was specified in the JOB statement.
- Make sure that the PARM parameter of the EXEC statement contained the DIAG and MSG=AP subparameters. (If applicable, the CORE parameter should also be included in the EXEC statement.)
- Make sure that a SYSABEND DD statement was included for the failing job step.
- Have the associated job stream and master console log available.
- Note the amount of main storage specified at sort/merge generation, and have this value available.

IER012A - NO FLD DEFINER

1

Explanation: Critical. A SORT or MERGE control statement does not contain a control field definition.

System Action: Stage 2 termination.

<u>Programmer Response</u>: Probable user error. Check SORT or MERGE control statement for lack of a control field definition (FIELDS operand). Correct any errors and execute the job step again. If the problem recurs, do the following before calling IBM for programming support: • Make sure that MSGLEVEL= (1,1) was

- specified in the JOB statement.
- Make sure that the PARM parameter of the EXEC statement contained the DIAG and MSG=AP subparameters . (If applicable, the CORE parameter should also be included in the EXEC statement.)
- Make sure that a SYSABEND DD statement was included for the failing job step.

- Have the associated job stream and master console log available.
- Note the amount of main storage specified at sort/merge generation, and have this value available.

IER013A - INVALID S/M KEYWORD

Explanation: Critical. An invalid keyword operand has been detected on a SORT or MERGE control statement.

System Action: Stage 2 termination.

Programmer Response: Probable user error. Make sure that the SORT or MERGE control statement does not contain an invalid keyword operand. Valid keywords are FIELDS, FORMAT, and SIZE. (In SORT statements, SKIPREC and CKPT are also valid.) Correct any errors and execute the job step again. If the problem recurs, do the following before calling IEM for programming support:

• Make sure that MSGLEVEL=(1,1) was specified in the JOB statement.

- Make sure that the PARM parameter of the EXEC statement contained the DIAG and MSG=AP subparameters. (If applicable, the CORE parameter should also be included in the EXEC statement.)
- Make sure that a SYSABEND DD statement was included for the failing job step.
- Have the associated job stream and master console log available.
  Note the amount of main storage
- specified at sort/merge generation, and have this value available.

IER014A - DUPLICATE S/M KEYWORD

Explanation: Critical. A keyword operand is defined twice on a SORT or MERGE control statement.

System Action: Stage 2 termination.

Programmer Response: Probable user error. Check SORT or MERGE control statement for a multiply-defined keyword operand. Correct any errors and execute the job step again. If the problem recurs, do the following before calling IBM for programming support:

- Programming support:
  Make sure that MSGLEVEL= (1,1) was specified in the JOB statement.
- Make sure that the PARM parameter of the EXEC statement contained the DIAG and MSG=AP subparameters . (If applicable, the CORE parameter should also be included in the EXEC statement.)
- Make sure that a SYSABEND DD statement was included for the failing job step.
- Have the associated job stream and master console log available.
- Note the amount of main storage specified at sort/merge generation, and have this value available.
- IER015A TOO MANY PARAMETERS

Explanation: Critical. Too many parameters are associated with a keyword operand on a SORT or MERGE control statement. System Action: Stage 2 termination.

<u>Programmer Response</u>: Probable user error. Check SORT or MERGE control statement keyword operands for too many parameters. Correct any errors and execute the job step again. If the problem recurs, do the following before calling IBM for programming support:

- Make sure that MSGLEVEL= (1, 1) was specified in the JOB statement.
- Make sure that the PARM parameter of the EXEC statement contained the DIAG and MSG=AP subparameters. (If applicable, the CORE parameter should also be included in the EXEC statement.)
- Make sure that a SYSABEND DD statement was included for the failing job step.
- Have the associated job stream and master console log available.
- Note the amount of main storage specified at sort/merge generation, and have this value available.

IER016A - INVALID VALUES IN FLD

L

L

I

Explanation: Critical. An invalid number of values is specified with a FIELCS operand on a SORT or MERGE control statement.

System Action: Stage 2 termination.

Programmer Response: Probable user error. Make sure that the FIELDS operand of a SORT or MERGE statement is specified

- - FIELDS=(location, length, order,...),
    FORMAT=

Correct any errors and execute the job step again. If the problem recurs, do the following before calling IBM for programming support:

- Make sure that MSGLEVEL= (1,1) was specified in the JOB statement.
- Make sure that the PARM parameter of the EXEC statement contained the DIAG and MSG=AP subparameters. (If applicable, the CORE parameter should also be included in the EXEC statement.)
- Make sure that a SYSABEND DD statement was included for the failing job step.
- Have the associated job stream and master console log available.
- Note the amount of main storage specified at sort/merge generation, and have this value available.

## IER017A - ERR IN DISP LENGTH VALUE

Explanation: Critical. An invalid length or displacement (position) value is specified in a control field definition on a SORT or MERGE control statement.

System Action: Stage 2 termination.

<u>Programmer Response</u>: Probable user error. Make sure that the length and position values in the FIELDS operand of a SORT or MERGE control statement were specified correctly. Make sure that the length

value plus the position value does not exceed 4096, and that bit positions are specified for binary fields only. Correct any errors and execute the job step again. If the problem recurs, do the following before calling IBM for programming support:

- Make sure that MSGLEVEL=(1,1) was specified in the JOB statement.
- Make sure that the PARM parameter of the EXEC statement contained the DIAG and MSG=AP subparameters. (If applicable, the CORE parameter should also be included in the EXEC statement.)
- Make sure that a SYSABEND DD statement was included for the failing job step.
- Have the associated job stream and master console log available.Note the amount of main storage
- specified at sort/merge generation, and have this value available.

IER018A - CTL FLD ERR

Explanation: Critical. An error in specifying the type of control field defined in a SORT or MERGE control statement has been detected.

System Action: Stage 2 termination.

Programmer Response: Probable user error. Make sure that all control field types are specified as either CH, ZD, PD, FI, BI, or FL. Correct any errors and execute the job step again. If the problem recurs, do the following before calling IBM for programming support:

- Make sure that MSGLEVEL= (1, 1) was
- specified in the JOB statement. Make sure that the PARM parameter of the EXEC statement contained the DIAG and MSG=AP subparameters. (If applicable, the CORE parameter should also be included in the EXEC statement.)
- Make sure that a SYSABEND DD statement was included for the failing job step.Have the associated job stream and
- master console log available.
- Note the amount of main storage specified at sort/merge generation, and have this value available.

IER019A - SIZE/SKIPREC ERR

Explanation: Critical. An error in specifying the SIZE operand in either a SORT or MERGE control statement, or the SKIPREC operand in a SORT control statement, has been detected.

## System Action: Stage 2 termination.

Programmer Response: Probable user error. Make sure that the SORT or MERGE control statement does not contain an invalid SIZE or SKIPREC operand. (If E is specified in the SIZE operand, it must precede the number.) Correct any errors and execute the job step again. If the problem recurs, do the following before calling IBM for programming support: • Make sure that MSGLEVEL=(1,1) was

specified in the JOB statement.

- Make sure that the PARM parameter of the EXEC statement contained the DIAG and MSG=AP subparameters. (If applicable, the CORE parameter should also be included in the EXEC statement.)
- Make sure that a SYSABEND DD statement was included for the failing job step.
- Have the associated job stream and master console log available.
- Note the amount of main storage specified at sort/merge generation, and have this value available.
- IER020A INVALID REC KEYWORD

Explanation: Critical. An invalid keyword operand has been found in a RECORD control statement.

#### System Action: Stage 2 termination.

Programmer Response: Probable user error. Make sure that the keyword operands in the RECORD control statement are valid and that they are spelled correctly. Valid keywords are TYPE and LENGTH. Correct any errors and execute the job step again. If the problem recurs, do the following before calling IBM for programming support:

- Make sure that MSGLEVEL= (1, 1) was specified in the JOB statement.
- Make sure that the PARM parameter of the EXEC statement contained the DIAG and MSG=AP subparameters. (If applicable, the CORE parameter should also be included in the EXEC statement.)
- Make sure that a SYSABEND DD statement was included for the failing job step.Have the associated job stream and
- master console log available.Note the amount of main storage
- specified at sort/merge generation, and have this value available.

## IER021A - NO TYPE DEFINER

Explanation: Critical. A RECORD control statement has been found without a TYPE operand.

System Action: Stage 2 termination.

Programmer Response: Probable user error. Check RECORD control statement for lack of TYPE operand. Correct any errors and execute the job step again. If the problem recurs, do the following before calling IBM for programming support:Make sure that MSGLEVEL= (1, 1) was

- specified in the JOB statement. • Make sure that the PARM parameter of the EXEC statement contained the DIAG and MSG=AP subparameters. (If applicable, the CORE parameter should also be
- included in the EXEC statement.) • Make sure that a SYSABEND DD statement
- was included for the failing job step.Have the associated job stream and
- master console log available. • Note the amount of main storage
- specified at sort/merge generation, and have this value available.

#### IER022A - RCD FORMAT NOT F/V

Explanation: Critical. An error in specifying the value associated with the TYPE operand of a RECORD control statement has been detected.

System Action: Stage 2 termination.

<u>Programmer Response</u>: Probable user error. Check the RECORD control statement for keypunching or other errors resulting in TYPE operand value being some character other than F (fixed-length records) or V (variable-length records). Correct any errors and execute the job step again. If the problem recurs, do the following before calling IBM for programming support:

- Make sure that MSGLEVEL=(1,1) was specified in the JOB statement.
- Make sure that the PARM parameter of the EXEC statement contained the DIAG and MSG=AP subparameters. (If applicable, the CORE parameter should also be included in the EXEC statement.)
- Make sure that a SYSABEND DD statement was included for the failing job step.
- Have the associated job stream and master console log available.
- master console log available.
  Note the amount of main storage specified at sort/merge generation, and have this value available.

IER023A - NO LENGTH DEFINER

Explanation: Critical. The LENGTH operand of a RECORD control statement is not present.

System Action: Stage 2 termination.

Programmer Response: Probable user error. Check RECORD control statement for lack of LENGTH operand. Correct any errors and execute the job step again. If the problem recurs, do the following before calling IBM for programming support: • Make sure that MSGLEVEL= (1, 1) was

- specified in the JOB statement.
- Make sure that the PARM parameter of the EXEC statement contained the DIAG and MSG=AP subparameters. (If applicable, the CORE parameter should also be included in the EXEC statement.)
- Make sure that a SYSABEND DD statement was included for the failing job step.
- Have the associated job stream and master console log available.
  Note the amount of main storage
- Note the amount of main storage specified at sort/merge generation, and have this value available.

IER024A - ERR IN LENGTH VALUE

Explanation: Critical. An incorrect value is associated with the LENGTH parameter of a RECORD control statement.

System Action: Stage 2 termination.

<u>Programmer Response</u>: Probable user error. Make sure that the RECORD control statement does not contain the following errors:

- Keypunching errors in length values. (length values must not contain non-numeric characters, negative numbers, etc.)
- More than three length values specified for fixed length records.
- Minimum length (14) greater than maximum length (12).
- Modal length (1<sub>5</sub>) greater than maximum length (1<sub>2</sub>).
- Modal length (1<sub>5</sub>) greater than maximum input length (1<sub>1</sub>) or the logical record length specified on the SORTIN DD statement.

Correct any errors and execute the job step again. If the problem recurs, do the following before calling IBM for programming support:

- Make sure that MSGLEVEL= (1,1) was specified in the JOB statement.
- Make sure that the PARM parameter of the EXEC statement contained the DIAG and MSG=AP subparameters. (If applicable, the CORE parameter should also be included in the EXEC statement.)
- Make sure that a SYSABEND DD statement was included for the failing job step.
  Have the associated job stream and
- master console log available.Note the amount of main storage
- specified at sort/merge generation, and have this value available.

IER025A - RCD SIZE GT MAX

Explanation: Critical. The logical record size specified on a RECORD control statement is greater than the maximum allowed by the program.

System Action: Stage 2 termination.

<u>Programmer Response</u>: Probable user error. Make sure that the record length specified in the RECORD control statement is correct. Maximum length is 32,000 bytes (or 27,400 bytes for spanned records). Correct any errors and execute the job step again. If the problem recurs, do the following before calling IBM for programming support:

- Make sure that MSGLEVEL= (1,1) was specified in the JOB statement.
- Make sure that the PARM parameter of the EXEC statement contained the DIAG and MSG=AP subparameters. (If applicable, the CORE parameter should also be included in the EXEC statement.)
- Make sure that a SYSABENC DD statement was included for the failing job step.
- Have the associated job stream and master console log available.
- Note the amount of main storage specified at sort/merge generation, and have this value available.

IER026A - L1 NOT GIVEN

<u>Explanation</u>: Critical. The LENGTH operand of a RECORD control statement lacks an  $\underline{l}_1$  value.

System Action: Stage 2 termination.

<u>Programmer Response</u>: Probable user error. Check RECORD control statement for lack of 11 value in LENGTH operand. Correct any errors and execute the job step again. If the problem recurs, do the following before calling IBM for programming support:

- Make sure that MSGLEVEL=(1,1) was specified in the JOB statement.
- Make sure that the PARM parameter of the EXEC statement contained the DIAG and MSG=AP subparameters. (If applicable, the CORE parameter should also be included in the EXEC statement.)
- Make sure that a SYSABEND DD statement was included for the failing job step.Have the associated job stream and
- master console log available.
- Note the amount of main storage specified at sort/merge generation, and have this value available.

IER027A - CF BEYOND RCD

Explanation: Critical. A control field has been defined as extending beyond the maximum record length specified in a RECORD control statement.

System Action: Stage 2 termination.

Programmer Response: Probable user error. Check SORT or MERGE control statement for incorrectly specified control field displacement. Check RECORD control statement for incorrectly specified maximum record length  $(\underline{l_2})$ . Correct any errors and execute the job step again. If the problem recurs, do the following before calling IBM for programming support:

- Make sure that MSGLEVEL=(1,1) was specified in the JOB statement.
- Make sure that the PARM parameter of the EXEC statement contained the DIAG and MSG=AP subparameters. (If applicable, the CORE parameter should also be included in the EXEC statement.)
- Make sure that a SYSABEND DD statement was included for the failing job step.
- Have the associated job stream and master console log available.
- Note the amount of main storage specified at sort/merge generation, and have this value available.
- IER028A TOO MANY EXITS

Explanation: Critical. An attempt has been made to activate more than the maximum number of program exits allowed by the program (17).

System Action: Stage 2 termination.

Programmer Response: Probable user error. Make sure that exit routines are specified for valid exits only, and that each exit is associated with only one exit routine. Valid exits are E11, E15, E16, E17, E18, E19, E21, E25, E28, E29, E31, E35, E37, E38, E39, and E61. (Note: For a merge-only application, only exits E31, E35, E37, E38, E39, and E61 are valid.)

Correct any errors and execute the job step again. If the problem recurs, do the following before calling IBM for programming support:

- Make sure that MSGLEVEL=(1,1) was specified in the JOB statement.
- Make sure that the PARM parameter of the EXEC statement contained the DIAG and MSG=AP subparameters. (If applicable, the CORE parameter should also be included in the EXEC statement.)
- Make sure that a SYSABEND DD statement was included for the failing job step.
- Have the associated job stream and
- master console log available.Note the amount of main storage specified at sort/merge generation, and have this value available.

IER029A - IMPROPER EXIT

Explanation: Critical. This message is generated for one of two reasons:

- An exit other than the 17 allowed by the program has been activated on a MODS control statement.
- An exit in the sort or intermediate merge phase of the program has been activated during a merge application.

System Action: Stage 2 termination.

<u>Programmer Response</u>: Probable user error. Make sure that the MODS control statement does not contain keypunch or other errors that resulted in the specification of an invalid program exit number. Valid numbers are E11, E15, E16, E17, E18, E19, E21, E25, E27, E28, E29, E31, E35, E37, E38, E39, and E61. (Note: For a merge-only application, only exits E31, E35, E37, E38, E39, and E61 are valid.) Correct any errors and execute the job step again. If the problem recurs, do the following before calling IBM for

- programming support:
   Make sure that MSGLEVEL= (1,1) was specified in the JOB statement.
- Make sure that the PARM parameter of the EXEC statement contained the DIAG and MSG=AP subparameters. (If applicable, the CORE parameter should also be included in the EXEC statement.)
- Make sure that a SYSABEND DD statement was included for the failing job step.
- Have the associated job stream and master console log available.Note the amount of main storage
- specified at sort/merge generation, and have value available.

IER030A - MULTIPLY DEFINED EXIT

Explanation: Critical. A program exit has been defined twice in MODS control statement.

System Action: Stage 2 termination.

Programmer Response: Probable user error. Check MODS control statement for multiply defined exits. Correct any errors and execute the job step again. If the problem recurs, do the following before calling IBM for programming support:

- Make sure that MSGLEVEL=(1,1) was specified in the JOB statement.
- Make sure that the PARM parameter of the EXEC statement contained the DIAG and MSG=AP subparameters. (If applicable, the CORE parameter should also be included in the EXEC statement.)
- Make sure that a SYSABEND DD statement was included for the failing job step.
- Have the associated job stream and master console log available.
- Note the amount of main storage specified at sort/merge generation, and have this value available.

#### IER031A - INVALID MODS OF CHAR

Explanation: Critical. An invalid character in a parameter of a MODS control statement has been found.

System Action: Stage 2 termination.

Programmer Response: Probable user error. Check the parameters of a MODS statement for a length field containing something other than numeric data, or a source or name field beginning with something other than an alphabetic character or one of the special characters \$, @, # or containing a
special character other than \$, @, #. Correct any errors and execute the job step again. If the problem recurs, do the following before calling IBM for programming support:

- Make sure that MSGLEVEL= (1, 1) was
- specified in the JOB statement.Make sure that the PARM parameter of the EXEC statement contained the DIAG and MSG=AP subparameters. (If applicable, the CORE parameter should also be included in the EXEC statement.)
- Make sure that a SYSABEND DD statement was included for the failing job step.
- Have the associated job stream and master console log available.
- Note the amount of main storage specified at sort/merge generation, and nave this value available.

#### IER032A - EXIT E61 REQUIRED

Explanation: Critical. A SORT or MERGE control statement defines a control field calling for user-written routine (this is done by specifying E for the control field sequence indicator), and exit E61 is not activated by a MODS control statement.

System Action: Stage 2 termination.

<u>Programmer Response</u>: Probable user error. Check SORT or MERGE control statements for keypunching errors resulting in the specification of an E type parameter. Check the MODS control statement, for lack of an E61 specification. Correct any errors and execute the job steep again. If the problem recurs, do the following before calling IBM for programming support:

- Make sure that MSGLEVEL=(1,1) was specified in the JOB statement.
- Make sure that the PARM parameter of the EXEC statement contained the DIAG and

MSG=AP subparameters. (If applicable, the CORE parameter should also be included in the EXEC statement.)

- Make sure that a SYSABEND DD statement Wake sufe that a biblicht be beatterner was included for the failing job step.
  Have the associated job stream and
- master console log available.Note the amount of main storage
- specified at sort/merge generation, and have this value available.
- IER033A CF SEQ INDIC E REQUIRED

Explanation: Critical. Program exit E61 is activated and no control fields have been specified for user modification (E control field sequence parameter missing on SORT or MERGE control statement).

System Action: Stage 2 termination.

<u>Programmer Response:</u> Probable user error. Check MODS, and SORT or MERGE control statements for keypunching errors resulting in the activation of exit E61 and the lack of an E type parameter on the SORT or MERGE control statement. Correct any errors and execute the job step again. If the problem recurs, do the following before calling IBM for programming support:

- Make sure that MSGLEVEL= (1,1) was specified in the JOB statement.
- Make sure that the PARM parameter of the EXEC statement contained the DIAG and MSG=AP subparameters. (If applicable, the CORE parameter should also be included in the EXEC statement.)
- Make sure that a SYSABEND DD statement was included for the failing job step.
- Have the associated job stream and master console log available.Note the amount of main storage
- specified at sort/merge generation, and have this value available.

IER034A - PARAM ERR FOR MODS

Explanation: Critical. An incorrect number of parameters follow an operand definer on a MODS control statement, or SYSIN is specified on the MODS statement as the source for user-written routines, and no //SORTMODS card is present.

System Action: Stage 2 termination.

Programmer Response: Probable user error. Make sure that any MODS control statements have the following format:

MODS exit= (name, size,  $\begin{cases} ddname of library \\ SYSIN \end{cases}$   $\left[, {N \atop S} \right]$ ,... SYSIN

> If SYSIN has been specified, make sure that a SORTMODS DE statement is also included in the step. Correct any errors and execute the job step again. If the problem recurs, do the following before calling IBM for programming support:

- Make sure that MSGLEVEL= (1, 1) was specified in the JOB statement.
- Make sure that the PARM parameter of the EXEC statement contained the DIAG and MSG=AP subparameters. (If applicable,

the CORE parameter should also be included in the EXEC statement.)

- Make sure that a SYSABEND DD statement
- was included for the failing job step.Have the associated job stream and
- master console log available.
  Note the amount of main storage specified at sort/merge generation, and have this value available.

IER035A - DUPLICATE MOD RTN IN PHASE

Explanation: Critical. The same user-written routine is being used for more than one exit in a sort/merge program phase, or two or more routines have the same name.

System Action: Stage 2 termination.

Programmer Response: Probable user error. Make sure that the MODS control statement does not use duplicate names improperly. Correct any errors and execute the job step again. If the problem recurs, do the following before calling IBM for programming support:

- Make sure that MSGLEVEL=(1,1) was specified in the JOB statement.
- Make sure that the PARM parameter of the EXEC statement contained the DIAG and MSG=AP subparameters. (If applicable, the CORE parameter should also be included in the EXEC statement.)
- Make sure that a SYSABEND DD statement was included for the failing job step.
- Have the associated job stream and master console log available.
  Note the amount of main storage
- specified at sort/merge generation, and have this value available.

IER036I - B = xxxxxx

Explanation: This message communicates the blocking used by the sort for intermediate storage records. For fixed-length records, the blocking factor is substituted for <u>xxxxxx</u> in the message text. For variable-length records, the size of the buffer area is substituted for xxxxxx in the message text.

System Action: None.

Programmer Response: None.

IER037I - G = xxxxxx

Explanation: This message communicates the number of records that can fit into the program's record storage area at one time during a sort. The number of records is substituted for the <u>xxxxxx</u> in the text of the message as shown above.

System Action: None.

Programmer Response: None.

#### IER038I - NMAX = XXXXXX

Explanation: This message communicates an estimate of the maximum number of records that can be sorted using the intermediate storage and main storage available to the sort for the current application. The number replaces the <u>xxxxxx</u> in the text of the message as shown above.

<u>Note</u>: Nmax for magnetic tape is calculated for 2400-foot tapes. For shorter tapes the figure should be reduced proportionately.

System Action: None.

Programmer Response: None.

IER039A - INSUFFICIENT CORE

Explanation: Critical. There is not enough main storage available to the sort to allow program execution.

System Action: The program terminates.

<u>Programmer Response</u>: Probable user error. Increase the amount of main storage to be used by the sort program by coding the CORE parameter in the PARM field of the EXEC statement.

To calculate the minimum value for this parameter:

- For a sort, apply the formula below to <u>each</u> of the SORTIN and SORTOUT data sets, and take the <u>greater of the two</u> results. LEN=LRECL. If input or output records are spanned, add LRECL to the SORTIN or SORTOUT result respectively.
- For a merge, apply the formula with LEN=the largest input blocksize, and BLKSIZE=the output blocksize. If any records are spanned, add LRECL x total no. of spanned files.

Formula: Min = A x max BLKSIZE + (C x LEN)

| r                                                  | A                                         | (                               | 2                                 |
|----------------------------------------------------|-------------------------------------------|---------------------------------|-----------------------------------|
| For a sort                                         |                                           | for SORTIN                      | for SORTOUT                       |
| BALN (tape)<br>POLY<br>OSCL<br>BALN (disk)<br>CRCX | 12000<br>12000<br>18000<br>12000<br>12000 | 5<br>5<br>max (5,WA)<br>5<br>WA | (WA+1)/2)<br>WA<br>WA<br>WA<br>WA |
| For a merge                                        | 12000                                     | no. of input                    | t files                           |
| WA = no. of intermediate work areas                |                                           |                                 |                                   |

If user exit routines are used, their size should be added to this minimum value. For efficient sorting, allow at least 50% more storage than the minimum required. If you are working in an MFT or MVT environment, be sure to specify a region or partition size of 1.2 x CORE value + 8K.

If it is not possible to increase the amount of main storage to be used by the sort program, try to reduce the storage requirements by decreasing either the input blocksize or the number of intermediate storage areas.

Execute the job step again. If the problem recurs, do the following before calling IBM for programming support: • Make sure that MSGLEVEL=(1,1) was

- specified in the JOB statement.
- Make sure that the PARM parameter of the EXEC statement contained the DIAG and MSG=AP subparameters. (If applicable, the CORE parameter should also be included in the EXEC statement.)
- Make sure that a SYSABEND DD statement was included for the failing job step.
  Have the associated job stream and
- Have the associated job stream an master console log available.
  Note the amount of main storage
- Note the amount of main storage specified at sort/merge generation, and have this value available.

IER040A- INSUFFICIENT WORK UNITS

Explanation: Critical. There is not enough intermediate storage available to the sort to allow program execution. In a merge-only application this message may be caused by incorrect specification of one or more input units. (SORTIN01, etc...)

System Action: Stage 2 termination.

Programmer Response: Probable user error. Make sure that the DD statements do not contain errors and that the SORTWK DD statements are not out of order or missing. (The numbers must be in sequence. If tape is used, make sure that at least three intermediate storage units were assigned to the sort program. If 2311 disk or 2301 drum devices were used, make sure that at least three areas of at least three tracks each are assigned. If the 2314 storage facility is used, at least three data sets of at least five tracks each must be assigned.) Correct any errors and execute the job step again. If the problem recurs, do the following before calling IBM for programming support:

- Make sure that MSGLEVEL=(1,1) was specified in the JOB statement.
- Make sure that the PARM parameter of the EXEC statement contained the DIAG and MSG=AP subparameters. (If applicable, the CORE parameter should also be included in the EXEC statement.)
- Make sure that a SYSABEND DD statement was included for the failing job step.
- Have the associated job stream and master console log available.
- Note the amount of main storage specified at sort/merge generation, and have this value available.

IER041A- N GT NMAX

Explanation: Critical. The number of records specified in the SIZE operand of a SORT control statement is greater than the maximum sort capacity calculated by the program.

<u>System Action</u>: The program terminates unless data set size was estimated or not given; then sort continues.

<u>Programmer Response</u>: Probable user error. Check SIZE operand of SORT control statement for error. If SIZE operand is correct, check DD statements for an error in assigning intermediate storage. If DD statements are correct, assign more intermediate storage to the program and rerun. Correct any errors and execute the job step again. If the problem recurs, do the following before calling IBM for programming support:

- Make sure that MSGLEVEL= (1,1) was specified in the JOB statement.
- Make sure that the PARM parameter of the EXEC statement contained the DIAG and MSG=AP subparameters. (If applicable, the CORE parameter should also be included in the EXEC statement.)
- Make sure that a SYSABEND DD statement was included for the failing job step.
- Have the associated job stream and master console log available.
- Note the amount of main storage specified at sort/merge generation, and have this value available.

IER042A- UNITS ASGN ERROR

Explanation: Critical. A. Different types of intermediate storage devices, or an invalid combination of input, work, and output devices have been assigned to the sort. B. Duplicate ddnames have been specified.

System Action: Stage 2 termination.

<u>Programmer Response</u>: Probable user error. For case A, assign intermediate storage so that all units are of the same type of direct access device or are all 9 track tape units. However if the sort input unit is a 7 track tape device, then any combination of 7 and 9 track tape units may also be used.

| [                                                            | r           | Intermediate Storage |     |     |     |                        |
|--------------------------------------------------------------|-------------|----------------------|-----|-----|-----|------------------------|
| Input<br>Device                                              | A11<br>2311 |                      |     |     |     | Mixed 7&9<br>trk tapes |
| Any device<br>supported<br>by QSAM<br>except 7<br>track tape | Yes         | Yes                  | Yes | Yes | No  | No                     |
| 7 trk tape                                                   | Yes         | Yes                  | Yes | Yes | Yes | Yes                    |

For case B, make sure that duplicate ddnames were not specified. Correct any

errors and execute the job step again. If the problem recurs, do the following before calling IBM for programming support:

- Make sure that MSGLEVEL=(1,1) was specified in the JOB statement.
- Make sure that the PARM parameter of the EXEC statement contained the DIAG and MSG=AP subparameters. (If applicable, the CORE parameter should also be included in the EXEC statement.)
- Make sure that a SYSABEND DD statement was included for the failing job step.
- Have the associated job stream and master console log available.Note the amount of main storage
- specified at sort/merge generation, and have this value available.

## IER043A- DATA SET ATTRIBUTES NOT SPECIFIED

Explanation: Critical. DD statements that define the input and output data sets conflict with each other or lack any of the following information:

- Input or output blocksize (BLKSIZE) .
- Record format (RECFM).
  Record length (LRECL).

System Action: Stage 2 termination.

Programmer Response: Probable user error. Correct any errors and execute the job step again. If the problem recurs, do the following before calling IBM for programming support:

- Make sure that MSGLEVEL= (1, 1) was specified in the JOB statement.
- Make sure that the PARM parameter of the EXEC statement contained the DIAG and MSG=AP subparameters. (If applicable, the CORE parameter should also be included in the EXEC statement.)
- Make sure that a SYSABEND DD statement was included for the failing job step.Have the associated job stream and
- master console log available.
- Note the amount of main storage specified at sort/merge generation, and have this value available.

IER0441- EXIT Exx INVALID OPTION

Explanation: An invalid data control block field specification was passed to the sort/merge program at exit E18, E19, E28, E29, E38, or E39. The <u>xx</u> value in the above message text is replaced by the number of the exit at which the error occurred.

System Action: The invalid option is ignored.

Programmer Response: Probable user error. Check the parameter list passed by the user-written routine against the following table before rerunning the application. An  $\underline{x}$  indicates which options are allowed with the exit in question.

| Option | E18 | E19 | E28 | E29 | E38 | E39 |
|--------|-----|-----|-----|-----|-----|-----|
| SYNAD  | x   | x   | x   | x   | x   | x   |
| EXLST  | x   | x   | x   | x   | x   | x   |
| EROPT  | x   |     | x   |     | x   |     |
| EODAD  | х   |     |     |     |     |     |

Correct any errors and execute the job step again. If the problem recurs, do the following before calling IBM for

- programming support: Make sure that MSGLEVEL=(1,1) was specified in the JOB statement.
- Make sure that the PARM parameter of the EXEC statement contained the DIAG and MSG=AP subparameters. (If applicable, the CORE parameter should also be included in the EXEC statement.)
- Make sure that a SYSABEND DD statement was included for the failing job step.
- Have the associated job stream and master console log available.
- Note the amount of main storage specified at sort/merge generation, and have this value available.
- IER0451 END SORT PH

Explanation: The program's sort phase has been successfully executed.

System Action: None.

Programmer Response: None.

IER046A - SORT CAPACITY EXCEEDED

Explanation: Critical. The sort has used up all available intermediate storage and the input data set has not been exhausted.

System Action: The program terminates.

Programmer Response: Probable user error. If magnetic tape is used for intermediate storage be sure that all reels contain full-length tapes. (A bad tape may appear short because of a large number of write errors.) If all reels contain full length tapes, rerun the application and specify more intermediate devices. If a direct access device is used for intermediate storage, assign more tracks to the sort. Note that reverse sequence files may require more space. If the problem recurs, do the following before calling IBM for programming support:

- Make sure that MSGLEVEL= (1,1) was specified in the JOB statement.
- Make sure that the PARM parameter of the EXEC statement contained the DIAG and MSG=AP subparameters. (If applicable, the CORE parameter should also be included in the EXEC statement.)
- Make sure that a SYSABEND DD statement was included for the failing job step.
  Have the associated job stream and
- master console log available.Note the amount of main storage
- specified at sort/merge generation, and have this value available.

### IER047A - RCD CNT OFF, IN XXXXXX, OUT XXXXXX

Explanation: Critical. The number of records entering and leaving a program phase are not equal; these numbers do not include records inserted or deleted by user-written routines. If an actual data set size was specified in the SIZE parameter of the SORT control statement, it is placed in the IN field of this message. This message can appear in phase 1 or phase 2. In phase 3 the message is RCD CNT OFF and message IER054I contains the count. The numbers replace the values specified as <u>xxxxxx</u> in the text of the message as shown above.

System Action: The program terminates.

Programmer Response: Probable user error. Make sure that the value of the SIZE parameter in the SORT control statement is accurate. If it is correct, or if no value has been specified, make sure that the intermediate storage devices have not been demounted during the job. Correct any errors and execute the job step again. If the problem recurs, do the following before calling IBM for programming support:

- Make sure that MSGLEVEL=(1,1) was specified in the JOB statement.
- Make sure that the PARM parameter of the EXEC statement contained the DIAG and MSG=AP subparameters. (If applicable, the CORE parameter should also be included in the EXEC statement.)
- Make sure that a SYSABEND DD statement was included for the failing job step.Have the associated job stream and
- master console log available.
- Note the amount of main storage specified at sort/merge generation, and have this value available.

IER0481 - NMAX EXCEEDED

Explanation: Critical. The sort has exceeded the calculated sort capacity while processing the input data set, and exit E16 is specified.

System Action: The user-written routine at exit E16 is entered.

Programmer Response: Probable user error. No response necessary. (The number of records sorted is equal to the NMAX calculated by the sort. See sort message IER0381.) Execute the job step again. If the problem recurs, do the following before calling IBM for programming support:

- Make sure that MSGLEVEL=(1,1) was specified in the JOB statement.
- Make sure that the PARM parameter of the EXEC statement contained the DIAG and MSG=AP subparameters. (If applicable, the CORE parameter should also be included in the EXEC statement.)
- Make sure that a SYSABEND DD statement was included for the failing job step.
- Have the associated job stream and master console log available.
- Note the amount of main storage

specified at sort/merge generation, and have this value available.

IER0491 - SKIP MERGE PH

Explanation: It is not necessary to execute the intermediate merge phase to complete a sorting application because the number of sequences created by the sort phase is  $\leq$  the merge order.

System Action: Control is passed directly from the sort phase to the final merge phase.

Programmer Response: None.

IER0501 - END MERGE PH

Explanation: The program's intermediate merge phase has been successfully executed.

System Action: None.

Programmer Response: None.

IER051A - UNENDING MERGE

Explanation: Critical. There is not enough intermediate storage assigned to successfully complete the program's intermediate merge phase.

System Action: The program terminates.

<u>Programmer Response</u>: Probable user error. Assign more intermediate storage and rerun the job. Note that reverse sequence files may require more space. If the problem recurs, do the following before calling IBM for programming support: • Make sure that MSGLEVEL=(1,1) was

- specified in the JOB statement.
- Make sure that the PARM parameter of the EXEC statement contained the DIAG and MSG=AP subparameters. (If applicable, the CORE parameter should also be included in the EXEC statement.)
- Make sure that a SYSABEND DD statement was included for the failing job step.
- Have the associated job stream and
- master console log available.Note the amount of main storage specified at sort/merge generation, and have this value available.
- IER0521 EOJ

Explanation: The program's final merge phase has been successfully executed.

System Action: Return is made to the operating system for a normal end of task.

#### Programmer Response: None.

IER053A - OUT OF SEQ

Explanation: Critical. The current record leaving the final merge phase is not in collating sequence with the last record blocked for output.

## System Action: The program terminates.

<u>Programmer Response</u>: Probable user error. If variable length format records are being processed, make sure that the input records are all large enough to contain the specified control fields. If a user/written routine was modifying the records leaving the final merge phase at the time this message was printed, check the routine thoroughly. If out of sequence records are to be inserted by the user routine, make sure that the correct parameter to suppress the sequence check is returned to Sort/Merge. If no user exit routine was used, rerun the job. If the problem recurs, do the following before calling IBM for programming support:

- Make sure that MSGLEVEL=(1,1) was specified in the JOB statement.
- Make sure that the PARM parameter of the EXEC statement contained the DIAG and MSG=AP subparameters. (If applicable, the CORE parameter should also be included in the EXEC statement.)
- Make sure that a SYSABEND DD statement was included for the failing job step.
  Have the associated job stream and
- master console log available.
  Note the amount of main storage specified at sort/merge generation, and have this value available.

IER054I - RCD IN XXXXXX, OUT XXXXXX

Explanation: This message lists the number of records accepted by the sort as input and the number of records in the output data set. The numbers replace the <u>xxxxxx</u> in the text of the message as shown above. Leading zeros are suppressed; if there were no records in the input data set, this field will be blank. In a merging application, the RECORDS IN field is blank unless an actual data set size was specified in the SIZE parameter of the MERGE control card. When an actual size is specified, it is inserted in the IN field of the message.

System Action: None.

Programmer Response: None.

IER0551 - INSERT XXXXX, DELETE XXXXXX

Explanation: The number of records inserted and/or deleted during a sort/merge program execution replaces the values shown as <u>xxxxxx</u> in the above format.

System Action: None.

Programmer Response: None.

IER056A - SORTIN/SORTOUT NOT DEFINED

Explanation: Critical. SORTIN and/or SORTOUT do not appear as ddnames on DD statements supplied to the sort/merge program. This message can also appear when DD statements are supplied for a merge, and a SORT control statement is given instead of a MERGE statement.

System Action: The program terminates.

<u>Programmer Response</u>: Probable user error. Check DD statements for error. Correct any error and execute the job step again. If the problem recurs, do the following before calling IBM for programming support:

- Make sure that MSGLEVEL=(1,1) was specified in the JOB statement.
- Make sure that the PARM parameter of the EXEC statement contained the DIAG and MSG=AP subparameters. (If applicable, the CORE parameter should also be included in the EXEC statement.)
- Make sure that a SYSABEND DD statement was included for the failing job step.
- Have the associated job stream and master console log available.
  Note the amount of main storage specified at sort/merge generation, and have this value available.
- IER057A SORTIN NOT SORTWK01

Explanation: Critical. An intermediate storage data set other than SORTWK01 was assigned to the same tape drive as SORTIN.

System Action: The program terminates.

<u>Programmer Response</u>: Probable user error. Check DD statements for error. Correct any error and execute the job step again. If the problem recurs, do the following before calling IBM for programming support:

- Make sure that MSGLEVEL= (1,1) was specified in the JOB statement.
- Make sure that the PARM parameter of the EXEC statement contained the DIAG and MSG=AP subparameters. (If applicable, the CORE parameter should also be included in the EXEC statement.)
- Make sure that a SYSABEND DD statement was included for the failing job step.
- Have the associated job stream and master console log available.
- Note the amount of main storage specified at sort/merge generation, and have this value available.

IER058A - SORTOUT A WORK UNIT

Explanation: Critical. SORTOUT was specified on the same tape drive as an intermediate storage data set.

System Action: The program terminates.

<u>Programmer Response</u>: Probable user error. Check DD statements for error. Correct any error and execute the job step again. If the problem recurs, do the following before calling IBM for programming support:

- Make sure that MSGLEVEL=(1,1) was specified in the JOB statement.
- Make sure that the PARM parameter of the EXEC statement contained the DIAG and MSG=AP subparameters. (If applicable,

the CORE parameter should also be included in the EXEC statement.)

- Make sure that a SYSABEND DD statement was included for the failing job step.
- Have the associated job stream and master console log available.
- Note the amount of main storage specified at sort/merge generation, and have this value available.

IER059A - RCD LNG INVALID FOR DEVICE

I

Explanation: Critical. The record length in a data set to be handled by the program is either less than 18 bytes, or is too large for the assigned intermediate storage devices. (For example, a record which cannot be contained on one disk track is too large.)

System Action: The program terminates.

<u>Programmer Response</u>: Probable user error. If the record length is too small, redefine the sort with a record length of at least 18 bytes. If the length is too large, assign a different type of intermediate storage device. Maximum lengths for various devices are:

| Device                                                    | Maximum Record Length                                                      |
|-----------------------------------------------------------|----------------------------------------------------------------------------|
| 2311<br>2314<br>2301<br>Tape<br>Tape (spanned<br>records) | 3,600 bytes<br>7,272 bytes<br>20,458 bytes<br>32,000 bytes<br>27,400 bytes |

If the problem recurs, do the following before calling IBM for programming support:

- Make sure that MSGLEVEL=(1,1) was specified in the JOB statement.
- Make sure that the PARM parameter of the EXEC statement contained the DIAG and MSG=AP subparameters. (If applicable, the CORE parameter should also be included in the EXEC statement.)
- Make sure that a SYSABEND DD statement was included for the failing job step.
- Have the associated job stream and master console log available.
- Note the amount of main storage specified at sort/merge generation, and have this value available.

### IER060A - DSCB NOT DEFINED

Explanation: Critical. A DD statement used to define a direct access intermediate storage data set is incorrect.

System Action: The program terminates.

<u>Programmer Response</u>: Probable user error. Make sure that no DD statements are in error. Make sure that deferred mounting of direct access intermediate storage data sets is not specified. Correct any errors and execute the job step again. If the problem recurs, do the following before calling IBM for programming support:

- Make sure that MSGLEVEL= (1, 1) was specified in the JOB statement.
- Make sure that the PARM parameter of the EXEC statement contained the DIAG and MSG=AP subparameters. (If applicable, the CORE parameter should also be included in the EXEC statement.)
- Make sure that a SYSABEND DD statement was included for the failing job step.
- Have the associated job stream and master console log available.
- Note the amount of main storage specified at sort/merge generation, and have this value available.
- IER061A I/O ERR, jobname, stepname, unit address, device type, ddname, operation attempted, error description, last seek address or block count, access method. (SYNADAF)

Explanation: Critical.

This message is generated for one of two reasons:

- The job control cards incorrectly specify record length or blocking information for the data set located on the device indicated by the "unit address" field in the message.
- A permanent error occurred during an I/O operation on the indicated device.

<u>System Action</u>: If no user options are specified the program terminates.

Operator Response: If the "error description" field in the message indicates a hardware error, execute the job again with the indicated unit offline, using an alternative unit and/or volume in its place during execution.

Programmer Response: Probable user error. Make sure that the DD statement for the data set assigned to this device contains the correct DCB information. (In a merge application, if the device in error holds an input data set, make sure that the DCB information specified in the SORTIN01 DD statement correctly describes the data on this device except for BLKSIZE.) Correct any errors and execute the job step again. If the problem recurs, do the following before calling IBM for programming support:

- Make sure that MSGLEVEL= (1,1) was specified in the JOB statement.
- Make sure that the PARM parameter of the EXEC statement contained the DIAG and MSG=AP subparameters. (If applicable, the CORE parameter should also be included in the EXEC statement.)
- Make sure that a SYSABEND DD statement was included for the failing job step.
- Have the associated job stream and master console log available.
- Note the amount of main storage specified at sort/merge generation, and have this value available.

Explanation: Critical. The linkage editor found a serious error; execution of the sort/merge program is impossible.

System Action: The program terminates.

Programmer Response: Probable user error. Make sure that the DD statements used by the linkage editor are correct and that none are missing. (If the linkage editor is used, the SYSPRINT, SYSLIN, SYSUT1, and SYSLMOD DD statements must be supplied, unless the SORT cataloged procedure is specified in the EXEC statement.) If the DD statements are correct, make sure that all user routines in libraries or in the system input stream are correctly assembled object modules or load modules, and that modules to be linkage edited together do not contain duplicate entry point names. Correct any errors and execute the job step again. If the problem recurs, do the following before calling IBM for programming support:

- Make sure that MSGLEVEL= (1, 1) was specified in the JOB statement.
- Make sure that the PARM parameter of the EXEC statement contained the DIAG and MSG=AP subparameters. (If applicable, the CORE parameter should also be included in the EXEC statement.)
- Make sure that a SYSABEND DD statement was included for the failing job step.
- Have the associated job stream and master console log available.
  Note the amount of main storage
- specified at sort/merge generation, and have this value available.

IER063A - OPEN ERR XXXXXXX

Explanation: Critical. An error occurred during execution of the OPEN routine for data set <u>xxxxxxxx</u>, where <u>xxxxxxxx</u> represents the ddname of the data set being opened.

System Action: The program terminates.

Programmer Response: Probable user error. Check for a missing DD statement. Correct any error and execute the job step again. If the problem recurs, do the following before calling IBM for programming support:

- Make sure that MSGLEVEL=(1,1) was specified in the JOB statement.
- Make sure that the PARM parameter of the EXEC statement contained the DIAG and MSG=AP subparameters. (If applicable, the CORE parameter should also be included in the EXEC statement.)
- Make sure that a SYSABEND DD statement was included for the failing job step.Have the associated job stream and
- master console log available.
- Note the amount of main storage specified at sort/merge generation, and have this value available.

## IER064A - DELETE ERR

Explanation: Critical. The sort/merge program was unable to delete either itself or a user-written modification routine. This message should appear only when modification routines are used.

System Action: The program terminates.

Programmer Response: Probable user error. Make sure that the user modification routines are not modifying the sort/merge program code and information areas, and rerun the job. If the problem recurs, do the following before calling IBM for programming support:

- Make sure that MSGLEVEL= (1,1) was specified in the JOB statement.
- Make sure that the PARM parameter of the EXEC statement contained the DIAG and MSG=AP subparameters. (If applicable, the CORE parameter should also be included in the EXEC statement.)
- Make sure that a SYSABEND DD statement was included for the failing job step. • Have the associated job stream and
- master console log available.
- Note the amount of main storage specified at sort/merge generation, and have this value available.

IER065A - PROBABLE DECK STRUCTURE ERROR

Explanation: Critical. The end of the SYSIN data set was found before all needed user modification modules were read.

System Action: The program terminates.

Programmer Response: Probable user error. 1. Be sure the SYSIN data set contains all modification routines that the MODS statement specifies it will contain. 2. Check for misplaced job control language statements, especially a /\* preceding a user modification module on SYSIN. Correct any errors and execute the job step again. If the problem recurs, do the following before calling IBM for programming support:

- Make sure that MSGLEVEL=(1,1) was specified in the JOB statement.
- Make sure that the PARM parameter of the EXEC statement contained the DIAG and MSG=AP subparameters. (If applicable, the CORE parameter should also be included in the EXEC statement.)
- Make sure that a SYSABEND DD statement was included for the failing job step.
- Have the associated job stream and master console log available.Note the amount of main storage
- specified at sort/merge generation, and have this value available.

#### IER066A - APROX RECD CNT XXXXXX

Explanation: Critical. Sort capacity has been reached. The count xxxxxx is an approximation of the number of records the sort/merge program can handle with the assigned intermediate storage.

System Action: The program terminates.

<u>Programmer Response</u>: Probable user error. Respond as indicated in the accompanying message, IER046A. If the problem recurs, do the following before calling IBM for programming support: • Make sure that MSGLEVEL=(1,1) was

- specified in the JOB statement.
- Make sure that the PARM parameter of the EXEC statement contained the DIAG and MSG=AP subparameters. (If applicable, the CORE parameter should also be included in the EXEC statement.)
- Make sure that a SYSABEND DD statement was included for the failing job step.
- Have the associated job stream and master console log available.
- Note the amount of main storage specified at sort/merge generation, and have this value available.

## IER0671 - INVALID EXEC OR ATTACH PARAMETER

Explanation: An error was found in the PARM field parameters of the EXEC statement, or in the optional parameters of the parameter list passed to a sort initiated by ATTACH, LINK, or XCTL. Invalid parameters are ignored. If a parameter is entered more than once, the last entry is used (if valid).

System Action: Processing continues. Invalid parameters are ignored.

Programmer Response: Probable user error. No action is necessary. For later runs, make sure that the optional parameters are valid. Valid parameters are: • one of BALN, OSCL, POLY, CRCX

- CORE=xxxxxxx
- MSG=xx where xx is either AP, AC, CP, CC, or NO.

If the problem recurs, do the following before calling IBM for programming

support:

- Make sure that MSGLEVEL= (1, 1) was
- specified in the JOB statement. • Make sure that the PARM parameter of the EXEC statement contained the DIAG and MSG=AP subparameters. (If applicable, the CORE parameter should also be included in the EXEC statement.)
- Make sure that a SYSABEND DD statement was included for the failing job step.
- Have the associated job stream and master console log available.
- Note the amount of main storage specified at sort/merge generation, and have this value available.

IER068A - OUT OF SEQ SORTINXX

Explanation: Critical. During a merge only run, a data set was found to be out of sequence. The xx is replaced by the data set identification (01 to 16).

System Action: The program terminates.

Programmer Response: Probable user error. If a user written routine was modifying the records, check the routine thoroughly. It should not modify control fields at exit E35. If no user written routine is being used, make sure that all input data sets have been sorted by the same method, and that they all have a similar format. Correct any errors and execute the job step again. If the problem recurs, do the following before calling IEM for programming support:

- Make sure that MSGLEVEL= (1, 1) was specified in the JOB statement.
- Make sure that the PARM parameter of the EXEC statement contained the DIAG and MSG=AP subparameters. (If applicable, the CORE parameter should also be included in the EXEC statement.)
- Make sure that a SYSABEND DD statement was included for the failing job step. • Have the associated job stream and
- master console log available.
- Note the amount of main storage specified at sort/merge generation, and have this value available.

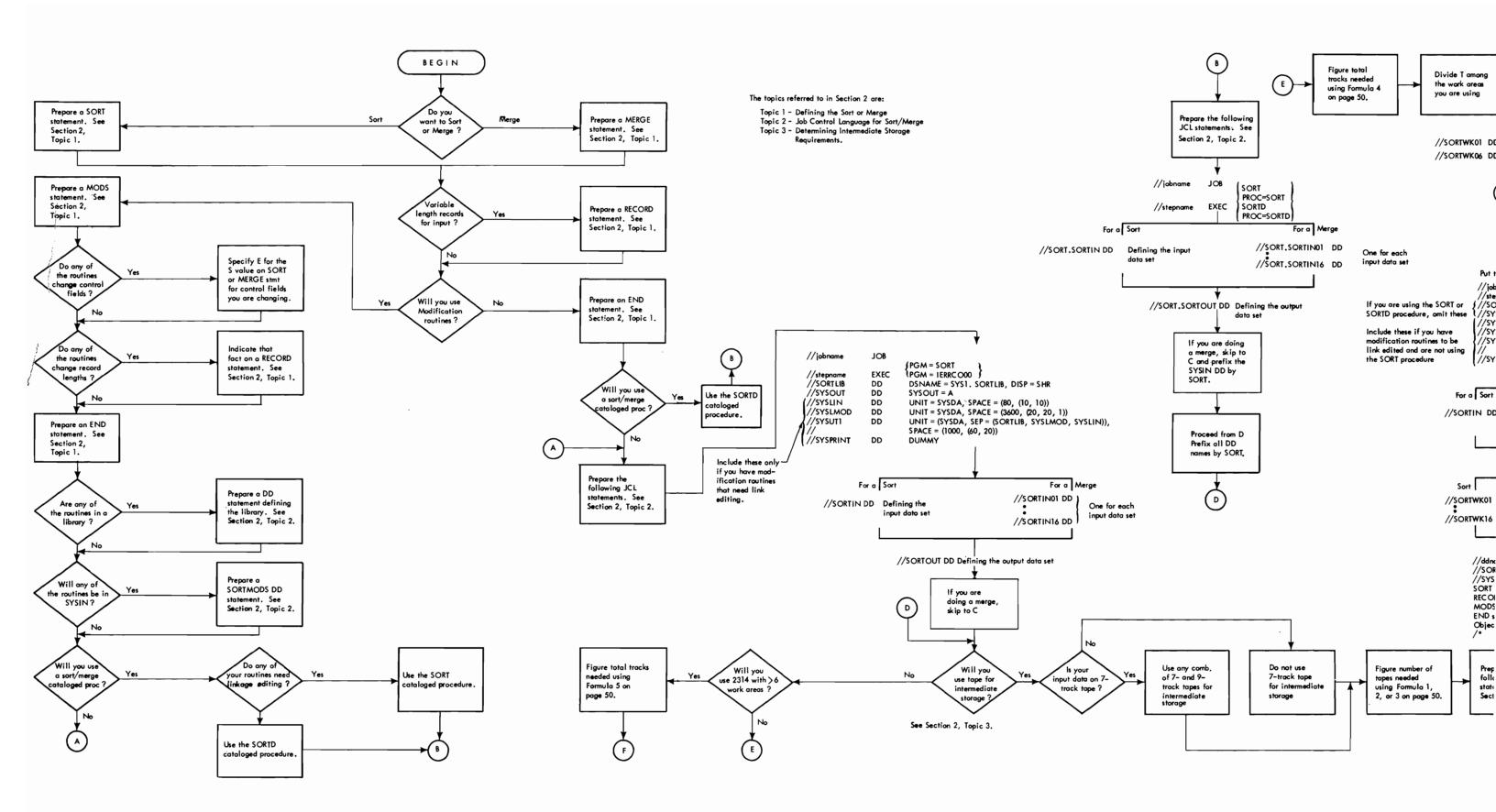

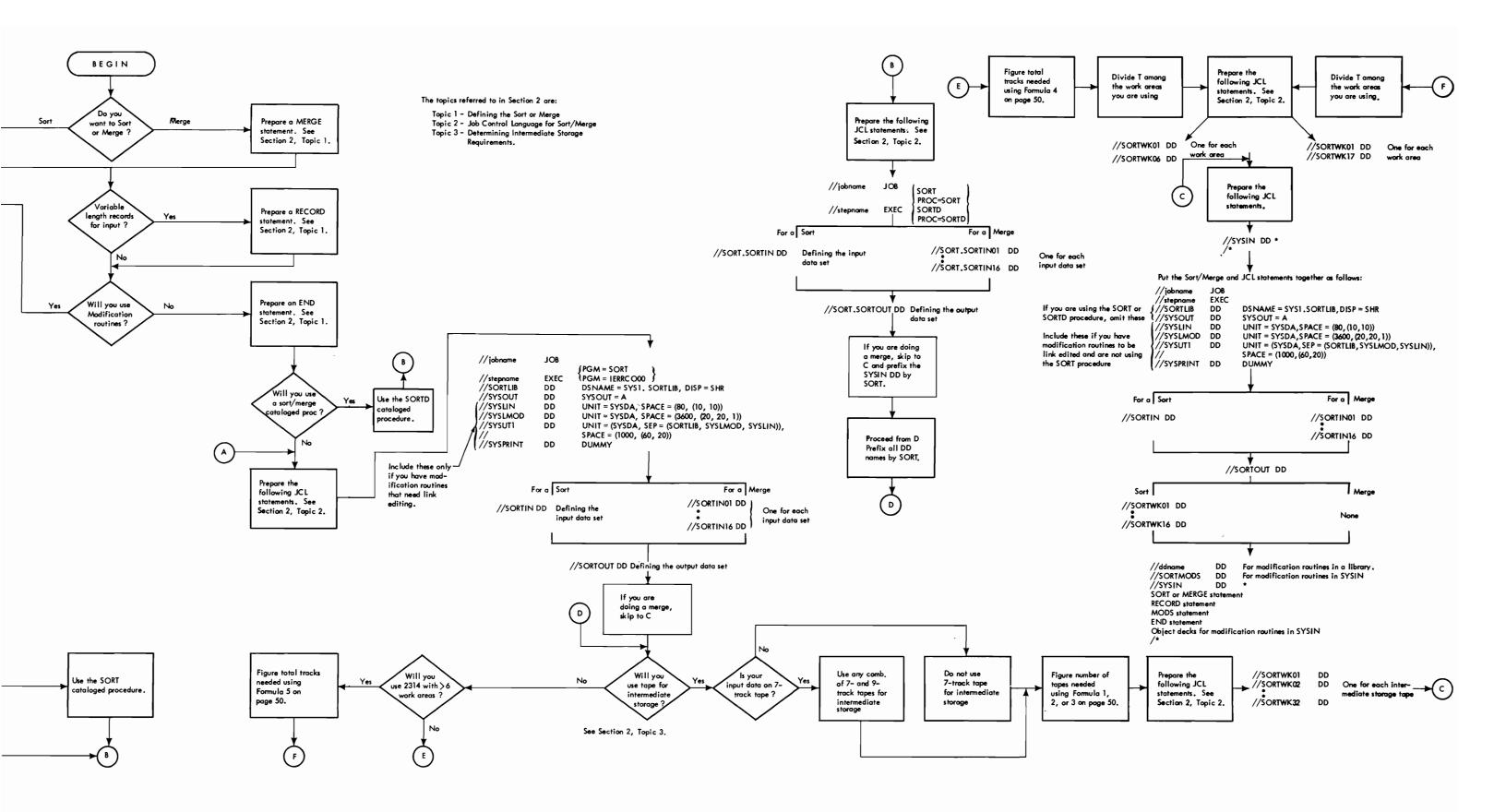

## Index

Indexes to systems reference library manuals are consolidated in the publication <u>OS Systems Reference Library</u> <u>Master Index</u>, Order No. GC28-6644. For additional information about any subject listed below, refer to other publications listed for the same subject in the Master Index.

```
Address list 76-77
with XCTL 79
Areas, intermediate storage 46-48
Ascending sequence 111
Assignment component 83
   definition of 111
   exits 86,88,90
ATTACH 58,74,75-82
Average record length 32
в 46,47,48
Balanced direct access
 technique 17-18,49,78
   influence on nmax 97
   intermediate storage 46
Balanced tape technique 17-19,49,78
   with checkpoint 27
BALN 18,49,78
Base register
               89
Binary control fields 25,27,102
Blanks in control statements 24
                     53
BLKSIZE subparameter
Block, definition of
                     111
Blocking factor 45
   for efficiency 105
CALL macro 89
Cataloged procedures 49,59,74-75
Channel 10
           106
   overlap
Character data 28,102
Checkpoint 9,56,57,58
   data set 27,51
   records 51
   restriction with ATTACH 75
Checkpoint/Restart 11
CKPT operand 27
   example of 28
Closing data sets, routines for
                                 97
Collating equal records 85
Collating sequence 13,117-118
   definition of 111
Commas in control statements
                              24
Comments field 22
Completion codes 82
Concatenated data set 35,55
Continuation
   card 22
      maximum number 23
   column 23
Control statement
   compatibility
formats 22-24
                  37
  maximum number of 24
   rules for preparation
                          24
   summary 39-40
```

Control field definition of 24-26,111 for merge 30 lengths 13,26 modification of 13,14,101-102 rules governing 27 Control word 9,13 definition of 111 CORE parameter 49,50,78,108 Count field 33 CRCX 18,49,78 Crisscross direct access technique 17-18,49,78 intermediate storage 47 restrictions 49 sorting examples 49 work areas 49 Critical messages 109 option 49,50 Data converter 44,53 Data set checkpoint 27 size 19,26,105 sort 9 DCB parameter 32,52,53 DDNAMES modification of 107 optional characters for 78 DD statements 50-58 examples of 59-73 required parameters 52-53 Deferred restart 56 Definition phase 83 Delete records 86 Density 53 DEN subparameter 53 Descending sequence, definition of 111 DIAG 78 in parameter list 76 Direct access devices 44-45 intermediate storage 46-47,49,85 techniques 18-19 Dìsk intermediate storage 78 DISP parameter 52 DSNAME parameter 52 E option for FIELDS operands 85,101-102 Efficiency, program 105 End-of-file routine 98 END statement 21 examples of 41-44 EODAD field 37,98,99 Equal control fields 93,96 records, collation of 85

Equals module 84,85 EROPT field 98,99 Error read, write routines 98-101 critical 119 I/O 18,86 Examples END statement 40-44 JCL 59-73 MERGE statement 30-31,41,42 MODS statement 35-37,41,42,43,44 RECORD statement 33-34,41,42,43 SORT statement 29-30,41,43,44 Exceeding nmax 96-97 Exceeding intermediate storage 96-97 EXEC statement 49 Exit modification 34,83,85 Ell 90,103 separate link editing 88 sorting example 58,73 use of 90-91 E15 58,76,81-82,103 restriction with macros 76,93 sorting example 63,64 use of 91,93 El6 96,103 sorting example 62,63,64,68 use of 96-97 E17 97,103 use of 97-98 E18 98,103 use of 98-100 E19 100,103 use of 100-101 E21 90,103 use of 90-91 E25 93,103 use of 93-94 E27 97,103 use of 97-98 E28 98,103 use of 98-100 E29 100,103 use of 100-101 E31 90,103 use of 90-91 E35 58,76,77,94,103 restriction with macros 76,103 sorting example 59,60,67,70,72 use of 94-96 E37 97,103 use of 97-98 E38 98,103 use of 98-100 E39 100-103 use of 100,101 E61 86,101,103 sorting example 63,64,70 use of 101-102 EXLST field 98,99,100-101 External references 88 Extract module 84,85,86

FIELDS operand merge 31-32,41,43 sort 24,27 examples of 28-29,41,43,44 Final merge phase 86 Fixed-length records definition for RECORD statement 32 influence on nmax 97 Fixed-point control field 25,27,102 Floating-point control field 27,86,102 Forcing a technique 17 Format of control statements 22-24 SORT 24 MERGE 30 RECORD 31 MODS 34 END 37 FORMAT operand merge 31 sort 26 example of 29,41 General assignment phase 88 GETMAIN 79 IORMS 11 Informational messages 109 Initialization phases 83 INPFIL 37,38 Input definition of 55 for merge 14 for sort 14 modification of 91-93 stream 35,52 tape 78 Input data set definition of 111 end-of-file routine for 98 ignored 93 modification of 91-93 Input/output recovery management support 11 Insert records 86 Intermediate merge phase 85 Intermediate storage 44-48 efficient use of 106-107 examples 46 for merge 15 for sort 14 formulas tape 45,48 balanced direct access 46,48 crisscross direct access 47,48 requirements 10 Intermediate storage data set definition of 111 for 2314 technique 49 Invoking merge 15 sort 14

I/O devices for sort/merge 9 I/O errors 18 routines to correct 86 JCL. see job control language Job control language 41,49-58 examples of 59-73 JOB statement 49 Keywords, operand field 22 L 46,47,48 Label checking 9,99,101 LABEL parameter 52 LENGTH operand 31 examples of 33-34,41,42,43 Libraries 35 LINK 58,74,75-82 Linkage editor 35,50 Link editing, separate 88 List address 75-76 parameter 75,76-77,79,98 Load modules 50 LRECL 32,53 Magnetic tape intermediate storage 44-45 Maîn storage altering its value 78,108 option 50 requirements 10,128 Major control field 24 definition of 111 Maximum input 45,48 with various merging techniques 18 Maximum intermediate storage 18 Maximum record size 11,32 Merge definition of 111 pass, definition of 111 phases 85,86 MERGE statement 21,29 examples of 30-31,41,42 parameter 30 Merging techniques 9,16-19 influence on intermediate storage 45 in parameter list 78 Messages list of 119-135 option 49-50 in parameter list 78-79 sorting example 67,68-69 Sysgen 108,109 Minimum intermediate storage 18 Minimum main storage 18 Minimum record size 10,32 default 32-33 Minimum machine requirements 10 Minor control field 24 definition of 111 Modal length 32-33,43,105 definition of 111

Modification routine 9,57 exits 34,90-102,103 definition of 111 in object form in input stream 42 in sort/merge examples 41,42,43 in SYSIN 89 examples of 63,64,67 link editing 88 object form 36 overlaying 37,88 with macros 76. MODS statement 21 examples of 35-37,41,42,43,44 format of 34 indicating separate link editing 88 parameters 35 Module 83 equals 84,85 extract 84,85,86 MSG parameter 49,50,78,109,119 Multiple console support and message routine 11 Multiple control fields 108 Multiprogramming 78 considerations for 107,108,115 Multi reel input 55 MVT 89 Nmax 19,63,64,86 calculation of 97 definition of 111 exit 96-97 Normalization of floating-point data 27 Operand field 22,24 Operation field 22,24 Optimization phase 83,84 OPTION 37 Options, Sysgen 107-108 Oscillating tape technique 17-18,49,78 example of forcing 64 OSCL 18,49,78 OUTFIL 37-38 Output data set 57,86 definition of 111 ignored 96 modification of 96 system 50 for merge 15 for sort 14 Packed decimal control field 102 Parameter list for error exits 99 with macros 74,75-76,78 PARM field 49 Performance, optimum 105 Phase 83 definition of 111 POLY 18,49,77 Polyphase tape technique 17-18,49,78 with checkpoint 27

```
Private libraries 35
Procedures, cataloged 49,59,74-76
Program
   exits 83
      definition of 111
   modification 83
   termination 96-97
Read backward 85
Read error routines 18-19,98-100
RECFM 33,53
Record
   addition of 91
   definition of 111
   deletion of 86
   length 32
skipped 26
   size 10-11,32
   storage area 32
   summarization of 86,91,96
Record change exits
   E15 91-93
   E25 93-94
   E35 94-96
RECORD statement 21,31
   examples 33
   parameters 31
References, external 87,88
Region size 10,108,115
Register
   base 89
   conventions 103
saving and restoring 89
Restart 27,57
   deferred 56
Return codes 80-81
   for exit El5 92
   for exit El6
                96
   for exit E25
                93
   for exit E35 95
   general use of 89
RETURN macro 89
                      34-35
Routine, modification
Running component 83
                 111
   definition of
   exits 91-102
Sequence
   checking 95
collating 13,117-118
   definition of 111
Sequence distribution
 technique 9,16-18,49
   definition of 111
   forcing 17
   influence on intermediate storage 45
   in parameter list 78
Sequencing, control fields 27
SEP parameter 106,107
   example 66
Separate link editing 37,88
Size, data set 26
SIZE operand
   example of 28-29,41,43
   merge 30-31,42
   sort 19,26
SKIPREC operand 26,96
Skip records 26
```

```
Sort
   blocking factor, definition 111
   definition of 111
   initiation of 74
   phase 85
   technique
               9,15-16
SORT cataloged procedure 49,59,74-75
SORT statement 19,21
examples of 28-29,41,43,44
   format of 24
   image for macros 77
   parameters 24-27
SORTCKPT DD
   example of 57
   summary 58
use of 51,57
SORTD cataloged procedure 49,59,75
SORTIN
   data set 54
      ignored 81-82,93
      modification of 91-93
   DD 32,75
      examples
       of 54-55,59,62,63,64,66,67,72,73
      use of 51
      with macros 76
SORTIN01-16 DD
  examples of
summary 58
use of 51
                 55,62,70,71
SORTLIB DD
   example of 61
   in cataloged procedure 74,75
   summary of
use of 50
               58
   with macros 75
SORTMODS
   data set 57,89
   DD statement
      examples of 57,63,64,67
      summary 58
use of 51
SORTOUT
   data set 81-82,96
   DD statement 32,33,76
example of 57,59-64,66-73
      summary 58
      use of 51,57
SORTWK
   data sets 55,56
   DD statements
      examples
       of 56,59,61,63,64,66,67,72,73
      summary 58
use of 51,55
      with macros
                    76
SPACE parameter 52
Spanned records 10-11
   definition of 10
Special characters 78
Storage capacity, exceeding 18-19
Storage, intermediate
   see intermediate storage
Storage, maîn
   see main storage
Summarization of records 86,91,96
```

```
System generation 78,105
   options and requirements 107-108
System libraries 35
SYNAD field 98,99,100-101
SYSIN DD 35
   examples of 59,61,62,63
SYSLIN DD
   in cataloged procedure 74
   summary 58
use of 50
SYSLMOD DD
   summary 58
use of 50
SYSPRINT DD
   in cataloged procedure 74
   summary 58
use of 50
   use of
SYSOUT DD
   example of 61
   in cataloged procedure 74,75
   summary 58
use of 50
   with macros 76
SYSUT1 DD
   in cataloged procedure 74
   summary 58
use of 50
Tape
   intermediate storage 45,48,49,78,85
   switching device 106
   techniques 18
   units, maximum number 45
Techniques, sorting and merging 9
Temporary data set 52
Termination
   due to exceeding storage capacity 19
   due to I/O errors 19
Total tracks for intermediate
 storage 46,47
Track capacity 33
Translation feature 45
TRTCH subparameter 53
TYPE operand 31
   examples of 33-34,41,42,43
UNIT parameter 52
User-written routine 9,35-36,83
   definition of 111
```

Variable-length records definition on RECORD statement 32 influence on nmax 97 restriction with 7-track tape 44 Variable-length spanned records 10-11 VOLUME parameter 52 when required 55 VRE records 10-11 Work data sets 55 for 2314 technique 49 Write errors, routines for 100 XCTL 58,74,75,81 special considerations 79 Zoned decimal data 29,102 2301 drum 44-45,49,78 efficient use of 106<sup>°</sup> merging example 70 2311 disk 44-45,49,78 efficient use of 106 sorting example 63,67 2314 storage facility 44-45,78 efficient use of 106 merging technique 18 sorting example 68-69,72 2319 storage facility 45 (otherwise as 2314) 7-track tape 44-45,52,53 sorting example 66,71 9-track tape 44 sorting example 59,62,63 /\* statement 37

,

GC28-6543-8

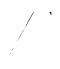

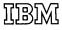

International Business Machines Corporation Data Processing Division 1133 Westchester Avenue, White Plains, New York 10604 (U.S.A. only)

Ń

IBM World Trade Corporation 821 United Nations Plaza, New York, New York 10017 (International)